## *République Algérienne Démocratique et Populaire*.

Ministére de l'Enseingnement Superieur et de la Recherche Scientifique.

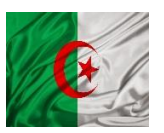

Université SAAD DAHLAB de BLIDA.1.

Institute d'Aéronautique et d'Etude spatial.

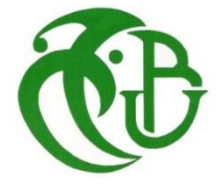

## **PROJET DE FIN D'ÉTUDES.**

### **EN VUE DE L'OBTENTION DE DIPLOME MASTER 2 EN AERONAUTIQUE**

**Filière : Construction et Maintenance en Aéronautique.**

**Spécialité : Structure.**

## **THEME**

**Calcul des forces appliquées sur l'aile d'un prototype de** 

**drone.**

**Présentés par : Encadré par :** 

**OURADJ BILEL. Pr. ALLALI Abderrazak.**

**NOURAI AHMED.** 

**Année universitaire : 2013/2014.**

## REMERCIEMENTS

Au terme de ce travail, il nous est agréable d'exprimer notre profonde Gratitude ainsi que le plus grand respect à tous ceux qui nous ont aidés ou soutenus de près ou de loin.

Nous tenons à remercier le bon dieu, le tout puissant ainsi nos chères parents de nous avoir Attribué la faveur de réussir nos études.

Nous exprimons nos vifs remerciements à notre promoteurs Monsieur Allali Abderrazak de nous avoir guidé à fin de réussir à réaliser notre P.F.E.

On saisit cette occasion pour remercier les enseignants du L'institut d'aéronautique de Blida, qui n'ont jamais failli à leur mission sacrée, et qui nous a initié à assurer notre future tâche.

# MERCI.

## Dédicaces

Je dédie ce modeste travail A mes chers parents qui ont tout fait pour que ce jour arrive. A mon frère et mes sœurs, et à toute ma famille. A mes amis. A tous mes camarades. A tous ceux avec qui J'ai passé de bons moments.

A tous ceux qui mon aider de près ou de loin. A tous ceux qui me sont cher et que Je porte à jamais dans

mon cœur.

Sans oublié ma très chère grand-mère qui nous a quittés.

# Sommaire

- **-Résumé.**
- **-Remerciement.**
- **-Nomenclature.**
- **-Liste des figures.**
- **-Conclusion générale et perspectives.**

## CHAPITRE I : **Généralités sur les drones**

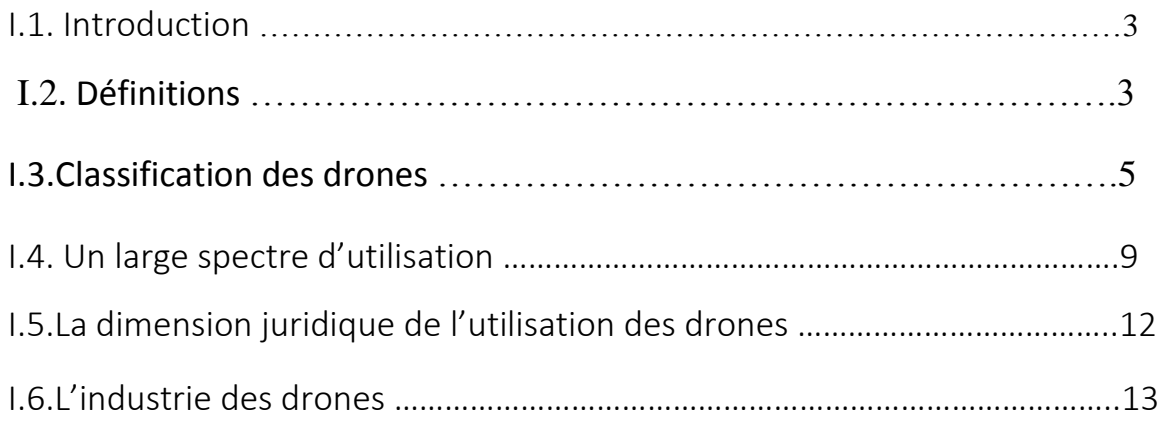

## CHAPITRE II : *Principales caractéristiques des ailes.*

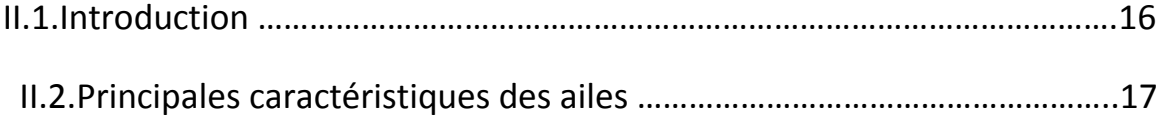

## CHAPITRE III: **Dynamique**

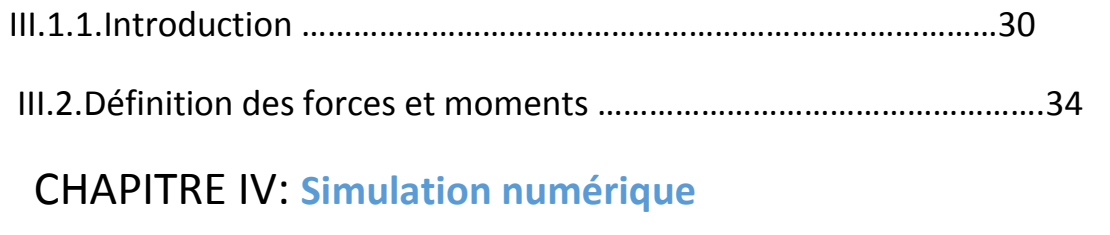

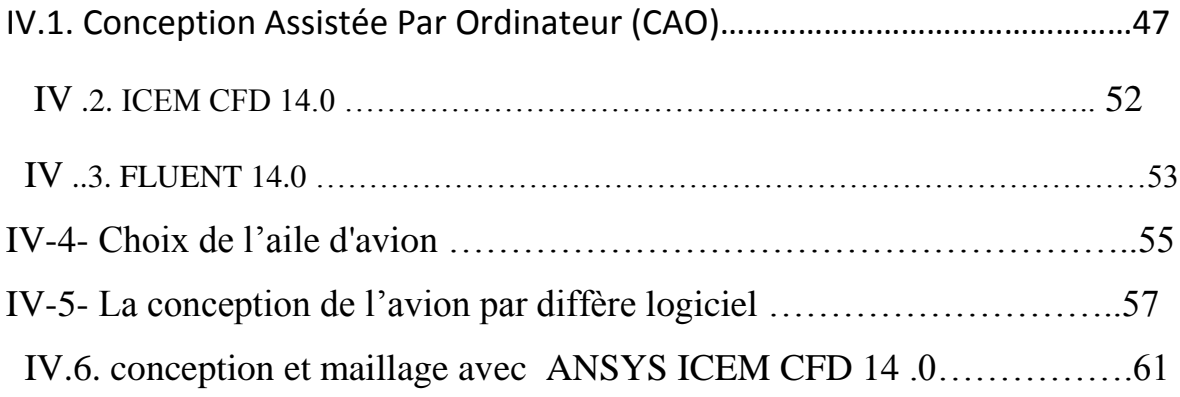

## CHAPITRE V: **Etude expérimentale**

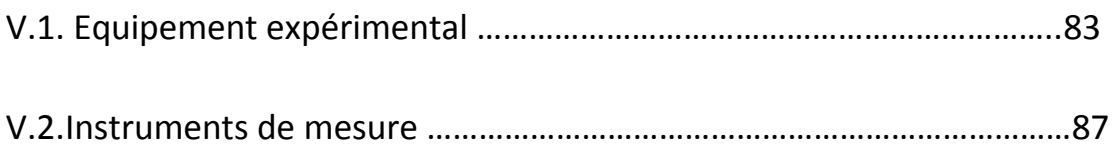

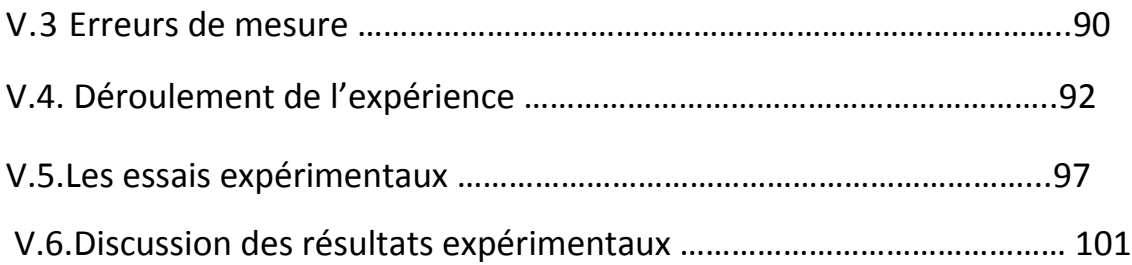

## **Chapitre.VI :** Dynamique de l'aile.

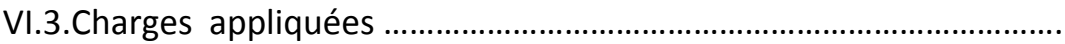

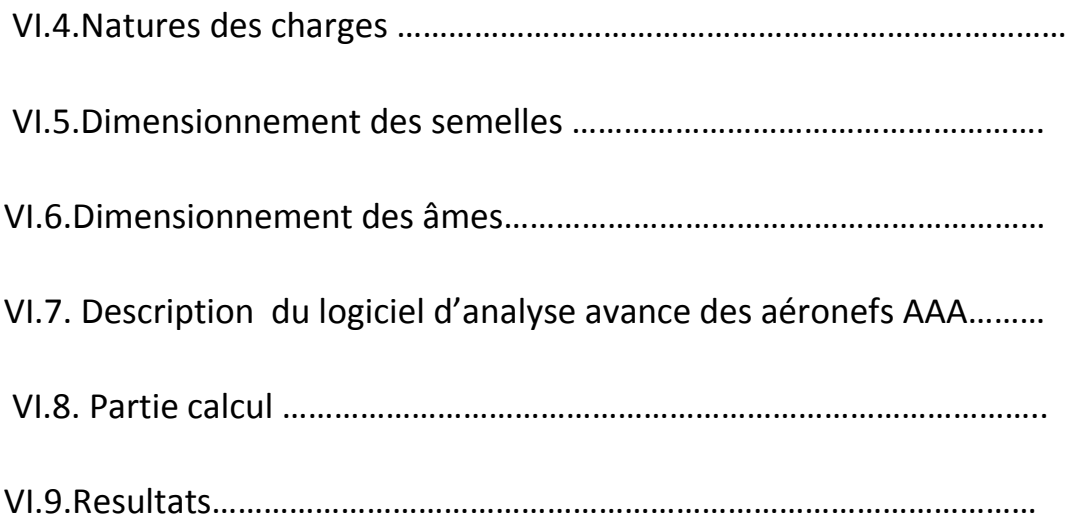

# **LISTE DES TABLEAUX**

## CHAPITRE IV : **Simulation Numérique.**

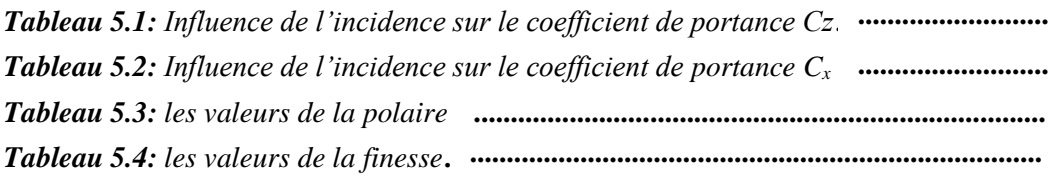

*Figure 2.8 : Profil creux.*

**35**

## NOMENCLATURE

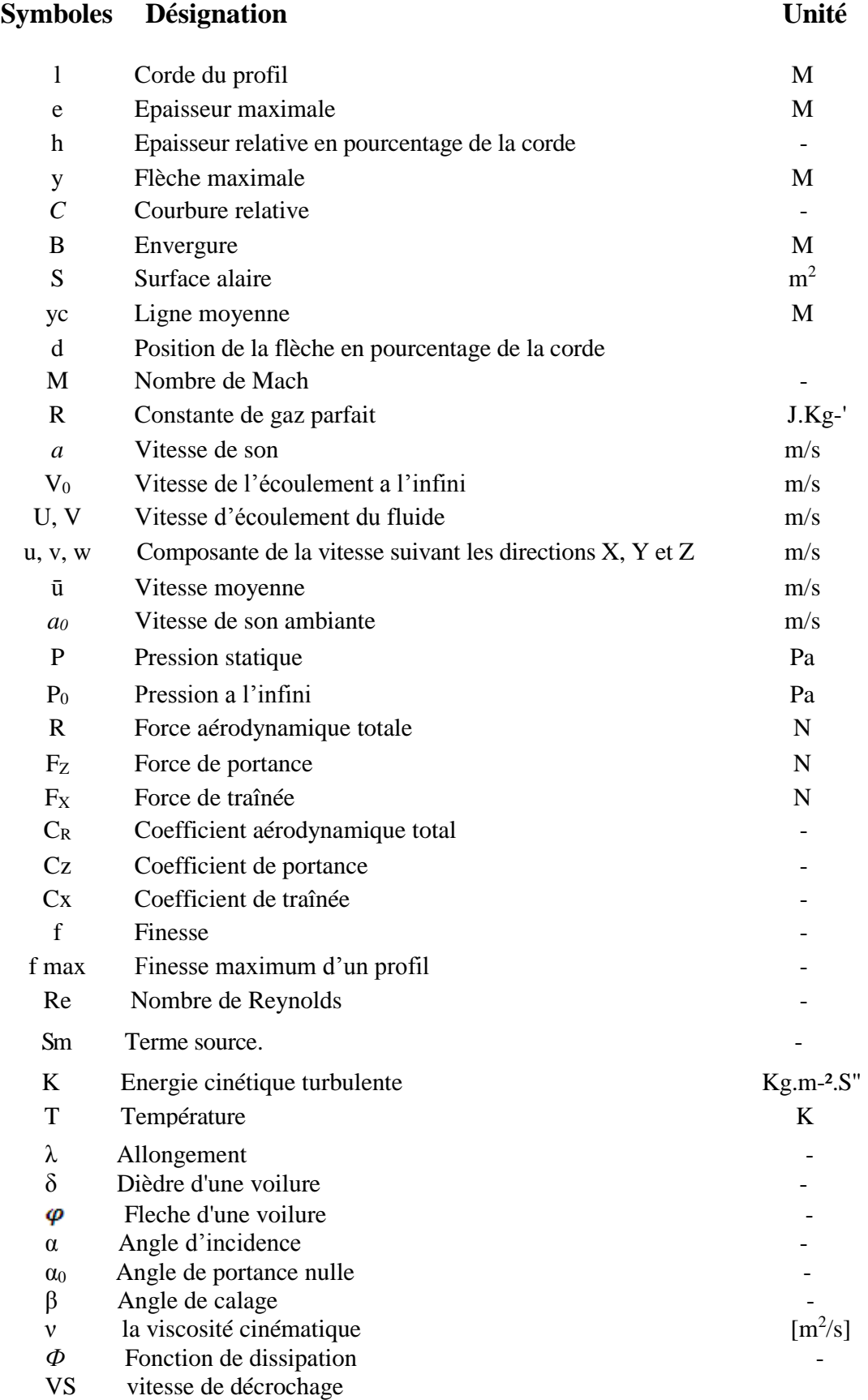

 $L_{\scriptscriptstyle w}$  : Portance *de l ' aile*.

 $D_{_{\scriptscriptstyle W}}$ :Trainée de l'aile.

- $L_{\iota}$  : Portance *de l ' empenage*.
- ${M}_{_{ac}}$  : Moment de la force aerodynamique au foyer
- ${M}_{_W}$  : *Moment de* tangage de l'aile
- $M$  *<sub>t</sub> : Moment de* tangage de l'empenage
- $\textsf{C}_{\substack{m_{_{\textit{w}}}}}$  *: Coef de moment de* tangage de l'aile
- $\mathbf{C}_{_{m_{_{\!r}}}}$  :*Coef de moment de* tangage de l'empenage
- C<sub>l</sub> :*Coef de* portance gl*obale*
- $\mathbf{C}_{_{m_{_{\boldsymbol{t}}}}}$  :*Coef de* trainée globale
- C<sub>L,</sub> :Coef de portance de l'empenage
- C<sub>m,</sub> :Coef de trainée de l'empenage
- $C_{_{M_{ac}}}:$  Coef de moment de la force aerodynamique au foyer
- $\text{\rm C}_{_{m_{_{\alpha}}}}$  : *Raideur en* tanguage
- C : ' *t m Coef de moment del empenage*
- $C_{_{m_{_{v_{v}}}}}$  : Coefde moment de la combinaison aile / fuslage / nacelle
- *a*<sub>wb</sub> : *Pente de la courbe de* portance

/ / *dela combinaison aile fuslage nacelle*

 $C_{_{L_{aw}}} = a_{_{w}}$  : *Pente de la courbe de* portance *de l 'aile* 

#### **Abréviation Description**

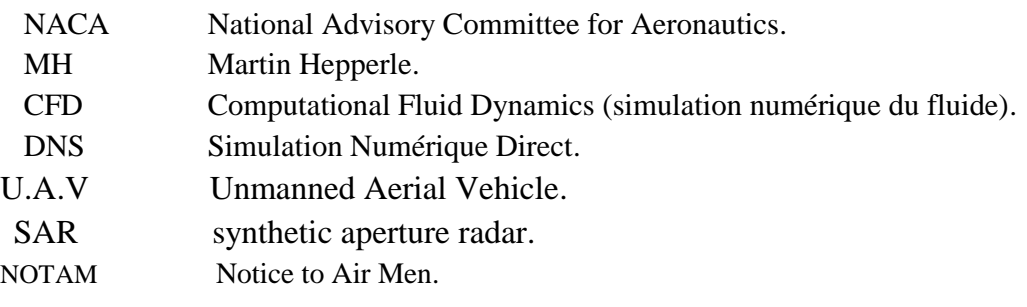

#### I.1. Introduction :

Les incertitudes et les tensions issues de la guerre froide ont eu comme résultat l'accélération de la course aux armements dont les aéronefs de reconnaissance occupèrent une place particulière.

Le développement des avions espions U2 et les drones Firebee ont joué un rôle non négligeable dans les missions de renseignement au-dessus des territoires des états communistes pendant la guerre froide.

Depuis lors, plusieurs centaines de modèles de drones ont été construits et des dizaines d'États y ont eu recours dans leurs opérations militaires mais également civiles.

#### I.2. Définitions :

 Il est intéressant de lire ce que retienne les dictionnaires pour définir un drone. Le Petit Robert nous apprend que le mot drone est apparu dans la langue française en 1954 , il vient de l'anglais signifiant "Faux bourdon". L'autre définition du Petit Robert indique que c'est un petit avion de reconnaissance, sans pilote, télécommandé ou programmé. L'encyclopédie Universalis propose une définition un peu plus générale. Elle indique qu'un drone (en anglais U.A.V. pour Unmanned Aerial Vehicle) est un véhicule aérien sans pilote. Il peut donc faire appel au concept de l'avion, de l'hélicoptère. Il sert, d'une façon générale, pour des missions de sur vaillance du champ de bataille, d'acquisition des renseignements pendant des combats. Si le drone est d'abord apparu pour répondre à des besoins militaires, il est aussi désormais envisagé pour des applications civiles comme dans le domaine de la surveillance de zones et d'installations, dans l'agriculture, etc... [1].

 Toujours selon les dictionnaires un drone est un aéronef disposant d'une ou plusieurs charges utiles nécessaires à l'observation ou destinées

3

aux combats (missiles, bombes). Généralement, il est contrôlé et piloté à partir de stations au sol [2], avec ou sans le relais des satellites[3], mais il peut aussi effectuer des missions de manière autonome.

Dans l'avenir, il est prévu d'assister les drones par des systèmes de contrôle disposes sur des aéronefs(Poste de commandement volant ou avions des combats).

Chargés dans leur majorité de l'acquisition de renseignements, les drones disposent de différents capteurs opérant dans différentes longueurs d'ondes (domaines du visible, de l'infrarouge ou des ondes radars).

Ils peuvent aussi être équipés de moyens d'écoute électronique et de brouillage.

 Aujourd'hui lorsque l'on parle de drone et de leur mise en œuvre il est plus juste de parler de système de drone. En effet, le drone fait partie d'un système qui est composé d'un ou plusieurs vecteurs aériens, d'une ou plusieurs stations sol de commande ainsi que de liaisons de données entre le vecteur et la partie sol.

On voit donc que la définition s'étend progressivement et englobe les nombreux systèmes autonomes.

On peut les classer en différentes catégories en fonction de leurs tailles aujourd'hui très variées : de quelques centimètres à plusieurs mètres. Leurs formes également, tout comme leurs types de propulsion : certains sont équipes de réacteurs, d'hélices, d'autres encore utilisent ou des rotors à l'instar des drones hélicoptères par exemple.

4

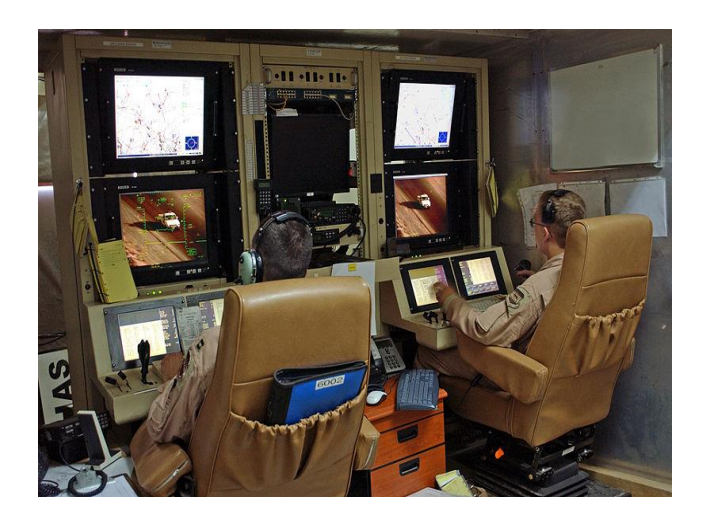

FIG.I.1 Station au sol. [4]

## I.3.Classification des drones :

Les drones sont classés par catégorie selon leur taille et but.

Les versions militaires de ces avions tombent fondamentalement dans une de deux catégories; elles peuvent être passives ; recueillant l'intelligence, faisant les interceptions par radio et la reconnaissance visuelle ou en tant que véhicules de combat non-pilotés.

(UCAV) peuvent être équipés des armements les permettant de participer aux grèves blessantes.

L'UAV est encore classifié par la méthode qu'il réalise le vol ; il peut être classé comme aile fixe, aile mobile ou orthoptère (battement comme un oiseau). Les ballons et les dirigeables non-pilotés sont plus légers que l'air et ne sont pas classés comme drones.

Une autre distinction est faite selon le niveau de l'autonomie auquel le drone fonctionne. A son niveau plus simple, l'avion est commandé à distance par l'intermédiaire d'une liaison, le prochain niveau de la complexité fournit aux avions un certain degré d'autocontrôle (Fonction de pilote automatique). Les avions les plus sophistiqués reçoivent l'information de position par GPS et peuvent suivre un plan de vol utilisant des buts préprogrammés, les senseurs

détectent des obstacles et il y a puissance de calcul à bord suffisante de calculer une stratégie d'action de les éviter tout en maintenant la stabilité d'avion.

La classification la plus importante cependant se rapporte sur la taille du drone.

-Les micros et mini-drones, généralement peu autonomes, mais qui jouent souvent le rôle de « jumelles déportées », par exemple pour observer au-dessus d'un obstacle ou dans une zone à risque ;

-Les drones tactiques, lents ou rapides, à endurance moyenne ou haute, à voilure fixe ou tournante appelés TUAV (pour « Tactical Unmanned Air Vehicle ») ou VTOL (Vertical Take-off and Landing). Pour l'OTAN un UAV est « un véhicule aérien motorisé, qui ne transporte pas d'opérateur humain, utilise la force aérodynamique pour assurer sa portance, peut voler de façon autonome ou être piloté à distance, être non réutilisable ou récupérable et emporter une charge utile. Les engins balistiques ou semi balistiques, les missiles de croisière et les projectiles d'artillerie ne sont pas considérés comme des drones » ;

-Les drones volant à moyenne altitude et de grande autonomie appelés MALE (pour « Medium Altitude Long Endurance ») ;

-Les drones volant à haute altitude et de grande autonomie appelés HALE (pour « High Altitude Long Endurance ») ;

-Les drones de combat, encore appelés UCAV (pour « Unmanned Combat Air Vehicle ») ;

-Des drones de transport semblent en préparation, y compris pour le transport de personnels, qui pourraient aussi être utilisés pour le sauvetage en mer.

#### I.3.1.Dornes miniatures :

Un micro-drone est un drone de taille réduite. Les micro-drones représentent la 3e génération de drones. On les nomme parfois MAV (acronyme de l'anglais Micro air vehicle).

Généralement peu autonomes, mais qui jouent souvent le rôle de « jumelles déportées », par exemple pour observer au-dessus d'un obstacle ou dans une zone à risque.

Un micro-drone présente les caractéristiques suivantes :

Une masse inférieure à 5 kg ;

Une envergure inférieure à 0,7 m.

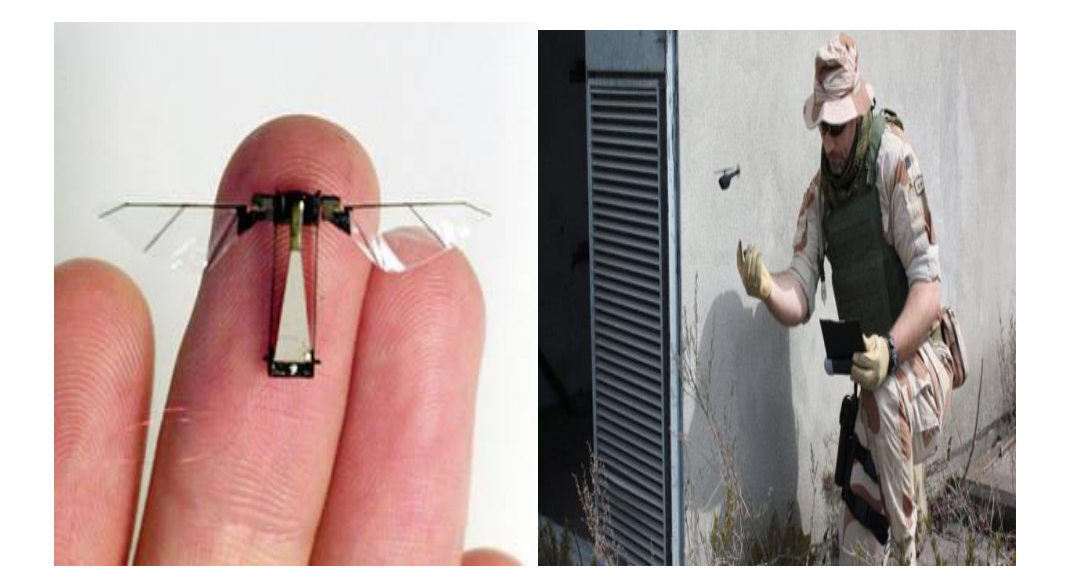

FIG.I.2. Drones miniature. [5]

#### I.3.2.Drones tactiques à moyen rayon d'action :

Ce sont les plus répandus .Ils sont utilisés dans des missions de surveillance et de reconnaissance.

-Rayon d'action : 30 à 500 km.

-Altitude de vol : 200 à 5000 mètres.

-Endurances : 2 à 8 heures.

-Masse au décollage : 100 à 800 kg.

Exemples : RQ-7 Shadow, Sperwer, Hermes, Watchkeeper.

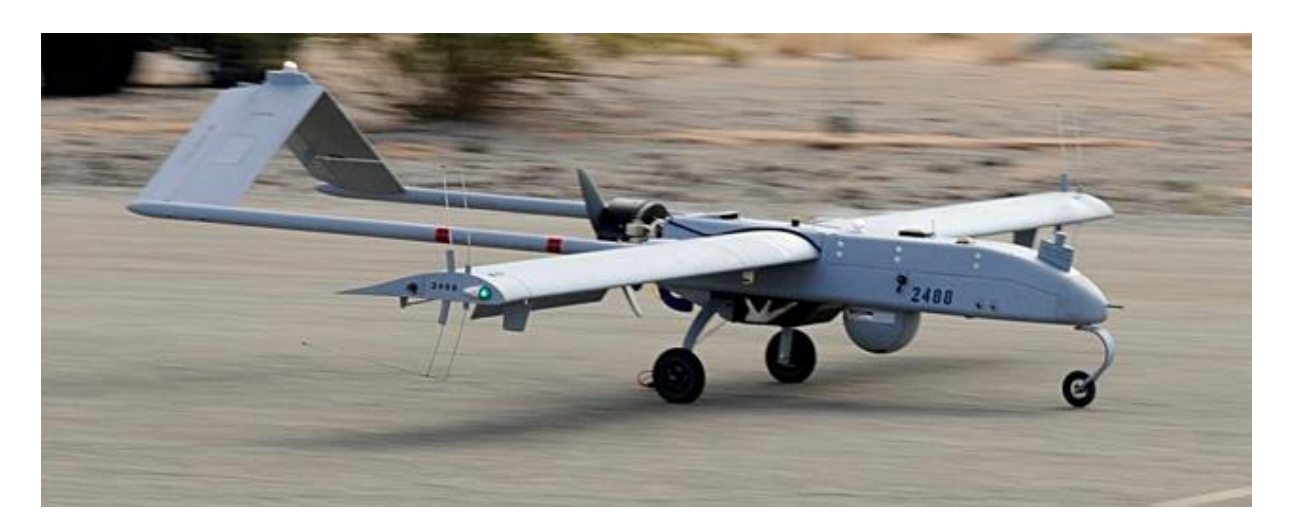

FIG.I.3 Drone tactique RQ-7 Shadow. [6]

### I.3.3.Les grands drones de longue endurance :

Ils sont destinés à l'observation principalement par radar. De l'ensemble du théâtre d'opération ce sont les drones :

**MALE** (moyenne altitude longue endurance) exemple :Anka-A, Predator A, Reaper, Harfang, Talarion, Mantis / Telemos, Heron TP

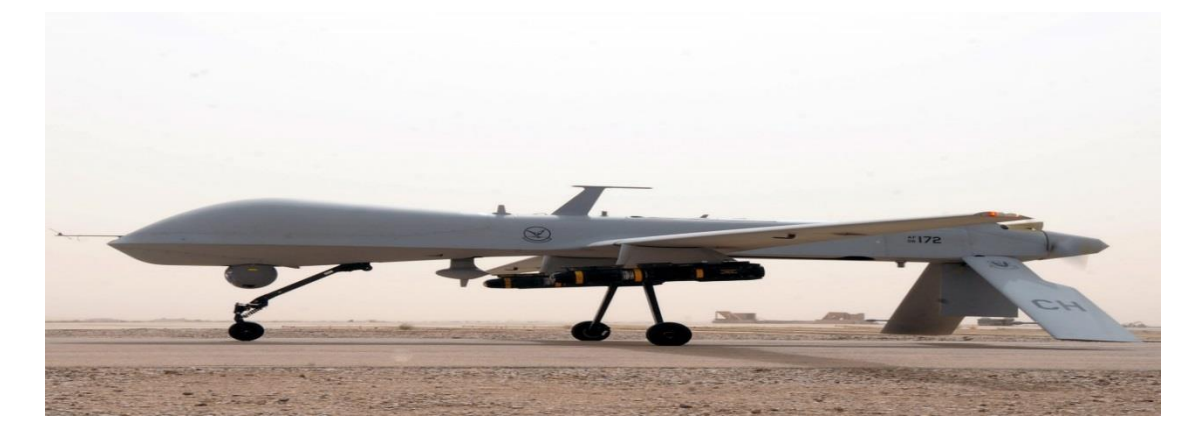

FIG.I.4. Predator MQ-1B. [7]

**HALE** (haute altitude longue endurance) exemple : Anka-A+, Global Hawk, Phantom Eye.

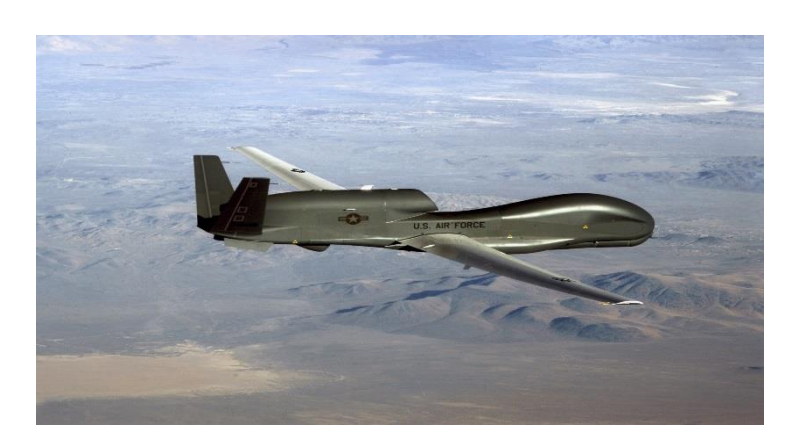

FIG.I.5.Global Hawk RQ-4. [8]

Dont les caractéristiques sont les suivants :

- envergure : 15 à 40 mètres.
- rayon d'action : 1000 à 5000 km
- altitude de vol : 10000 à 20000 mètres
- endurance : 12 à 48 heures.
- masse au décollage : 1500 kg.

## I.4. Un large spectre d'utilisation :

Le premier recours d'envergure à des drones dans le cadre d'un conflit armé a eu lieu lors de la guerre du Vietnam. En 1964, une première unité de drones américains de reconnaissance a été postée au Sud Vietnam avec pour mission de recenser les sites de défense aérienne de l'adversaire.

## I.4.1.Applications militaires :

Les missions de collecte de renseignement, de surveillance et de reconnaissance représentent la très grande majorité des tâches attribuées aux drones depuis le déclenchement des opérations en Afghanistan en 2001. À titre d'exemple entre 2007 et 2009, seuls 2,5% des missions des drones sur les théâtres afghan et irakien avaient pour objectif une utilisation armée de ceux-ci contre les insurgés.

Le drone par excellence est le RQ-4 Global Hawk du constructeur Northrop-Grumman. Ce dernier est capable de voler à 18 300 mètres d'altitude pendant 35 heures sur une distance de22 780 km. Grâce à son radar SAR (synthetic aperture radar), il est capable d'acquérir des images indépendamment des conditions météorologiques. [9]

Les Global Hawk de l'US Air Force fournissent Plus de 550 heures d'imagerie par mois. Sa capacité d'agir en toute discrétion en a fait un outil de prédilection dans les opérations militaires américaines ces dernières années.

#### I.4.2.Applications civiles :

Les drones sont essentiellement utilisés à des fins militaires. Toutefois, depuis une dizaine d'années, de plus en plus d'États et producteurs de drones ont commencé à s'intéresser à des utilisations civiles.

L'une des premières applications civiles des drones a eu lieu dans le cadre de la Surveillance du processus électoral en Afrique du Sud en 1994.

Par ailleurs, un grand nombre d'autres applications peuvent être envisagées : la surveillance de sites sensibles, d'incendies de forêts, de manifestations sportives, les relevés cartographiques, l'épandage d'engrais, la recherche de survivants et l'évaluation des dégâts à la suite de catastrophes naturelles, etc.

Les dégagements importants de fumée lors des incendies de forêts empêchent parfois le recours à des avions classiques afin de rendre compte de l'évolution des flammes. C'est dans cette perspective que des drones sont utilisés pour palier à ce problème. En octobre 2007, un drone de la NASA, équipé d'une caméra infrarouge, a été utilisé afin de renseigner les pompiers du Sud de la

Californie sur l'évolution d'un feu qui avait détruit des dizaines d'habitations et tué cinq pompiers. Leur utilisation systématique à la suite de catastrophes naturelles permettrait de lancer rapidement des missions de recherche.

En 2005, des mini-drones ont ainsi été utilisés dans les opérations de sauvetage en Nouvelle-Orléans après le passage de l'ouragan Katrina.

Au Japon, les drones viennent en aide aux agriculteurs dans l'épandage de pesticides sur les champs de riz depuis plus de vingt ans. Le drone RMax produit par Yamaha Motors permet de traiter six hectares à l'heure. Les agriculteurs japonais se sont dès lors regroupés en coopératives afin d'acquérir ces drones. De plus, des sociétés privées spécialisées dans les épandages à l'aide de drones ont également vu le jour et louent leurs services aux agriculteurs.

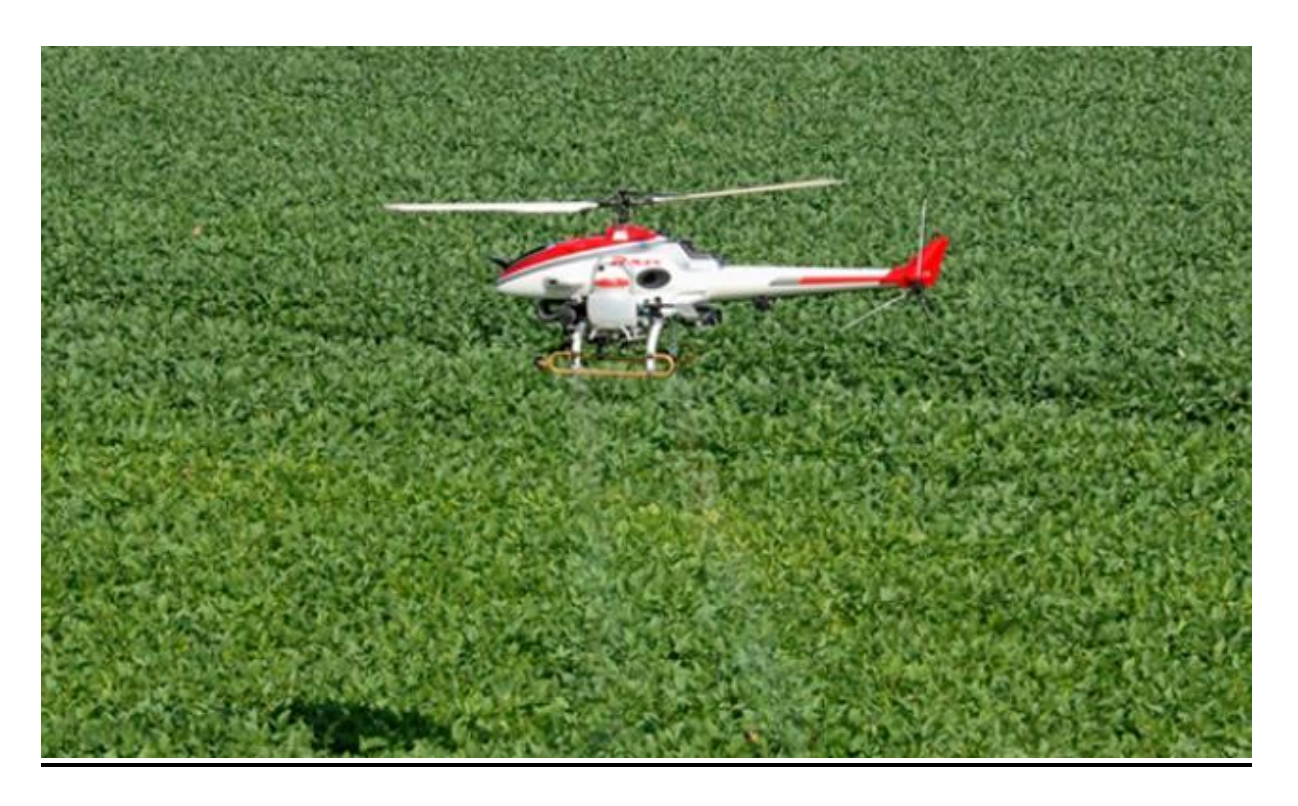

FIG.I.6.Drone RMAX YAMAHA (agricole). [9]

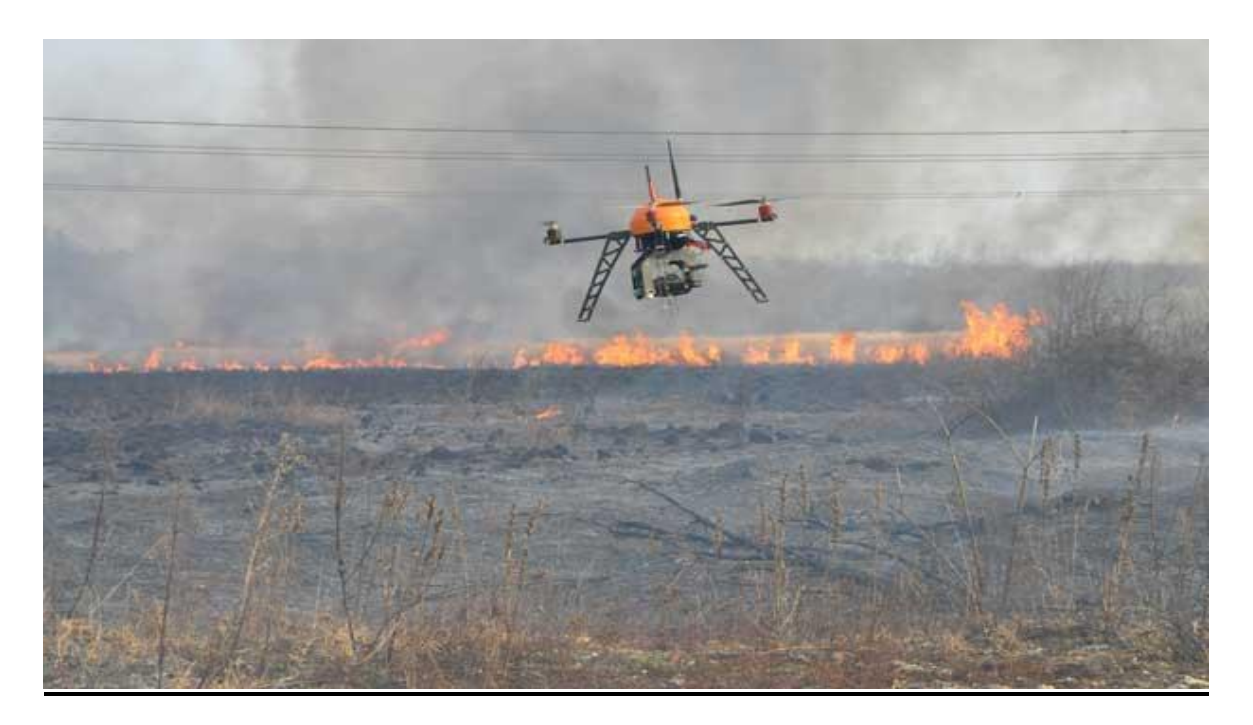

FIG.I.7.Drone anti incendie (delta drone). [10]

## I.5.La dimension juridique de l'utilisation des drones :

Le drone étant un aéronef, les règles de droit régissant le trafic des aéronefs habités s'y appliquent. Cependant, l'utilisation des drones dans un espace aérien réservé à un usage strictement militaire est beaucoup moins problématique juridiquement que leur intégration dans la circulation aérienne civile.

La cohabitation des drones avec les aéronefs habités nécessitera des accommodations à la législation, le drone n'étant pas un appareil isolé mais un élément d'un système comportant également une station au sol.

C'est notamment au regard de cette spécificité que les autorités internationales de l'aviation civile souhaitent une harmonisation dans la formation des opérateurs de drones.

Parallèlement aux travaux des instances internationales, des États se sont également engagés dans l'évaluation des conditions à la certification des drones. Concernant cette question, tous les pays ne sont pas au même niveau.

Ainsi, l'Afrique du Sud et l'Australie sont aux avant-postes. Ils autorisent déjà des aéronefs non habités à circuler dans un espace libre, à la condition que leurs utilisateurs fournissent les informations qui donneront lieu à la publication d'un NOTAM [11] par les autorités. Ce document, intitulé « Notice To Air Men », notifie la présence du drone aux autres aéronefs et permet également d'informer des modifications aux installations au sol, de la présence d'obstacles ou d'un quelconque risque pour la navigation aérienne.

Si le statut juridique des drones est en grande partie semblable à celui des autres aéronefs, notamment en ce qui concerne la responsabilité des propriétaires en cas de dommage ou d'accident, l'inscription des drones dans l'espace aérien civil demeure soumise à la levée de nombreuses réticences de la part des autorités émettrices des certifications de vol. Parmi celles-ci, la question de la fiabilité des drones pose particulièrement problème. De nombreux éléments doivent encore être précisés, tels que les options possibles en cas de perte de contact de l'opérateur au sol avec le drone.

#### I.6.L'industrie des drones :

Un recensement effectué en 2008 faisait état de 102 entreprises productrices de drones dans le monde, dont 42 aux États-Unis, 8 en Israël, 7 au Royaume-Uni, 5 en France et 4 en Allemagne ainsi qu'en Russie. On estime qu'une quarantaine de pays se sont dotés de drones et ce chiffre est en constante augmentation.

En 2009, le marché mondial des drones était estimé entre 2,7 et 4,4 milliards de dollars. Le phénomène a pris une telle ampleur ces dernières années que ce marché pourrait avoisiné les 35milliards de dollars d'ici 2020.

Les entreprises américaines sont présentes dans la production de toutes les grandes catégories de drones avec près de 101 modèles opérationnels ou en développement.

Northrop Grumman, grâce aux 100 000 drones produits depuis six décennies, est l'une des valeurs sûres du marché. Elle a accru sa notoriété avec le succès du drone de reconnaissance Global Hawk.

Toutefois ces trois dernières années, ce sont surtout les drones de combat « Predator » et« Reaper » de General Atomics Aeronautical Systems qui retiennent l'attention.

L'entreprise Californienne propose une large gamme de produits alliant drones de reconnaissance et de combat.

Autre leader américain du marché, AeroVironment s'est spécialisé dans les mini-drones avec notamment le Puma, d'un poids de 5,44 kg et capable de voler à une altitude de 3 000 mètres pendant 4 heures.

À côté de ces trois grands producteurs, il existe une multitude d'autres fabricants plus ou moins importants. Parmi ceux-ci, AAI Compagny produit des drones de reconnaissance Shadows utilisés par l'Armée de Terre et le corps des Marines américains en Afghanistan et en Irak depuis 2001.

Les géants de l'industrie aéronautique américaine Lockheed Martin et Boeing sont également actifs dans la production de drones.

Face à la suprématie Américaine et Israélienne, certains États d'Europe ont envisagé de collaborer.

Dans cette perspective, deux grands programmes européens ont vu le jour ces dernières années.

Outre les difficultés des États à engager de trop lourds investissements en ces temps de réduction budgétaire, ces projets européens doivent également faire face à d'autres obstacles, de nature plus politique. La France, par exemple, pourrait préférer concentrer ses moyens politiques et financiers sur son récent

accord de partenariat de défense franco-britannique signé en novembre2010 et se distancer des projets nEUROn et Talarion.

Des États asiatiques et du Moyen-Orient ont également succombé aux avantages militaires des drones. Les deux frères ennemis, l'Inde et le Pakistan, ont ainsi chacun développé leurs propres programmes de drones. En 2007, New-Delhi a lancé un vaste plan de production de drones sur 15ans pour un investissement initial de 6 milliards de dollars. Ces travaux sont supervisés par

L'Organisation de développement et de recherche du ministère Indien de la Défense. Fin 2010, l'Inde a testé son nouveau drone armé Rostoum 1 capable d'emporter une charge utile de 75 kg à une altitude de 7 500 mètres pendant 12 à 15 heures de vol. Quant au voisin Pakistanais, il a pris une certaine avance. Pas moins de six entreprises, privées et publiques, sont impliquées dans le développement d'une trentaine de modèles de drones pakistanais. Cependant, le manque criant d'investissement et le refus des États-Unis de transférer son savoir technologique n'ont jusqu'à présent pas permis aux autorités d'Islamabad de développer un équivalent aux drones Predator et Reaper américains.

Pour sa part, l'Iran a entrepris de se doter de drones au lendemain de la guerre qui l'opposa à l'Irak de 1980 à 1988. Les récentes menaces d'attaques de ses installations nucléaires par Israël ont amené Téhéran à accélérer la production de drones de combat. Le 22 août 2010, le Président Ahmad Nejad a dévoilé le premier drone bombardier de construction nationale. Le « Karrar » peut parcourir une distance de 1 000 km et transporter 500 kg de munitions.

D'autres États ont développé leurs propres drones tels que le Brésil, la Chine, les Émirats ArabesUnis, la Jordanie, la République tchèque, la Russie, la Turquie, etc…….

#### **II.1.Introduction :**

Un aéronef est un moyen de transport capable d'évoluer au sein de l'atmosphère terrestre.

Les aéronefs sont divisés en deux classes principales en fonction du moyen de sustentation utilisé. L'aérostat utilise une force statique tandis que l'aérodyne génère une force dynamique pour équilibrer leur poids ; on les désigne souvent par « plus légers » ou « plus lourds » que l'air. La composante verticale de la poussée d'un réacteur ou d'une fusée permet aussi la sustentation mais n'est généralement utilisée que comme appoint et pendant une courte durée.

#### **II.1.1. Aérostat :**

Le principe de base est de rendre un objet plus léger que l'air, avec de l'air chaud, ou avec un gaz plus léger que l'air, de l'hydrogène par exemple.

Ce principe était probablement connu des chinois (inventeurs présumés du papier) : l'envol de petits ballons de papier gonflés à l'air chaud était pratiqué par eux. De nombreux précurseurs (entre autres Bartolomeu de Gusmão) ont illustré ce principe. Les premières applications pratiques d'envol d'engins plus importants ont été réalisées par les Français Joseph et Étienne de Montgolfier, et le physicien Jacques Charles.

 En 1782, les frères Montgolfier expérimentent des ballons de toile recouverte de papier, maintenus gonflés par un feu de paille et de laine entretenu sous l'orifice et vont jusqu'à envoyer des animaux dans les airs.

 Le 15 octobre 1783, Jean-François Pilâtre de Rozier s'élève à 84 mètres avec un engin captif.

 Le 21 novembre 1783, « Pilâtre de Rosier et le Marquis François-Laurent d'Arlandes s'envolent à partir des jardins de la Muette, traversent la Seine à

Passy et se posent - dix minutes plus tard - à la Butte-aux-Cailles après avoir atteint 1 000 mètres d'altitude1. ».

 Le 26 juin 1794, la bataille de Fleurus voit la première utilisation militaire d'un ballon d'observation.

#### **II.1.2. Aérodyne :**

Un aérodyne est le terme générique désignant tout aéronef dont la sustentation est principalement assurée par des forces aérodynamiques. Les aérodynes regroupent tous les appareils « plus lourds que l'air », dont la sustentation est assurée grâce à la portance d'une voilure fixe (avion, planeur) ou tournante (hélicoptère, autogire).

L'aile portante d'envergure finie est un élément très important on l'utilise dans le domaine aérospatial (aile d'avion, pales d'hélicoptère ailes d'une navette spatial).En construction navale (pales d'hélices de bateaux, gouvernails, bateau à ailes portantes).

En construction mécanique (aérogénérateur: pale des turbine à vent), pour produire la force portante, les ailes ont une forme spéciale et elles sont profilées, ce qui contribue en même temps à la diminution du frottement avec le fluide, c'est-à-dire à la réduction de la traînée.

Dans ce chapitre, on donne les différentes définitions concernent l'aérodynamique de l'aile (Efforts, moments, pressions,...) et l'architecture de l'aile (longerons, nervures, revêtement,...).

On présente les différents types des voilures et leurs domaines d'utilisations.

**II.1.Principales caractéristiques des ailes :**

#### **II.2.1. Définition d'une aile :**

L'aile portante d'envergure finie est l'élément qui crée la force de sustentation, c'est à dire une force verticale permettant d'équilibrer le poids de l'avion. Cette

force est due à la différence de pression qui s'établit entre les deux côtés de l'aile. (Une surpression sous l'aile, à l'intrados, et surtout une forte dépression au-dessus à l'extrados).

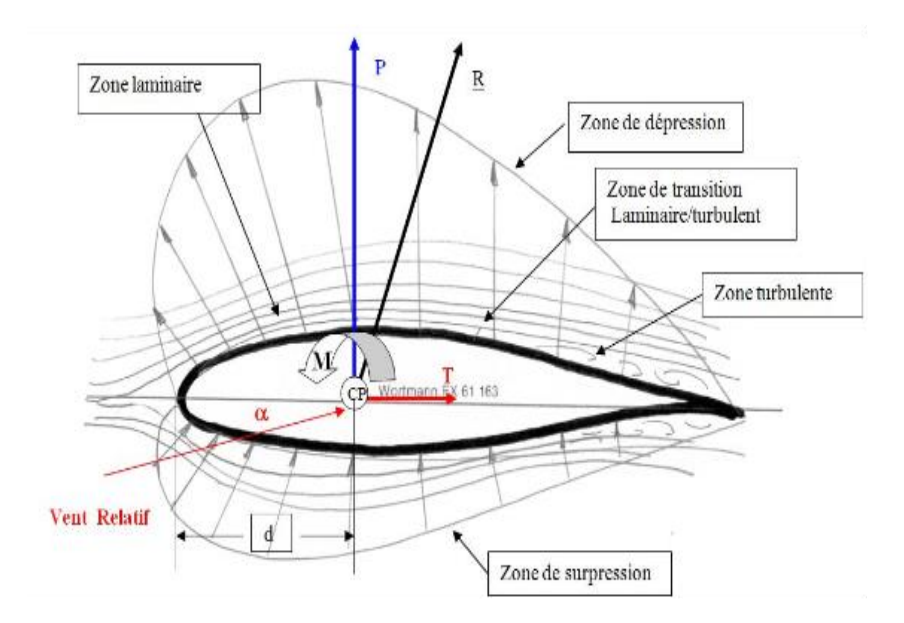

FIG.II.1. Désignation des différentes composantes aérodynamique du profil d'une aile.

Pour remplir cette fonction, il y a deux possibilités:

-Soit déplacer un grand volume d'air à petite vitesse : C'est le principe de l'aile battante qui est le mode de vol des oiseaux et des insectes, qui a été la première approche suivie en aéronautique et qui redevient d'actualité ces dernières années pour des applications au vol de drones miniatures en espace clos.

-Soit déplacer un petit volume d'air à grande vitesse : C'est le principe de l'aile fixe, qui est le principe de vol de tous les avions.

Le profil d'aile est la section de l'aile obtenue par la coupe d'un plan parallèle au plan dissymétrie de l'avion, ses caractéristiques géométriques sont :

• **L'extrados :** C'est la partie supérieure de l'aile qui relie le bord d'attaque au bord de fuite.

• **L'intrados :** C'est la partie inférieure de l'aile qui relie le bord de fuite au bord d'attaque.

• **Le bord de fuite :** C'est le point le plus en arrière du profil ou se joignent l'extrados et l'intrados.

• **Le bord d'attaque :** C'est le point le plus en avant du profil ou se joignent l'extrados et l'intrados.

• **La ligne moyenne "yc"** : C'est le lieu des points équidistants de l'intrados et de l'extrados. Si le profil est symétrique, la ligne moyenne et la corde du profil sont confondues.

• **La corde du profil (l)** : C'est la droite de référence servant à la définition de la forme du profil, elle est représentée par la droite AF qui relie les extrémités de la ligne moyenne.

• **L'épaisseur maximum "e":** C'est la distance maximale entre l'extrados et l'intrados. Elle est représentée en pourcentage de la corde.

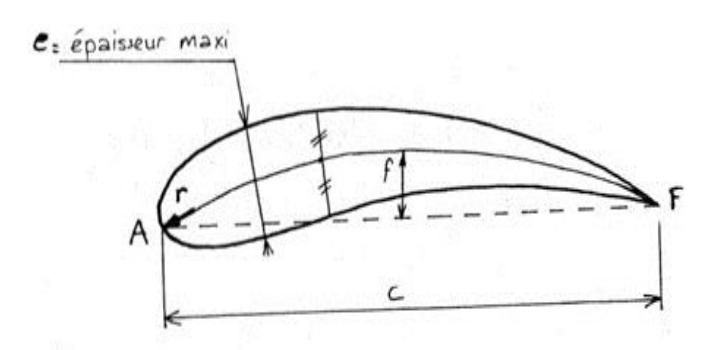

FIG.II.2.Désignation de l'épaisseur maximum. [1]

• **L'épaisseur relative "h"** : C'est le rapport entre l'épaisseur maximum et la corde de profil, soit :

 $h= e/l$ .

h : Est représenté en pourcentage de la corde, il permet de classer les profils :

Si  $h < 6\%$ : le profil est dit mince, (avion supersonique).

Si 6 % <h < 12 % : le profil est dit semi-épais, (avion de transport).

Si  $h > 12$  % : le profil est dit épais.

•**Flèche maximum (ou cambrure maximum) "y":** C'est la distance maximum entre la ligne moyenne et la corde de profil.

• **La courbure relative "C"** : C'est le rapport entre la flèche maximum et la corde du profil.

 $C=y/l$ .

Ou : y- C'est la distance maximum entre la ligne moyenne et la corde de profil.

#### **Schéma d'une aile en coupe :**

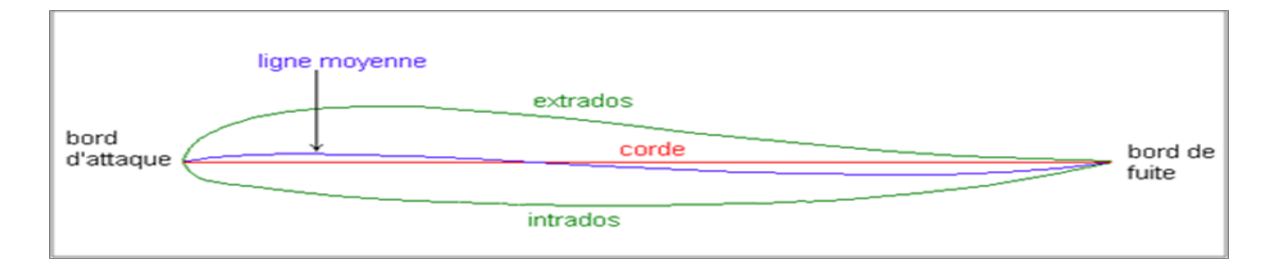

FIG.II.3. Désignation des différentes composantes du profil d'une aile.

**II.2.2.Caractéristiques des angles d'une aile :**

#### **Angle d'incidence (α) :**

C'est l'angle formé par la corde du profil et la direction du vent relatif. α est positif lorsque la ligne AF est au-dessus de celle du vecteur vitesse.

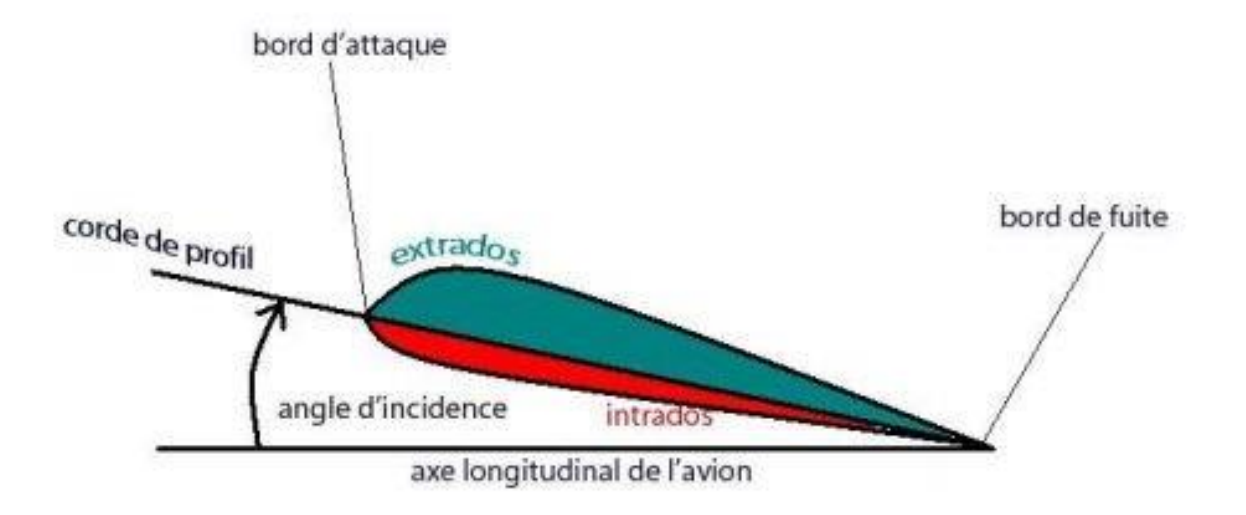

FIG.II.4.Angle incidence  $(\alpha)$ . [2]

#### **Angle de portance nulle (angle de profil α0):**

C'est l'angle d'incidence correspondant à une portance nulle. (Pour un profil biconvexe symétrique,  $\alpha_0 = 0$ ).

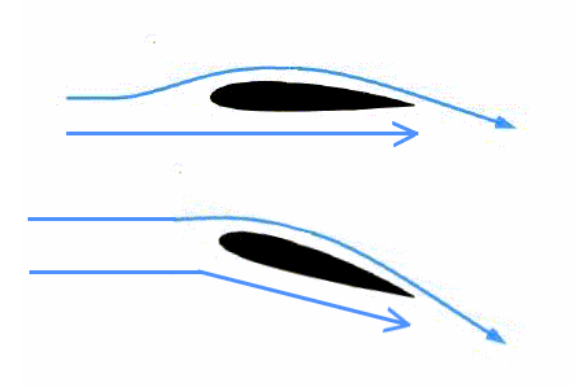

FIG.II.5.Angle de portance nulle. [3]

#### **Angle de calage (β):**

C'est l'angle formé par la corde et l'axe longitudinal de l'avion. Il peut être variable tout le long de l'aile si l'aile est vrillée.

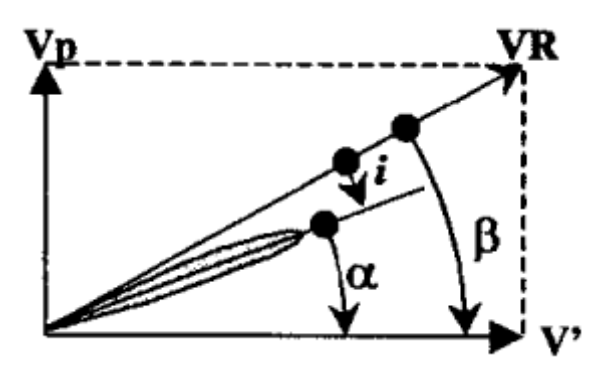

FIG.II.6.Angle de calage. [4]

**Dièdre (δ) :**

C'est l'angle que fait le plan des cordes de chaque aile " plan de l'aile " avec le plan horizontale. Il peut être positif ou négatif.

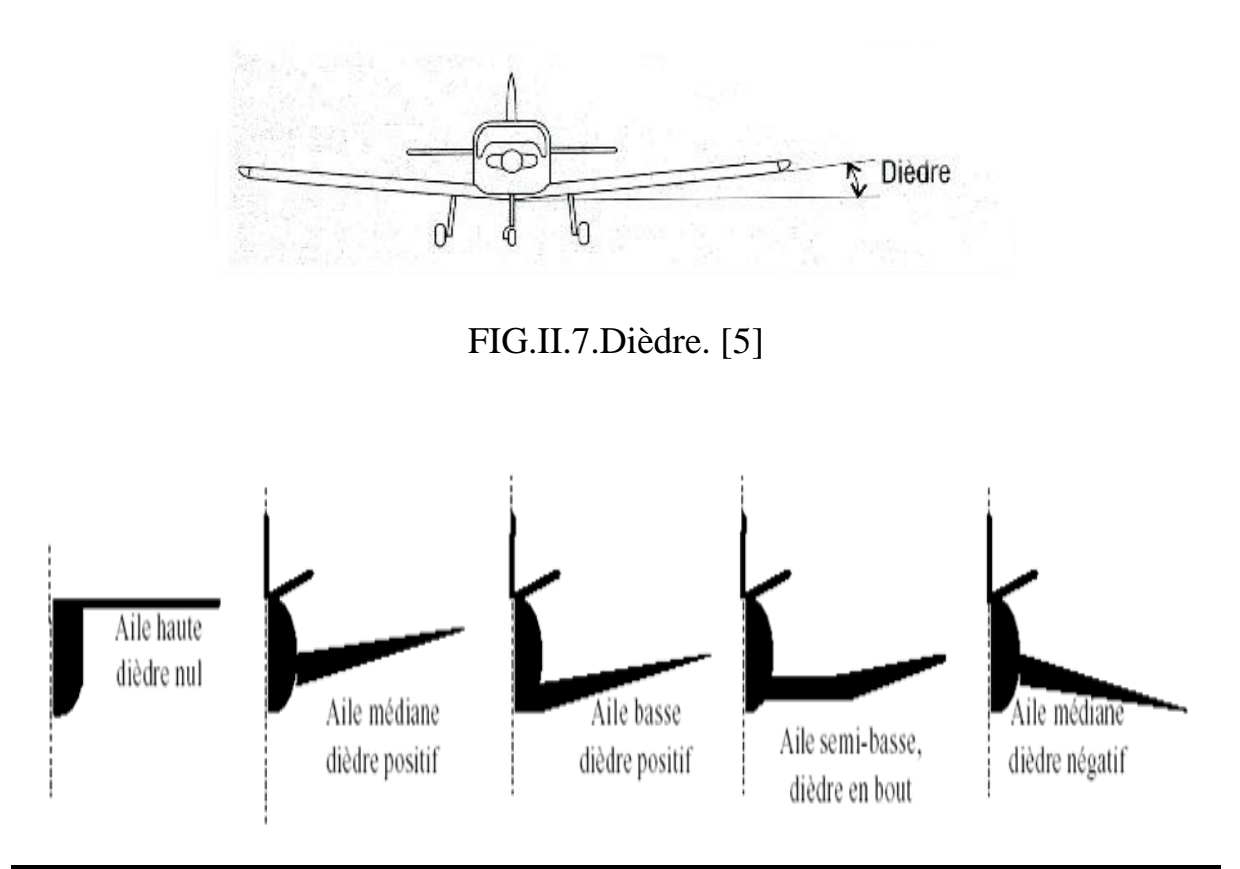

FIG.II.8.Differentes type de dièdre. [6]

#### **La flèche (φ) :**

La flèche de l'aile est l'angle compris entre la ligne du bord d'attaque et la perpendiculaire au plan de symétrie du fuselage.

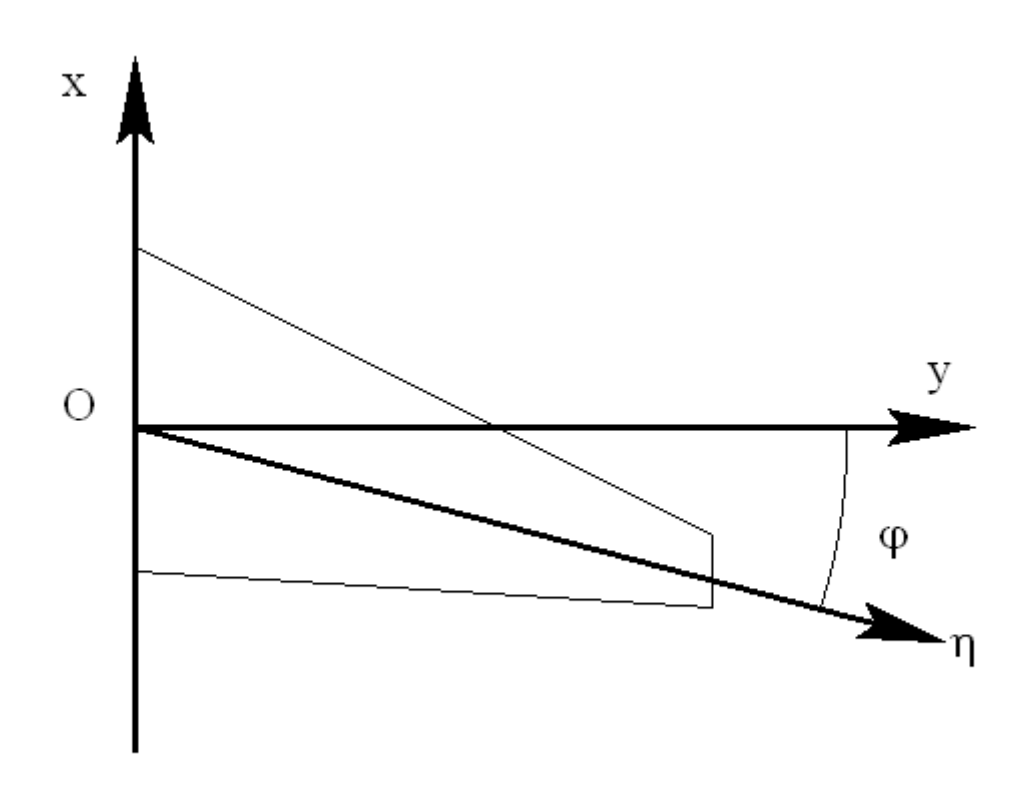

FIG.II.9.Shéma qui détermine la flèche. [7]

#### **II.2.3.Les différents profils d'ailes :**

Le profil d'une aile est spécifique à l'application de l'avion (tourisme, chasse, de ligne ou de transport).

-Les différents types de profil sont classé par familles, suivants la forme général qu'ils ont. Ces familles sont :

#### **Profil biconvexe symétrique :**

Le profil est biconvexe symétrique si l'intrados et l'extrados du profil sont convexes et symétriques par rapport à la corde, la ligne moyenne du profil et la

corde de référence sont confondues  $(f = 0)$ . Ce profil est principalement utilisé pour les empennages verticaux et horizontaux.

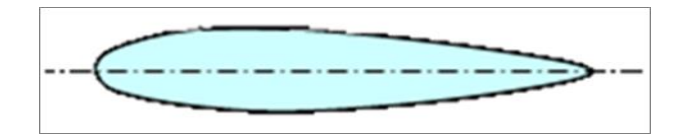

FIG.II.10. Profil d'aile biconvexe symétrique.

#### **Profil biconvexe dissymétrique :**

Le profil est biconvexe dissymétrique si la courbure de l'extrados est plus accentuée que celle de l'intrados. L'écoulement de l'air est ralenti, la portance est optimisée. Ce profil est le plus employé pour les ailes surtout sur les avions de loisir.

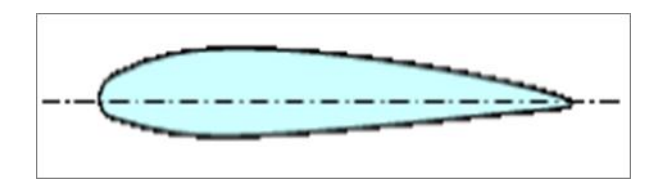

**FIG.II.11. Profil d'aile biconvexe dissymétrique.**

#### **Profil plan convexe :**

Le profil est plan convexe si l'extrados est convexe et l'intrados est plan. La portance est augmentée et permet alors une plage de vitesse infinie, utilisé surtout pour les parachutes.

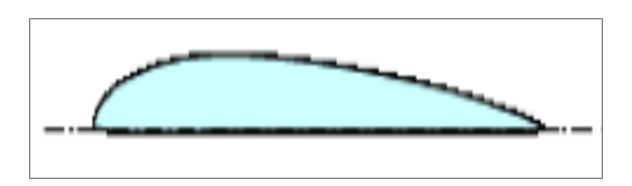

**FIG.II.12.Profil d'aile plan convex.**

#### **Profil creux :**

Le profil est creux si l'extrados est concave et l'intrados convexe. L'écoulement d'air est meilleur lorsqu'il est faible, peu de phénomène de décollement et donc

de décrochage. Ce profil est généralement utilisé pour les avions destinés au vol lent et les planeurs.

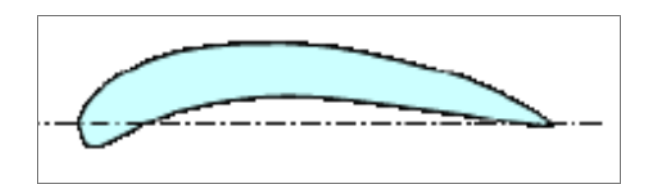

FIG.II.13.Profil d'aile creux.

#### **Profil à double courbure :**

Le profil est à double courbure si la ligne moyenne coupe la corde du profil. Contrairement, aux autres profils qui sont instables et nécessites un empennage horizontal pour la stabilité longitudinale de l'avion, ce profil est auto stable. Mais il est assez peu répandu, et il est utilisé principalement pour les ailes volantes.

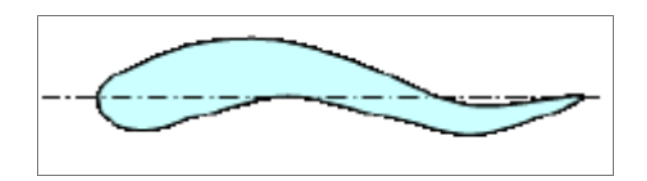

FIG.II.14.Profil à double courbure.

#### **Profil laminaire :**

Le profil laminaire est un profil mince, biconvexe symétrique, avec un bord d'attaque à lame de couteau. Il est utilisé principalement pour les avions à grande vitesse puisque son épaisseur est faible. Il n'entraîne pas d'onde de choc importante.

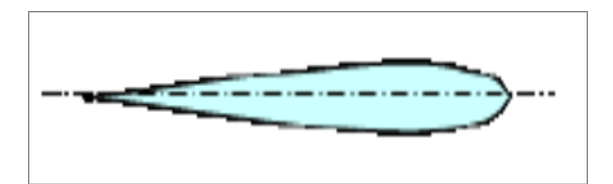

FIG.II.15.Profil d'aile laminaire.

#### **Profil supercritique :**

Le profil supercritique est un profil épais avec un extrados tendu et une forte courbure au bord de fuite ainsi qu'au bord d'attaque. Il est adapté au vol subsonique rapide (Mach 0,85).

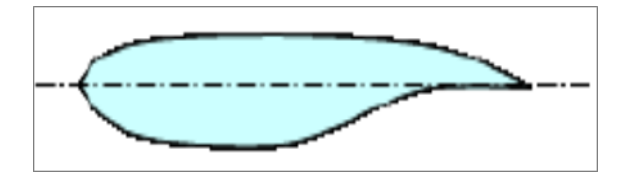

FIG.II.16.Profil d'aile supercritique.

### **II.2.4.Les profils NACA :**

**NACA 4 chiffres :**

C'est la première famille des profils NACA (National Advisory Commitée for Aeronautics), et elle a été développée dans les années cinquante. La distribution d'épaisseur pour les profils NACA 4 chiffres est sélectionnée pour correspondre de près à celle des profils Göttingen et Clark,

Le 1<sup>er</sup> chiffre représente la valeur de la cambrure maximum (flèche maximale « y ») en pourcentage de la corde.

Le 2<sup>*éme*</sup> chiffre indique le nombre de dizaine de l'abscisse (d) de la cambrure maximum le long de la corde à partir du bord d'attaque.

Les deux derniers chiffres donnent l'épaisseur maximum (e) en pourcentage de la corde.

#### **NACA 5 chiffres :**

Du fait que la forme de la ligne moyenne utilisée pour les profils NACA 4 chiffres n'était pas convenable pour les positions extrêmes en avant de la cambrure maximale, une nouvelle série de lignes moyennes a été développée correspondant aux profils NACA 5 chiffres.

- Le 1<sup>er</sup> chiffre donne le coefficient de portance idéal : Cz qui est le coefficient de portance à l'angle d'attaque usuel du vol en palier compris habituellement entre 2° à 3° ;

La plupart de ces profils sont une courbure relative de 2% et il existe en fait une certaine relation entre le coefficient de portance idéal et la courbure relative.

Cette relation peut parfois amener à une confusion sur le sens réel du premier chiffre, «on admet que le premier chiffre indique la courbure relative».

-Le 2éme et le 3éme chiffres représentent le double de l'abscisse de la flèche maximum en pourcentage de la corde.

- Le 4éme et le 5éme chiffres donnent l'épaisseur relative en pourcentage de la corde.

#### **NACA 6 chiffres :**

- Le 1er chiffre c'est le numéro de la série.

- Le 2éme chiffre est la position du point de pression minimal en dixièmes de la corde.

- le 3éme chiffre étendu en dixièmes de Cz de part et d'autre du Czi de la bosse laminaire.

- Le 4éme chiffre valeur du Cz maxi en dixièmes (0,6).

- Les deux derniers chiffres sont l'épaisseur relative exprimée en % de la corde.

#### **II.2.5.Structure d'aile :**

Généralement l'aile est constituer par :

- Les longerons.

- Les nervures.
- Le revêtement.
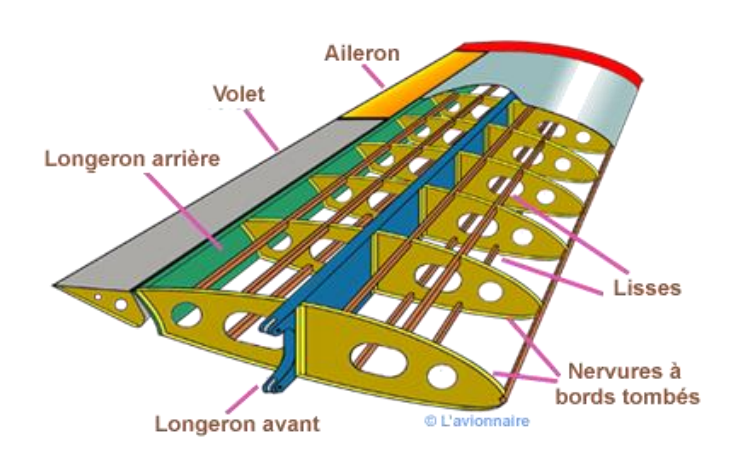

FIG.II.17. Désignations des différentes composantes d'une aile.

**Longerons :**

Le longeron est une poutre qui part de l'emplanture de l'aile et qui va jusqu'à son extrémité. C'est cette pièce qui supporte les charges aérodynamiques qui s'appliquent sur la voilure.

Le longeron peut être fabriqué en une seule pièce, de métal, de carbone, ou composé de deux « joues » de contreplaqué fin qui enserrent deux « semelles » horizontales. Ce sont ces « semelles » qui vont supporter 99 % des forces dynamiques qui vont affecter l'aile.

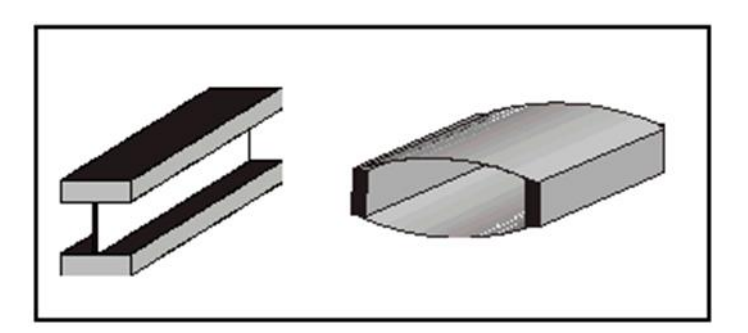

FIG.II.18.Longerons. [8]

# **CHAPITRE II : Principales caractéristiques des ailes.**

# **Nervure :**

Les nervures sont les éléments qui donnent la forme de l'aile et renforcent le revêtement Elles prennent la forme du profil utilisée pour construire l'aile.

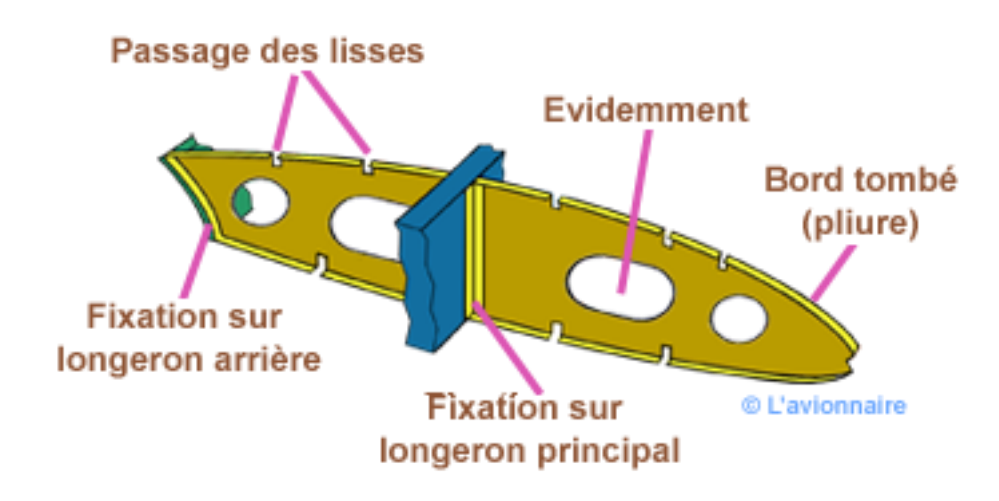

FIG.II.19.Discription d'une Nervure. [9]

**Lisses :**

Lorsque l'espacement entre les longerons est important, des lisses sont intercalées entre eux, permettant d'assurer un bon maintien du revêtement.

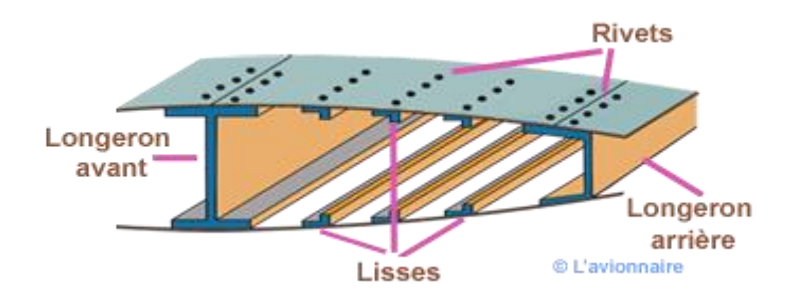

FIG.II.20.Discrption des lisses. [10]

### **III.1.1.Introduction :**

L'aérodynamique est une discipline qui considère des objets aux prises avec des écoulements. Comme telle, elle constitue un chapitre de la mécanique des fluides. Que ce fluide soit de l'air, ou qu'il soit un liquide, ne change rien à la manière D'aborder les choses, et les lois qui s'appliquent aux fluides gazeux sont les mêmes que celles qui s'appliquent aux fluides liquides.

Une différence cependant distingue les liquides des gaz : ces derniers sont compressibles. La compressibilité apporte une complexification non négligeable au niveau des calculs. Cependant, pour les vitesses qui nous préoccupent en aéronautique légère (vitesses inférieures à Mach 0.5 ou 0.6), la compressibilité reste parfaitement négligeable. C'est la raison pour laquelle on a pris l'habitude de différencier le supersonique du subsonique, ce dernier évitant une complexité inutile de la formulation mathématique.

#### **III.1.2.Le théorème de Bernoulli :**

C'est le fondement même de l'aéronautique. Il explique à lui seul pourquoi un avion vole.

Il suppose que l'air est un fluide incompressible.

Le long d'un tube de courant la pression totale Pt et le débit Q restent constants.

 $Pt = Cste et Q = Cste.$ 

$$
\frac{1}{2}\rho \cdot v_A^2 + p_A + \rho \cdot g \cdot z_A + \frac{P}{Q_V} = \frac{1}{2}\rho \cdot v_B^2 + p_B + \rho \cdot g \cdot z_B
$$
 [1]

### **Le tube de venturi :**

En substance, on a donc ceci : si la section d'un tube de courant décroît alors la vitesse d'écoulement augmente à cet endroit et la pression statique diminue.

Dans ce résultat fondamental se cache un des "secrets" du vol de l'avion.

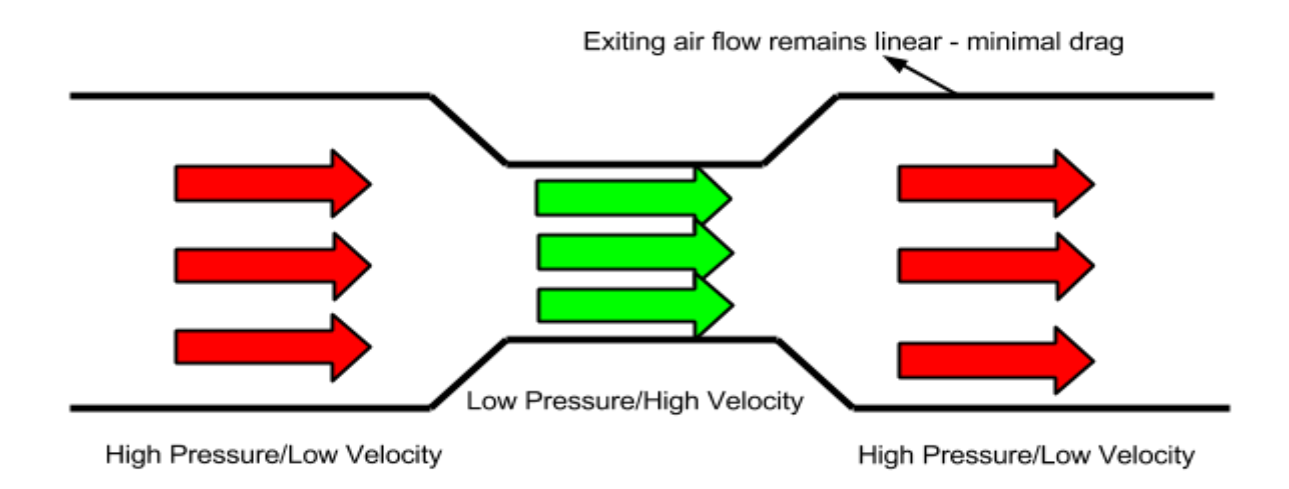

FIG.III.1.Tube de venturi. [1]

 $\text{Ps}_1 + \frac{1}{2} \rho \text{ V}_1^2 = \text{Ps}_2 + \frac{1}{2} \rho \text{ V}_2^2$ .[2]

La pression totale étant constante dans ce tube et la pression dynamique augmentant dans les faibles sections à cause de l'augmentation de vitesse on en déduit que la pression statique est plus faible dans les zones étroites… ce qui se vérifie ici expérimentalement.

En schématisant l'écoulement de l'air autour d'une aile d'avion, on comprend tout de suite que les pressions vont être, là aussi, très différentes sur les deux faces de l'aile :

- Une surpression à l'intrados.
- Une dépression sur l'extrados.

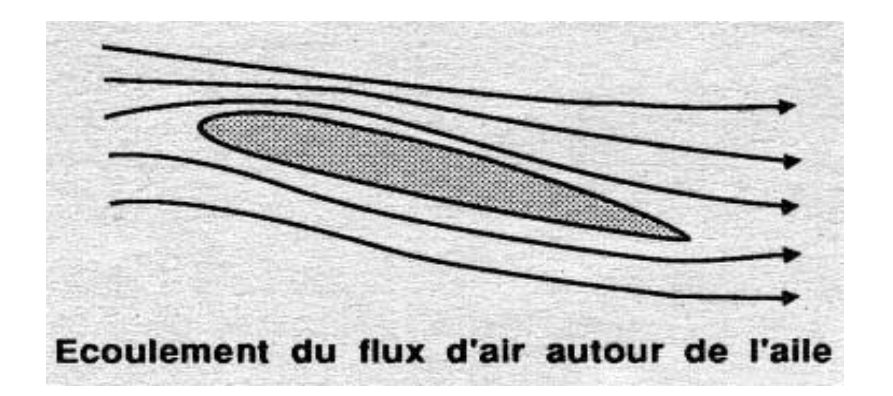

FIG.III.2.Ecoulement autour d'un profil d'aile. [2]

# **III.1.3.Les types d'écoulements :**

Les types d'écoulements :

- Laminaire : c'est-à-dire non perturbé (en haut).
- Turbulent (en bas).

L'écoulement laminaire est favorable aux bonnes performances aérodynamiques des avions.

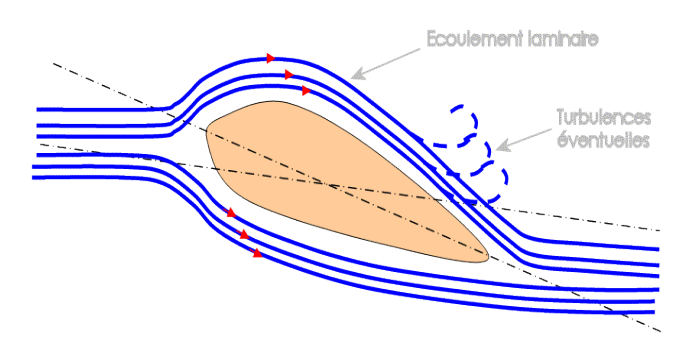

FIG.III.3.Ecoulement laminaire. [3]

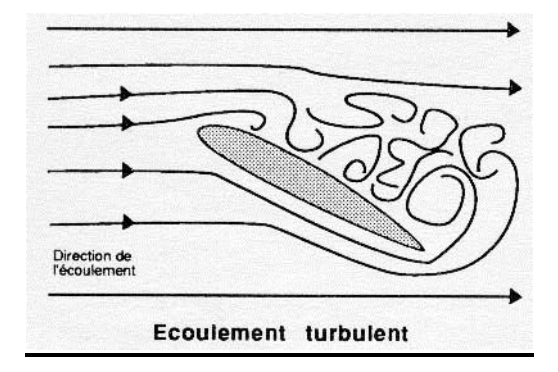

FIG.III.4.Ecoulement turbulent. [4]

# **III.1.4. Caractéristiques aérodynamiques d'une aile :**

Pour l'étude des caractéristiques de l'écoulement de l'air autour des ailes on peut servir de l'écoulement plan autour du profil de l'aile, donc en deux dimensions.

Nous allons tout d'abord donner les principales définitions utiles par la suite, pour les profils à deux dimensions et pour les ailes à trois dimensions.

# **III.1.4.1 .Profil 2D :**

Dans cette figure, les propriétés d'un profil sont illustrées comme suit :

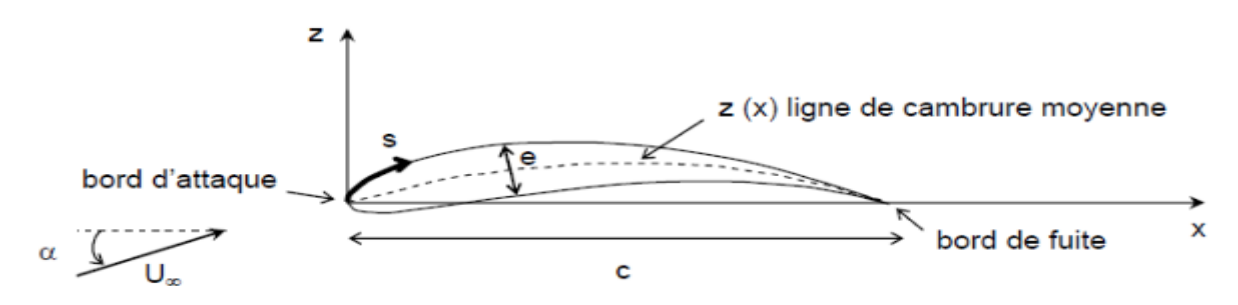

FIG III.5. Profil d'aile en 2D.

On définit pour un profil les propriétés suivantes :

C: La corde.

E : L'épaisseur.

Z(x): La ligne de cambrure moyenne ou squelette.

**III.1.4.2. Aile 3D :** 

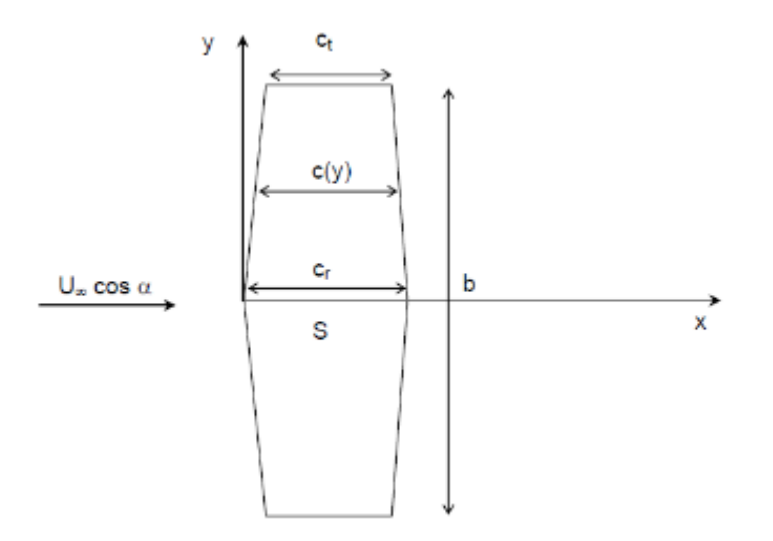

FIG.III.6. Profil d'aile en 3D.

On définit pour une aile :

B : L'envergure.

Cr : La corde en pied.

Ct : La corde en bout d'aile.

S : La surface de l'aile.

**III.2.Définition des forces et moments :**

Principe de sustentation :

Portance, traînée :

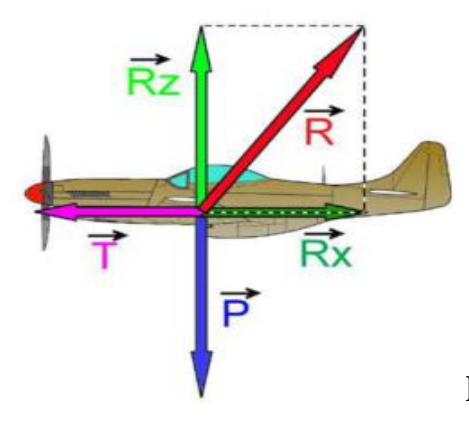

FIG.III.7.Les différents forces agissant sur un avion. [5]

Ces notions sont des grandeurs très importantes. Elles modélisent sous formes des vecteurs les différentes forces exercées sur le profil.

Pour aider à la compréhension, le vecteur force  $(\vec{R})$  représentant la résultante aérodynamique peut être décomposée en deux. Une partie UTILE pour un objet volant : la portance (Rz) perpendiculaire à l'écoulement et un mal nécessaire: La trainée (Rx) parallèle à

L'écoulement. 
$$
\overline{\vec{R}} = \vec{R}_z + \vec{R}_x
$$
 [3]

Portance et trainée sont respectivement positionnées perpendiculairement et parallèlement au vent relatif (schéma).

Ces forces, qui sont en réalité réparties sur toute la surface, peuvent se ramener vers un point d'application unique appelé le centre de poussée (CP).

Pour une aile d'avion, la position du centre de poussée (CP) dépend du profil et de son orientation par rapport au vent relatif.

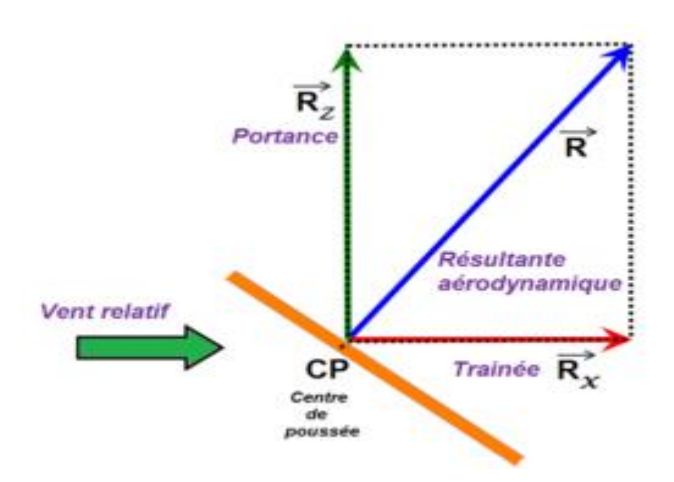

En outre, ce point se déplace en fonction de l'angle d'incidence.

FIG.III.8.schéma descriptifs de la résultante aérodynamique. [6]

# **III.2.1.La portance :**

C'est la force, due à la surpression - dépression, exercée sur le profil lors de son vol, qui est orientée perpendiculairement à l'axe du vent relatif. C'est cette composante de la résultante aérodynamique qui maintient l'avion en l'air.

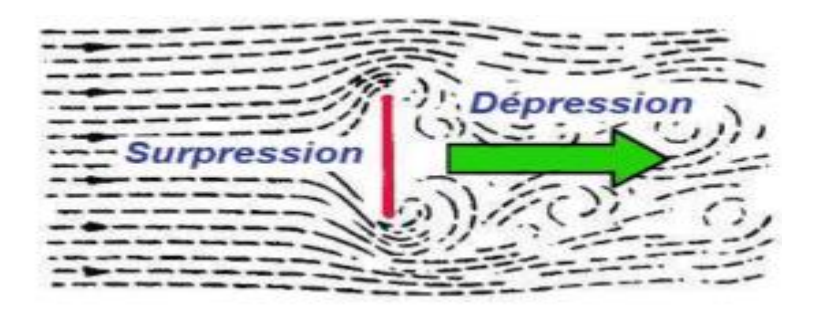

De la formule:

 $R_z=1/2.P.S.V^2.C_z.$  [4]

Rz: Force de portance.

: Masse volumique du fluide.

(Air à température et pression normales : 1.293  $g/m<sup>3</sup>$ ).

S: Surface de la vue en plan de l'aile en m<sup>2</sup>.

**V**: Vitesse relative en m/s.

**C<sup>z</sup>** : Coefficient de portance. Il dépend de :

- Forme en plan de l'aile + allongement.

-Nombre de Reynolds.

- Nombre de Mach en écoulement compressible.

-Forme du profil.

-Incidence.

#### **III.2.1.1.Forme en plan de l'aile + allongement :**

La géométrie de la forme en plan de ces surfaces portantes joue un rôle majeur dans la détermination de leurs caractéristiques aérodynamiques. Dans ce qui suit, on suppose que la plupart de ces formes planes peut être approchée par une forme dite conique droite comme le montre la figure .III.9. Les quantités de forme en Plan suivantes sont importantes pour la stabilité et les analyses de contrôle.

Si l'on considère une aile droite et d'allongement infini, cela n'a pas d'influence sur le coefficient Cz.

Si l'aile est de forme variable (rectangle - trapèze), Cz ne sera pas constant sur tout l'aile, influant sur le décrochage.

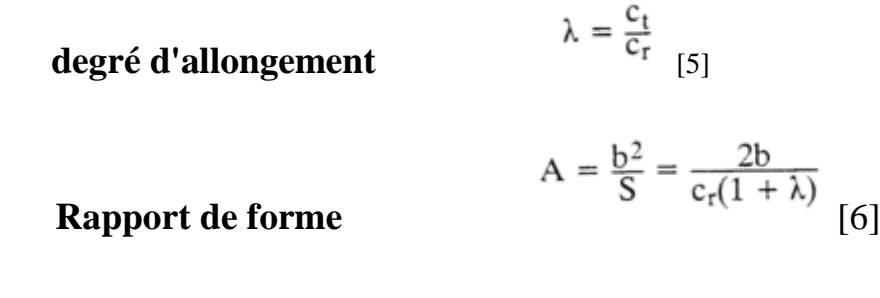

$$
S = \frac{b}{2} c_r (1 + \lambda)
$$

 $\textbf{Surface}$ 

# **Géométrie de la corde moyenne**

$$
\overline{c} = \frac{2}{3} c_r \left( \frac{1 + \lambda + \lambda^2}{1 + \lambda} \right)
$$

# **Emplacement longitudinal de la code moyenne**

$$
x_{mgc} = \frac{b(1+2\lambda)}{6(1+\lambda)} \tan \Lambda_{LE}
$$
 [9]

# **Emplacement latéral de la corde moyenne**

$$
y_{\rm mgc} = \frac{b(1+2\lambda)}{6(1+\lambda)} \quad \text{[10]}
$$

**Angle de balayage**

$$
\tan \Lambda_n = \tan \Lambda_{\text{LE}} - \frac{4n(1-\lambda)}{A(1+\lambda)} \Big|_{[11]}
$$

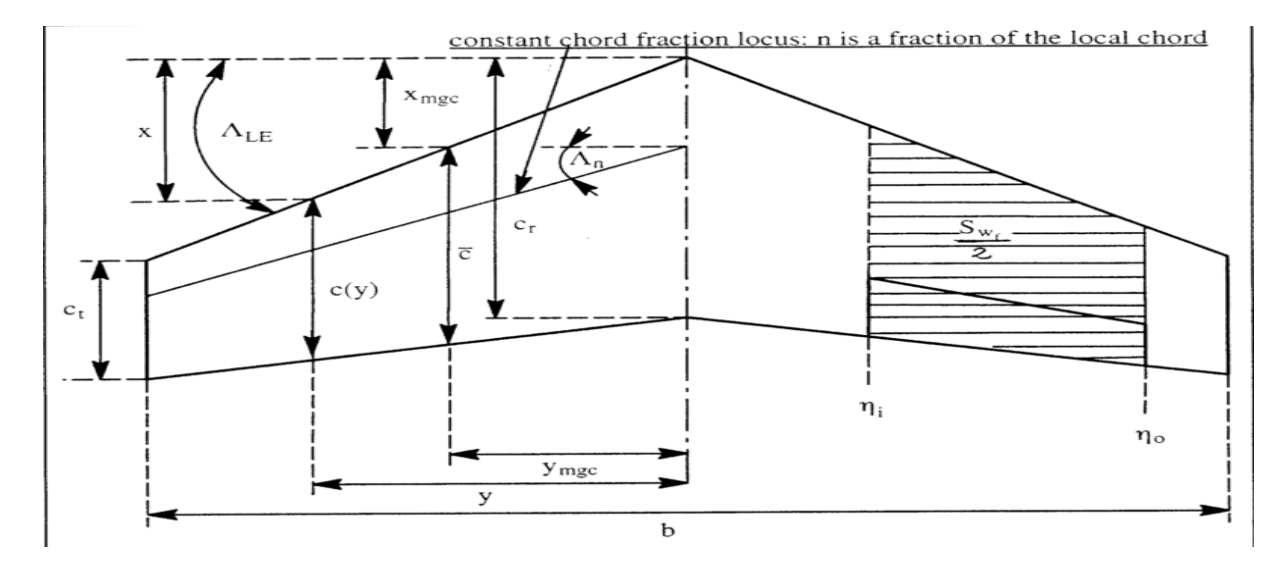

FIG.III.9. Quantités de forme en plan suivants sont importants dans les analyses de stabilité et de contrôle. [7]

Pour une forme en plan plus général, les intégrales suivantes peuvent être utilisées pour déterminer la longueur et l'emplacement de la géométrie de la corde moyenne.

# **géométrie de la corde moyenne :**

$$
\overline{c} = \frac{1}{S} \int_{-b/2}^{+b/2} c^2(y) dy
$$
 [12]

# **Emplacement latéral de la corde moyenne :**

$$
y_{mgc} = \frac{2}{\tilde{S}} \int_{-b/2}^{+b/2} yc(y)dy
$$

# **Emplacement longitudinal de la code moyenne :**

$$
x_{mgc} = \frac{1}{S} \int_{-b/2}^{+b/2} xc(y)dy
$$

Beaucoup de surfaces portantes sont équipées de volets de bord de fuite et / ou des surfaces de contrôle de bord de fuite. Les stations de volets et / ou des surfaces de contrôle interne et externe sont identifiés par fractions semi-envergure et appelés  $\eta_0$  et  $\eta_i$  respectivement. Tels volets et / ou des surfaces de contrôle affectent une zone de la forme en plan de la zone dite aile rabattue, S<sub>WF</sub>:

$$
S_{w_f} = S \frac{(\eta_o - \eta_i)}{(1 + \lambda)} [2 - (1 - \lambda)(\eta_i + \eta_o)]
$$

# **III.2.1.2. Nombre de Reynolds :**

Il est de première importance pour ce qui est de la qualité des écoulements notamment la transition laminaire-turbulent.

$$
R_e = \rho \cdot v \cdot \ell / \eta
$$
 [16]

 $\rho$ : Masse volumique.

 $\eta$  viscosité.

L : la longueur.

V : vitesse.

### **III.2.1.3.Nombre de Mach :**

Selon la théorie de la voilure mince, la pente de la courbe de portance d'un profil aérodynamique, augmente avec le nombre de Mach de l'ordre de la vitesse subsonique comme suit :

$$
c_{l_{\alpha_M}} = \frac{c_{l_{\alpha_{M=0}}}}{\sqrt{1 - M^2}}
$$
 [17]

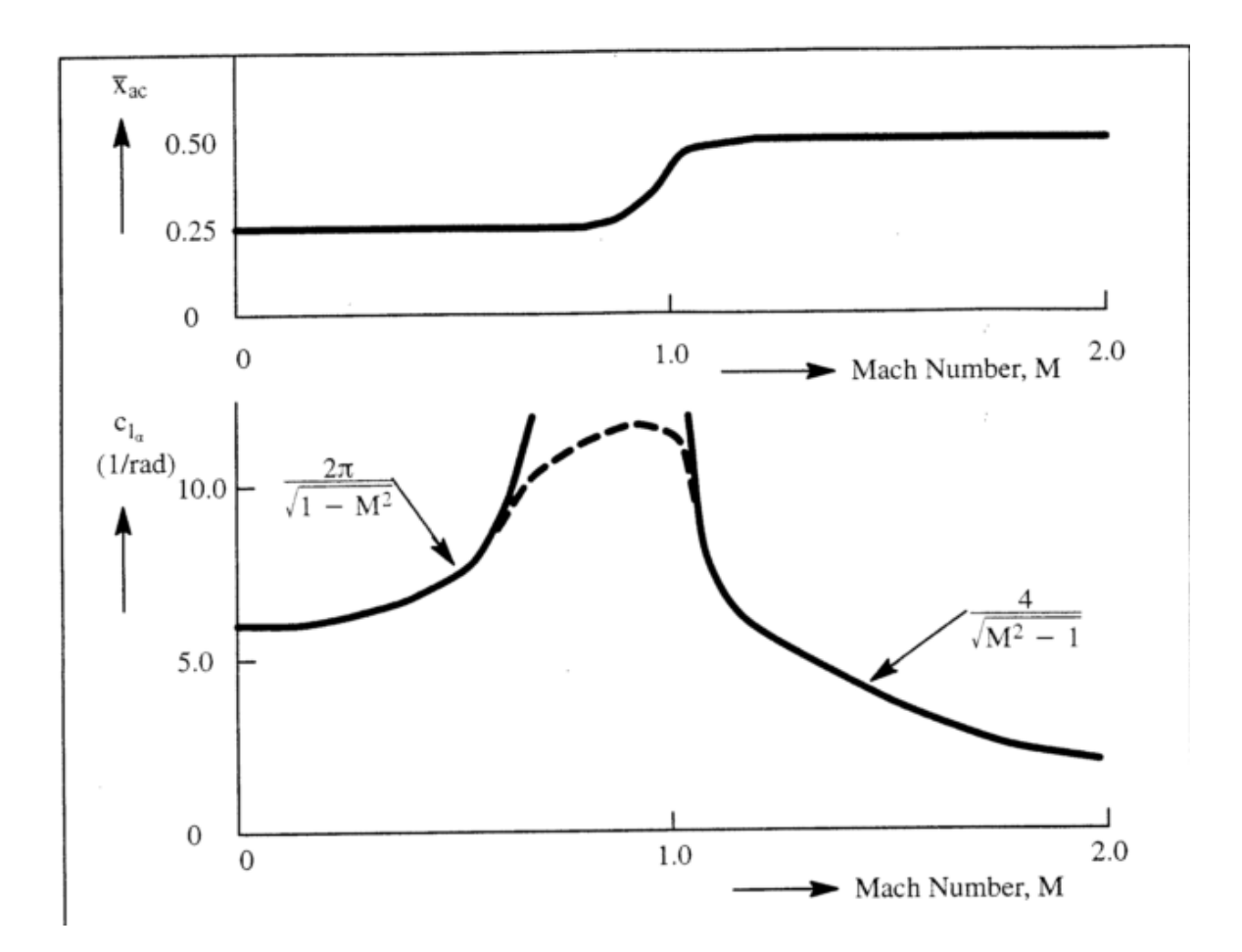

FIG.III.10. Effet du nombre de Mach sur le centre aérodynamique de la voilure et la pente de la courbe portance.[8]

# **III.2.1.4.Forme du profil :**

 En fonction de la courbure ou de l'épaisseur, Cz est radicalement différent. Ceci fait que chaque profil a un coefficient Cz unique.

C'est qui différencie deux profils de surface identique, à une même vitesse.

### **III.2.1.5.Incidence :**

Pour un même profil, l'incidence fait varier la valeur du coefficient Cz.

Ainsi avec une incidence de plus en plus grande, la valeur de Cz augmente régulièrement.

Ce phénomène, combiné à la traînée créé ce qu'on appelle le décrochage.

### **III.2.2.La traînée :**

C'est la force exercée par le vent relatif sur le profil. Elle est au même axe que le vent relatif, la traînée est donc un obstacle à la vitesse de l'aile car elle le ralentit. Donc la traînée est une source de pertes de performances aérodynamiques.

$$
R_x = \frac{1}{2} \rho . S . V^2 . C_x
$$
 [19]

De la formule:

C<sup>x</sup> : Coefficient de la traînée.

 $\rho$  : est la masse volumique de l'air (exprimée en kg/m<sup>3</sup>).

S : est la surface alaire de l'avion (exprimée en m²).

V : est la vitesse du vent relatif (exprimée en m.s-1), c'est-à-dire la vitesse de l'avion par rapport à l'air (et non par rapport au sol).

De plus la pression à l'intrados est beaucoup plus importante qu'à l'extrados. En conséquence l'air passe de l'intrados à l'extrados, pour combler le vide. Le passage de l'air du dessous vers le dessus de l'aile crée une déviation des filets d'air, vers l'extérieur d'aile pour l'intrados, et vers l'intérieur pour l'extrados c'est qui crée des tourbillons : encore du freinage et de l'énergie perdue c'est la **traînée induite** due à la portance.

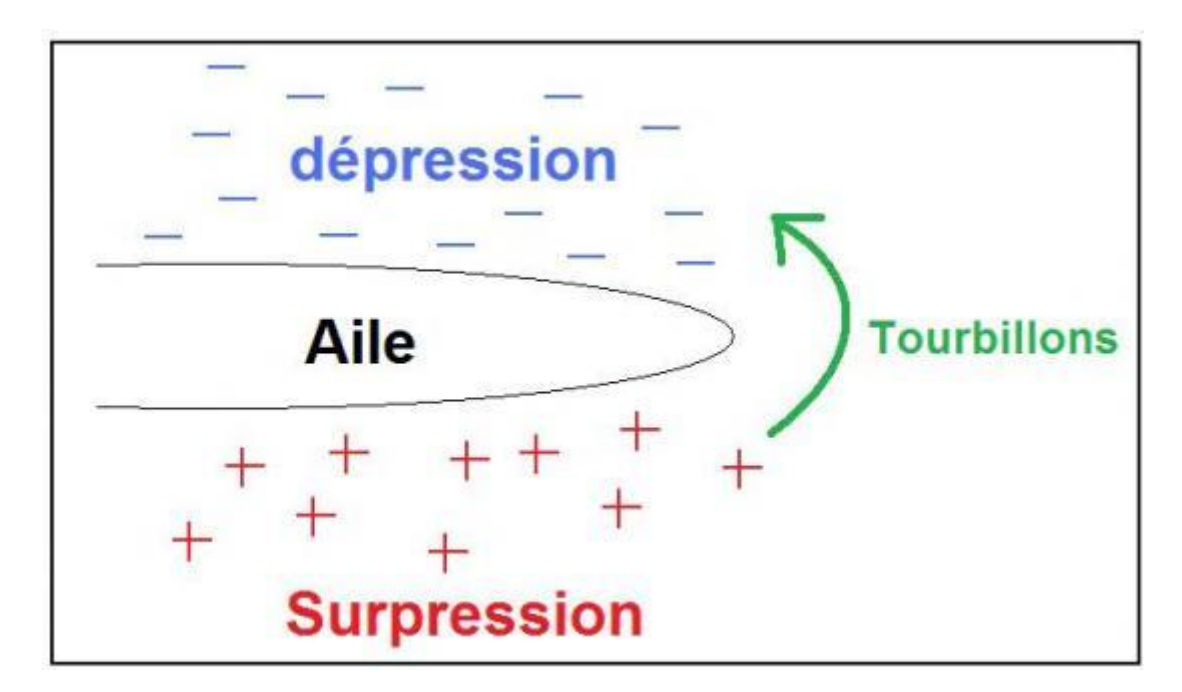

FIG.III.11.phénomen de la trainée induite. [9]

La vitesse varie entre zéro sur l'obstacle et sa valeur loin de celui-ci. On observe donc des variations de vitesse qui tendent à être atténuées par la viscosité du fluide selon un phénomène analogue à un frottement solide se traduisant par un échauffement.

Plus le nombre de Reynolds augmente, plus la viscosité a du mal à freiner l'écoulement général.

Au départ, l'écoulement y est laminaire : les filets fluides suivent sagement la forme de l'obstacle. À partir d'une zone de transition, l'écoulement devient turbulent, les particules contenues dans la couche limite ayant des trajectoires erratiques. Elle est alors plus épaisse et dissipe plus d'énergie que la couche laminaire .c'est **la trainée de frottement**.

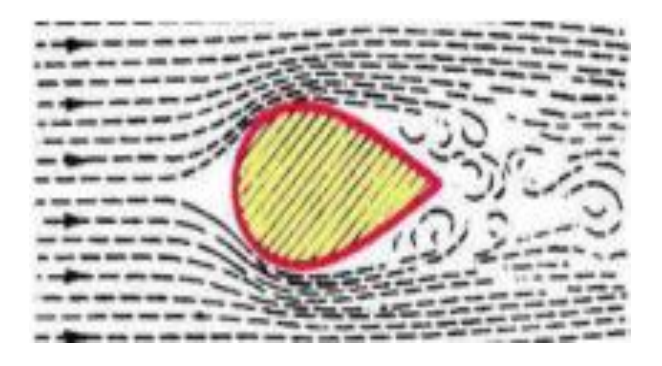

FIG.III.12.Phénomene de la trainée de frottement. [10]

On définit les efforts aérodynamiques suivants:

#### A: Force axiale.

N : Force normale.

#### D : Traînée.

L : Portance.

MBA : Moment de tangage de bord d'attaque.

La portance et la traînée peuvent être déterminées à partir des forces axiale et Normale connaissant l'angle d'incidence du profil.

L=N cos  $(\alpha)$  –Asin  $(\alpha)$ . [20]

D=Nsin  $(\alpha)$  –A cos  $(\alpha)$ . [21]

### **III.2.3La polaire :**

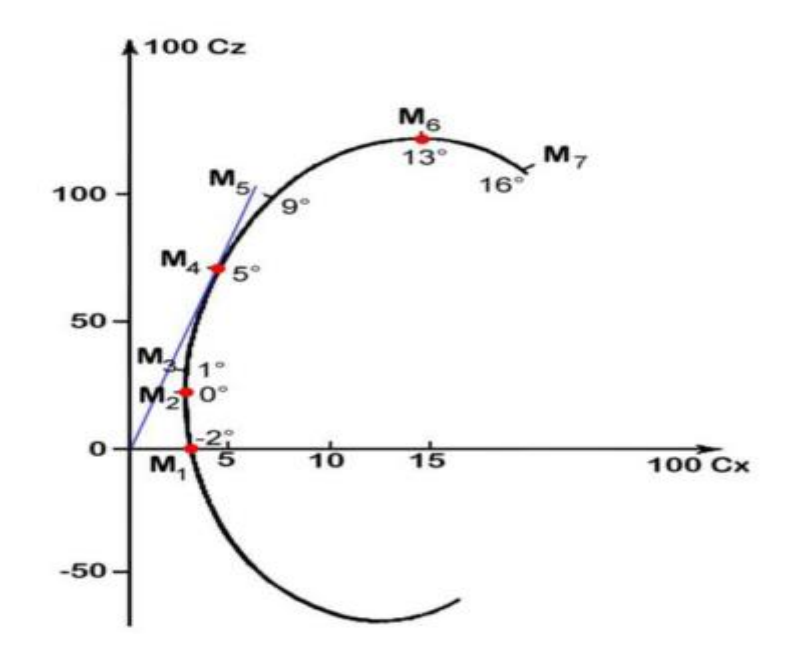

FIG.III.13. Courbe de la polaire. [11]

La polaire d'une aile est une courbe tracée point par point qui fait correspondre les coefficients de traînée et de portance déterminés expérimentalement pour différents angles d'incidence.

La polaire est une donnée très importante car elle permet de déterminer un certain nombre de points qui sont caractéristiques des diverses phases de vol de l'avion.

-Le point  $M_1$  correspond à l'angle d'incidence donnant une portance nulle  $(C_2=0)$ . Il est situé à l'intersection de la polaire et de l'axe des Cx.

-Le point  $M_2$  correspond au point de traînée minimale  $(C_x \text{min})$ .

- **M<sup>3</sup>** on est dans une utilisation normale (vol en croisière) sans recherche de performances particulières.

- Le point **M<sup>4</sup>** correspond au point de finesse maximale c'est-à-dire celui pour lequel l'angle d'incidence donne le plus grand rapport ( $c_z/c_x$  max).

Il peut servir pour planer au mieux en cas de panne moteur par exemple.

- Le point **M<sup>5</sup>** correspond à une vitesse de chute minimale.

-Le point  $M_6$  correspond au point de portance maximale  $(C_z \max)$ .

Il correspond donc à un angle d'incidence maximal avant décrochage. C'est l'angle qui, pour une vitesse donnée, permet d'emporter la charge maximum.

Il représente donc un intérêt pratique lorsque l'avion est lourdement chargé.

-Le point **M<sup>7</sup>** correspond à un décrochage.

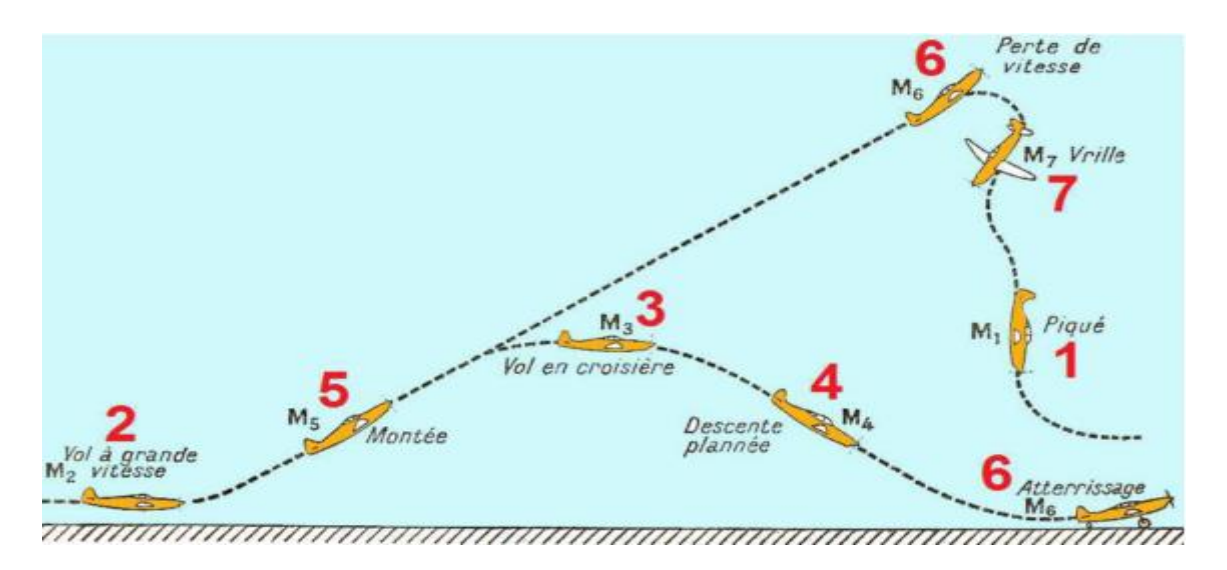

# FIG.III.14.Differents phases de vol et leur polaire. [12]

### **III.2.4.Le décrochage :**

### **Définition du décrochage :**

Le décrochage de l'aile d'un avion (ou planeur ou autre) est la perte plus ou moins brusque de portance entraînant de fait une chute de l'avion.

En vol normal, l'écoulement de l'air est laminaire sur les deux faces de l'aile, intrados et extrados. Les filets d'air collent au profil de celle-ci, et cela génère de la portance.

Le coefficient de portance CZ (et donc la portance) de l'aile augmente lorsque l'angle d'incidence augmente. Cependant, indépendamment de la vitesse de l'avion, CZ connaît un maximum, atteint pour un certain angle d'incidence (15 à 18° selon les profils).

En effet, à partir de cette valeur, les filets d'air décollent de l'extrados et cela provoque une diminution franche de la portance.

Ainsi, au-delà de cet angle maximal d'incidence, la portance ne peut plus compenser le poids de l'avion, la condition essentielle du vol n'est plus remplie : l'aile (ou l'avion) décroche.

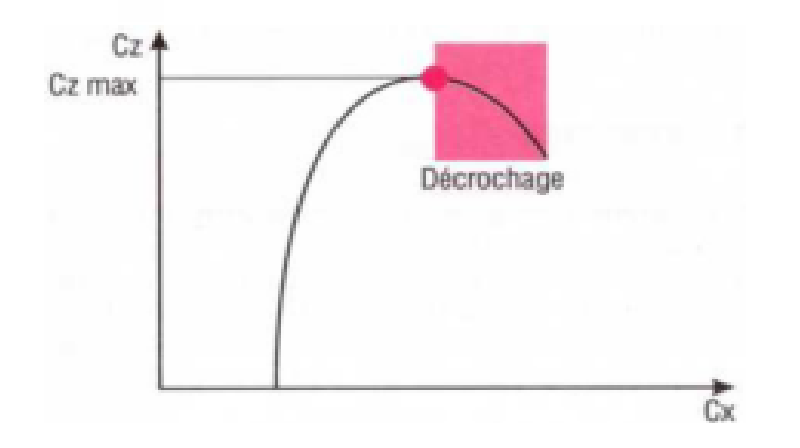

FIG.III.15.Corbe détermine le point de décrochage.[13]

Pour tout avion est indiquée une vitesse de décrochage pour un vol horizontal stabilisé.

Cette vitesse est notée V<sub>S</sub>, (S venant de l'anglais Stall, qui veut dire décrochage).

La relation  $R_Z = \frac{1}{2} \rho S V^2 C_Z [22]$  montre que la portance diminue lorsque la vitesse diminue. Si l'on veut diminuer la vitesse en conservant la portance constante en vol horizontal, il faut augmenter l'angle d'incidence pour augmenter le  $C_Z$ . Le  $C_Z$  ne pouvant pas dépasser une valeur maximale  $C_Z$  max sans provoquer le décrochage, il existe donc une vitesse minimale

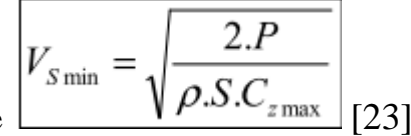

de sustentation, qui, pour un poids donné P, vaut : racine

**La masse de l'avion :** toute augmentation de la masse induit une augmentation de la vitesse de décrochage.

Le facteur de charge (n) **:** son influence est à rapprocher de celle de la masse toute augmentation de n augmente la vitesse de décrochage (par exemple, en virage).

**La vrille :** Une seule aile peut également décrocher, c'est alors une entrée en vrille.

La vrille est un phénomène qui se caractérise par une chute quasi verticale de l'aéronef accompagnée d'un mouvement de rotation. Elle peut apparaître lorsque l'aéronef vole à faible vitesse et forte incidence.

#### **III.2.5.Le poids:**

C'est une force verticale dirigée du haut en bas, appliquée au centre de gravité et il est d'une intensité de l'ordre suivant:

#### **P= m.g**

 $P =$  Poids en N (Newton).

 $m =$  Masse en kg.

 $g = Accélération$  de la pesanteur en m/s<sup>2</sup> ( $g = 9.81$  m/s<sup>2</sup>).

#### **III.2.6.La poussée :**

C'est la force qui fait avancer l'avion dans l'air, soit de traction, dans le cas d'un avion à hélices, soit de propulsion, dans le cas d'un avion à réacteurs.

La poussée fait que l'avion avance à une certaine vitesse dans l'air, mais cette vitesse est la vitesse relative par rapport au fluide, et non pas la vitesse par rapport au sol.

C'est la raison au fait que les avions atterrissent et décollent face au vent ,car cela permet d'avoir une vitesse relative assez importante pour une vitesse au sol plutôt faible.

 L'utilisation des logiciels pour la résolution de problèmes physiques est de nos jours est très fréquents. En effet, dans la plus de ces problèmes, surtout la résolution de phénomènes (transferts de chaleur, rayonnement, changement de phase…) couplés à la mécanique des fluides n'est possible que sous certaines hypothèses simplificatrices qui ne permettent pas de faire une étude plus réelle des phénomènes physiques observés expérimentalement.

#### **IV.1. Conception Assistée Par Ordinateur (CAO):**

La conception assistée par ordinateur **(CAO)** permet de créer une vue virtuelle d'un projet servant de maquette pour la simulation. Cette technique est très importante, compte tenu de l'enjeu économique et financier de certains projets, elle est aussi utilisée pour réaliser des séquences cinématographiques qu'il serait impossible ou trop onéreux de tourner véritablement.

Les différentes applications de la **CAO** permettent de créer des objets en (2D) ou (3D) et de les visualiser en modèles, surfaciques, volumiques, ou encore sous forme de solides avec leur texture. On procède par la discrétisation des pièces a étudier en éléments ou bien volumes finis en les calculant numériquement.

Elle est utilisée dans tous les services de recherche et de développement de nombreux métiers liés à l'industrie (automobile, armement, aéronautique, etc.…), mais également dans des applications nécessitent une représentation graphique fidèle de ce que l'on envisage de réaliser, comme en architecture. a conception assistée par ordinateur **(CAO)** est devenue une technique incontournable dans l'industrie aérospatiale.

#### **IV.1. 1.Le logiciel SolidWorks :**

Inventé par l'éditeur américain en 1933, et qui a été acheté par la société Dassault Systèmes. Les grandes entreprises qui utilisent le **SOLIDWORKS** sont : Mchelin, Patek Philippe, Mega Bloks, Axiome, ME2C, SACMO, et le Boulch Robert Renaud. Le **SOLIDWORKS** est un modeleur 3D utilisant la conception paramétrique.

Il génère 3 types de fichiers relatifs à trois concepts de base la pièce, l'assemblage, et la mise en plan. De nombreux logiciels viennent compléter l'éditeur **SOLIDWORKS.** Des utilitaires orientés métiers (tôlerie, bois, BTP…), mais aussi des applications de simulation mécanique ou d'image des synthèses travaillent à partir des éléments de maquette virtuelle.

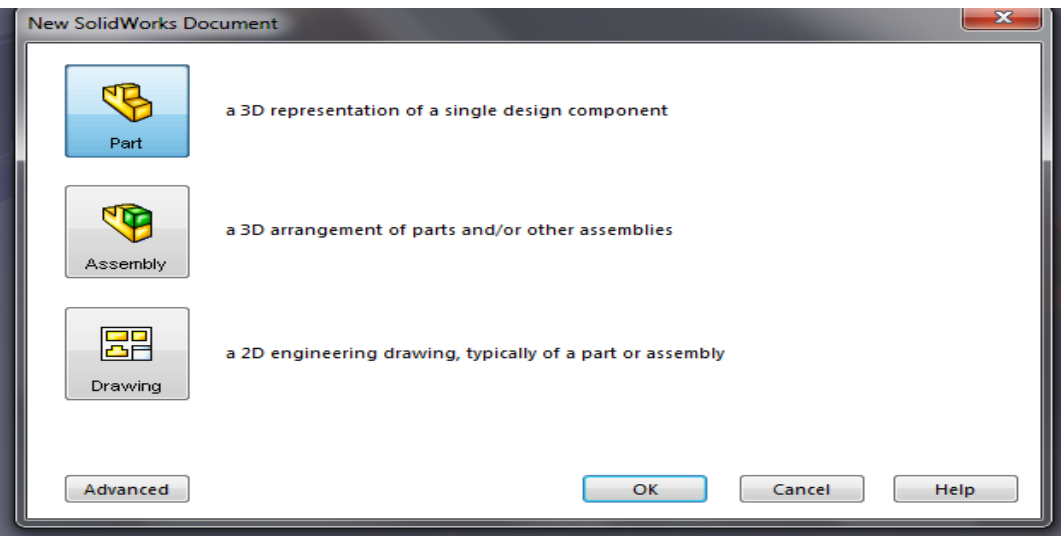

FIG .IV.1. Format d'un SOLIDWORKS 2010.

# **IV.1. 1.1.La pièce :**

 Elle est l'objet 3D monobloc, la modélisation d'une telle entité dépendra de la culture de l'utilisateur, c'est la réunion d'un ensemble de fonctions volumiques avec des relations d'antériorité, des géométriques, cette organisation est rappelée sur l'arbre de construction. Chaque ligne est associée à une fonction qu'on peut renommer à sa guise. Parmi les fonctions génératrices on trouve :

### **L'extrusion :**

Déplacement d'une section droite dans une direction perpendiculaire à la section. La section est définie dans une esquisse 'qui apparait alors dans l'arbre de création comme élément générateur de la fonction. Cette esquisse contient l'ensemble des spécifications géométriques (cotation) nécessaires à la complète définition de la section. Cet ensemble de cotes auquel il faut ajouter la (ou les) longueur d'extrusion constitue l'ensemble des paramètres de la fonction ; il est possible de les modifier une fois la fonction validée.

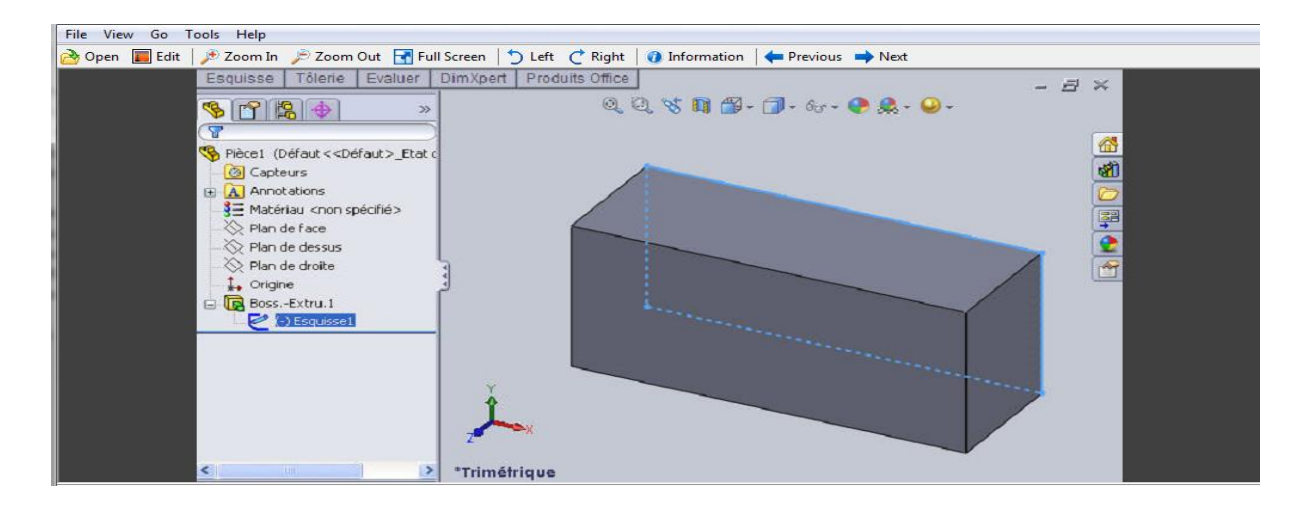

#### FIG.IV.2. L'extrusion d'un rectangle.

#### **IV.1.1.2.L'assemblage :**

Ils sont obtenus par la juxtaposition de pièces. La mise en position de pièces est définie par un ensemble de contraintes d'assemblage associant, deux entités respectives par une relation géométrique (coïncidence, tangence, coaxial ite…).

Dans une certaine mesure, ces associations de contraintes s'apparentent aux liaisons mécaniques entre les pièces. Le mécanisme monté, s'il possède encore des mobilités, peut être manipulé virtuellement. On peut alors aisément procéder à des réglages à l'aide des différents outils disponibles (déplacement composants, détection de collision, mesure des jeux, etc.).

Comme pour les pièces, la gestion de l'ensemble est portée par un arbre de création qui donne accès à l'arbre de création de chaque pièce. Il est d'ailleurs possible d'assembler des assemblages, donc de former des sous-groupes de pièces. Cette opération étant préalable ou en cours d'édition.

L'intérêt de cet outil, c'est qu'il rend possible la création d'une pièce dans l'assemblage, c'est qu'il propose la même méthode au concepteur que celle qu'il appliquait sur la table à dessin: tout concevoir en même temps. En effet, à part sur les petits ensembles simples (ou déjà définis), il n'est pas raisonnable de concevoir chaque pièce dans son coin pour corriger ensuite, lors de l'assemblage, les problèmes éventuels d'interférence, ou de coïncidence. La conception intégrée lie automatiquement les géométries des pièces entre elles, si bien qu'une modification sur une, est automatiquement répercutée sur les autres. Alors l'édition de pièce est la conséquence de l'édition de l'ensemble.

### **IV.1.1.3.La mise en plan :**

C'est un dessin de définition établi avec **SOLIDWORKS**. Il concerne à la fois les pièces (dessin de définition) ou les assemblages (dessin d'ensemble). Pour aboutir à un plan fini d'une pièce, on peut estimer de mettre deux fois de temps qu'avec un outil **CAO** (temps de conception et exécution du dessin). En effet, en **CAO**, chaque trait est indépendant et c'est au dessinateur de savoir quelles entités graphiques sont concernées par une modification. Le logiciel 3D ne fait qu'une projection de l'objet. Les modifications éventuelles sont opérées sur l'objet représenté, et ne concernent pas directement le plan.

 **Vues :** la projection sur plan de modèle ne pose aucun problème. Aujourd'hui il est très facile d'obtenir un plan, forcément juste (avec un logiciel de **CAO** il est possible d'éditer un plan faux !). Les vues en coupes, les vues partielles, perspectives, sont exécutées d'un simple clic. Les seuls problèmes encore rencontrés concernent la représentation des filetages et taraudages dans les assemblages.

De plus, chaque vue peut être exécuté avec habillage différent, filaire, conventionnel ou ombré rendant encore plus accessible la lecture de plans aux non-initiés.

 **Cotation :** La cotation regroupe l'ensemble des spécifications géométriques définissant la pièce, les paramètres déclarés des esquisses en font partie. Ils peuvent être automatiquement intégrés, de manière équilibrée, à la mise en plan. À ce niveau il est encore possible de modifier la pièce en changeant la valeur des côtes. L'indépendance de ces paramètres, se rapproche du principe dit d'indépendance (cotation **GPS**). Cependant, la mise en forme définitive de la cotation demande encore un peu de travail (avec un éditeur **DAO** ou sur le calque aussi).

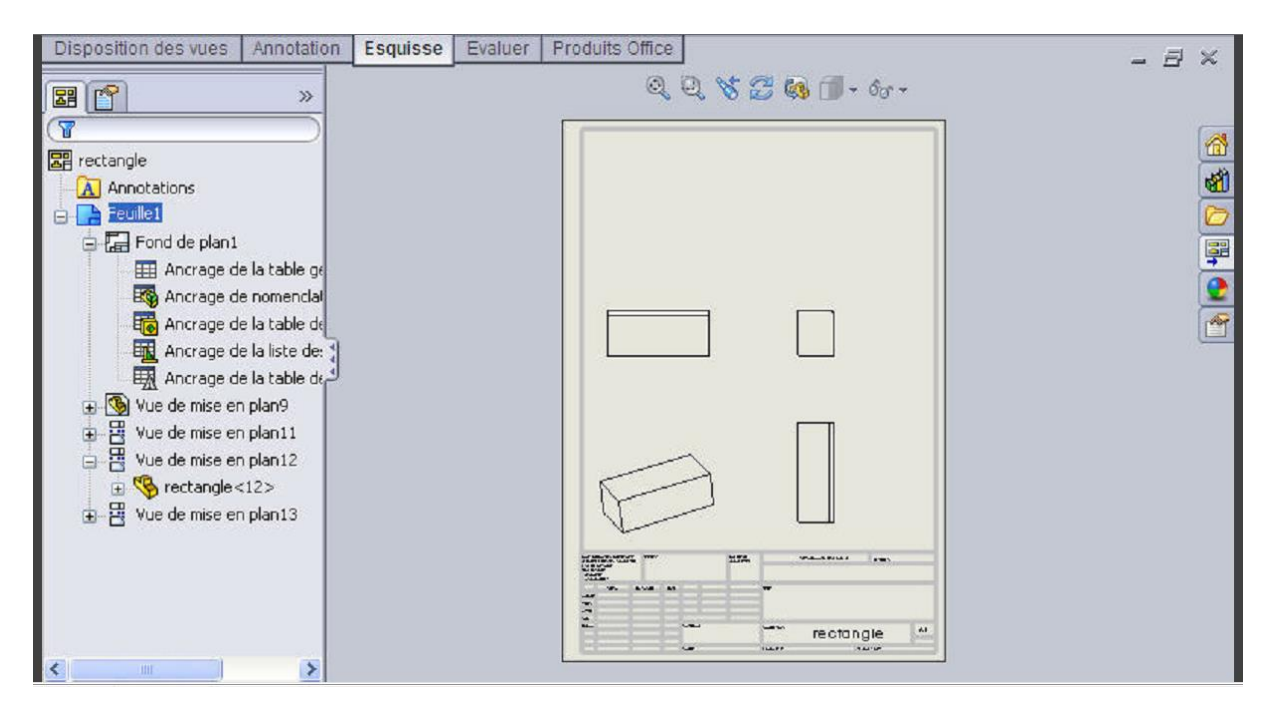

FIG.IV.4 : la mise en plan

 **Fond de plan : SOLIDWORKS** par défaut propose ses propres fonds de plan. Mais il est possible de les faire soi-même ; il existe deux types de fond de plan :

- Le fond de plan statique, où il faut remplir à la main chacun des champs.

 - Le fond de plan dynamique, où il se remplit automatiquement suivant les paramètres mis dans l'assemblage ou dans la pièce.

 **Nomenclature :** Le fichier assemblage contient chacune des pièces qui composent l'assemblage, on peut donc sortir de façon automatique la nomenclature appartenant à la maquette 3D.

 **Les extensions des fichiers :** La simple ouverture d'un fichier dans une version Ultérieure le rend inutilisable pour toutes versions antérieures. Vu leur très faible interopérabilité et le fait que leur contenu soit sauvé sans que l'on utilise la commande de sauvegarde, ces fichiers **SOLIDWORKS** ne doivent pas être considérés comme des sauvegardes à long terme d'un contenu, mais comme une simple extension de mémoire physique ayant la propriété de rémanence.

Chaque type de fichier possède une extension qui lui est propre. On trouve :

**.solder,** pour les fichiers pièce.

**.soldas,** pour les fichiers assemblage.

**.solder,** pour les fichiers plans.

**.soldat ;** pour les fichiers de fond de plan. Certains formats proposés par le logiciel permettent d'envisager une sauvegarde à long terme.

#### **IV .2.1.ICEM CFD 14.0 :**

 ICEM est un meilleur commercial ouvert (par opposition à limité à seul code de calcul. Il peut lire des géométries venant des logiciels de CAO classiques : Autocar, Nastran, etc., ou générer lui-même ses géométries. ICEM sauvegarde les maillages soit aux formats des codes classiques de mécanique des fluides (Fluent, Star CD, …) et de mécanique du solide (Nastran, Patran, …), soit dans des formats définis par l'utilisateur lui-même par le biais de routines en Fortran.

Par rapport à la concurrence, ICEM est un meilleur très puissant en termes de génération de géométries complexes et d'optimisation de maillage. La contrepartie de cette puissance vient de la complexité de l'outil (il existe de multiples options) et d'une convivialité perfectible.

 ICEM génère des maillages 2D ou 3D structurés ou non structurés à base d'hexaèdres et prismes, de tétraèdres, …

En résumé, ICEM est pour la mécanique des fluides un des meilleurs les plus performants mais il nécessite un investissement en temps conséquent.

ICEM est divisé en 3 parties :

• Le modeleur : **DDN**

- L'interface : **DDN => Tetin**
- Le meilleur : **Hexa, Tetra,…**

DDN permet de définir la géométrie (points, lignes, surfaces).

Son utilisation est semblable à celle d'un logiciel de CAO.

DDN => Tetin permet de définir des « **familles** » de lignes ou de surfaces qui correspondront aux conditions aux limites.

A ces « **familles** » sont associés les différents éléments de la géométrie (points courbes, surfaces, …)

DDN => Tetin permet de générer un fichier « \*.tin » utilisable directement par les différents meilleurs.

Cet utilitaire sert donc d'interface entre CAO et maillage.

La géométrie ainsi créée est maillée dans un des meilleurs d'ICEM : Hexa pour un maillage hexaédrique, Tetra pour un maillage tétraédrique,…

Le maillage peut alors être exporté vers un code de calcul.

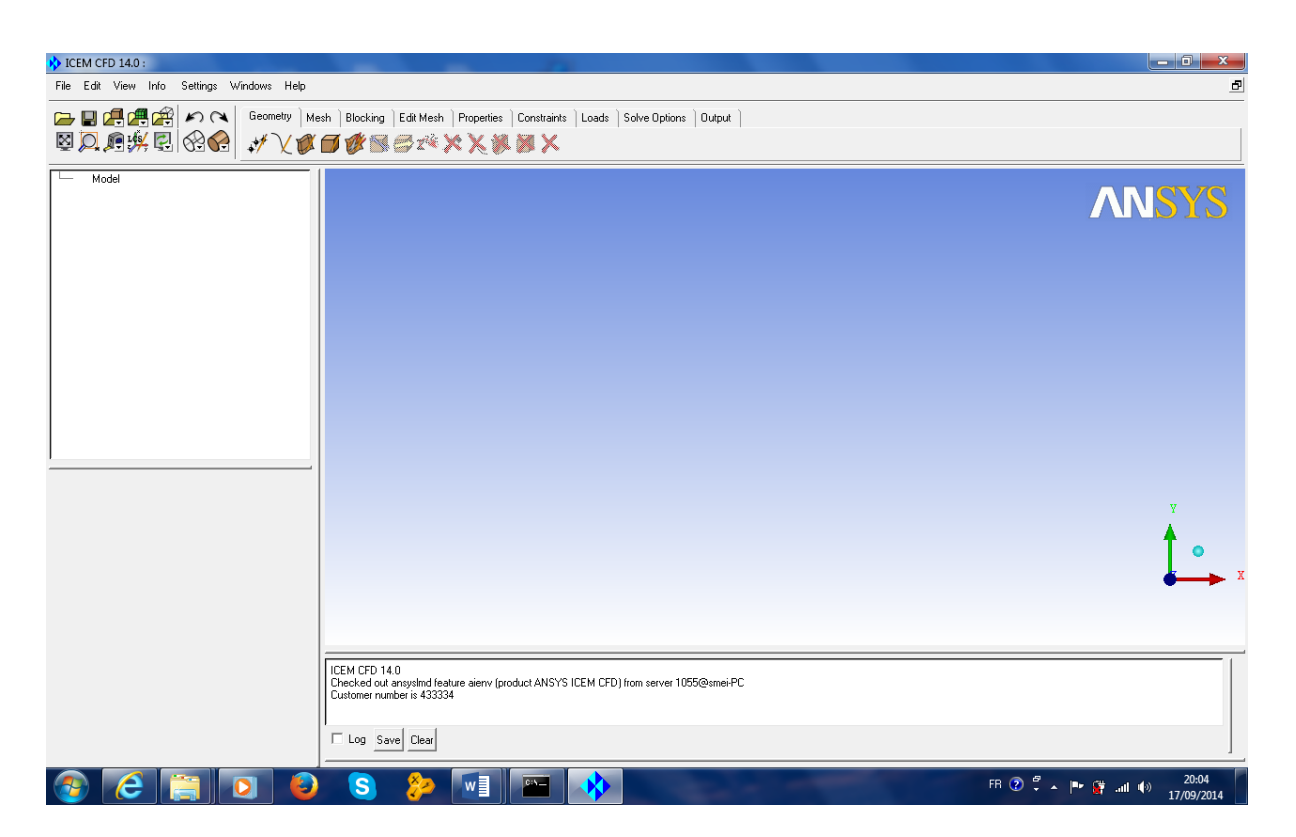

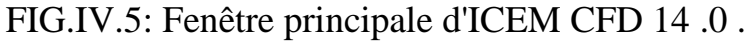

#### **IV.3.FLUENT 14.0 :**

 Gambit et FLUENT sont des logiciels, sous licence commerciale, permettant de réaliser des simulations 2D ou 3D en mécanique des fluides allant de la construction du maillage avec Gambit à la résolution des équations de Navier Stokes et au post-traitement avec FLUENT.

 Largement répandus dans l'industrie (automobile, aéronautique, espace, etc.) en raison de leur interface graphique puissante et de l'abondance de leurs options, ils permettent de réaliser des simulations sur tous types de géométries complexes (fixes ou mobiles) associées à des maillages fixes ou adaptatifs et avec des modèles physiques variés (diphasiques, turbulents, etc.).

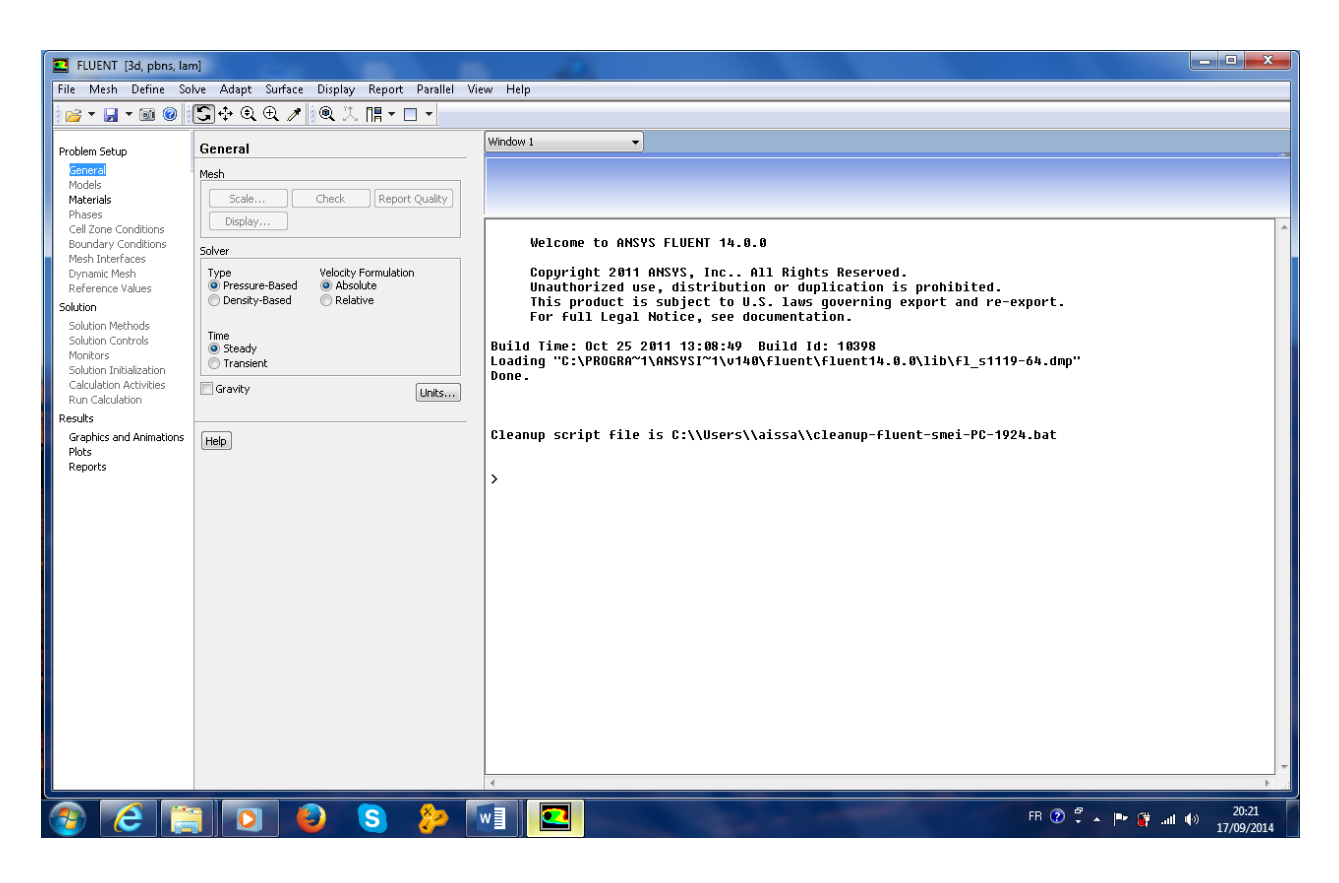

FIG.IV.6: Interface FLUENT*.*

 FLUENT est un Code de calcul CFD (Computational Fluid Dynamics) capable de simuler des problèmes des écoulements de fluide. Il est basé sur la méthode des volumes finis pour résoudre les équations régissant les écoulements fluides.

Le logiciel de calcul Fluent propose de nombreux schéma d'interpolation:

- Premier Ordre **Upwind first order** : Converge facilement mais seulement au premier ordre.
- Le schéma de loi en puissance ; il est plus précis que le schéma du premier ordre pour des écoulements à faibles nombre de Reynolds.
- Le schéma de second ordre **(Upwind second order**) : Il est utilisé avec un maillage **triangulaire/tétraèdre** ou quand l'écoulement n'est pas aligné avec le maillage.
- Le schéma d'interpolation quadratique (QUICK) : Appliqué avec maillage **quadratique / hexaèdre** et hybrides.
- **Etapes de calcul du logiciel Fluent :**

La résolution d'une manière générale suit les sept étapes suivantes :

1. Création de la géométrie dans SolidWorks.

- 2. Maillage de la géométrie dans ICEM.
- 3. Définition des frontières dans ICEM.
- 4. Exporter le problème vers FLUENT.
- 5. Résolution.
- 6. Analyse des résultats.
- 7. Raffinage du maillage s'il y a lieu.

#### **IV.4.Choix de l'aile d'avion :**

Le choix de l'aile consiste en un choix de sa forme en plan, ainsi que de son profil :

#### **IV.4.1.Forme de l'aile :**

 La forme en plan de l'aile que nous allons utiliser a été faite en se basant sur une étude expérimentale réalisée par la NASA.

 L'étude de la NASA consistait à déterminer la répartition de la portance le long de l'envergure pour différentes formes d'ailes existantes (aile trapézoïdale et rectangulaire) Les résultats obtenus peuvent être illustrés par la figure suivante :

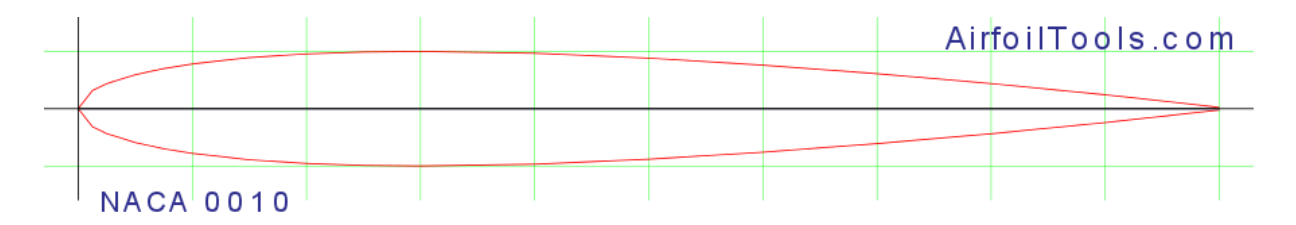

FIG.IV.7. la forme de NACA 0010.

#### **IV.4.2.Profil d'aile :**

Le profil idéal est caractérisé par les paramètres suivants :

- Un coefficient de portance élevé.
- Un coefficient de traînée bas.
- Une finesse maximale.
- Une valeur élevée du rapport :  $\mathcal{C}^{3/2}_z$  $\sqrt{c_x}$  (la puissance requise est petite).

 A partir d'une étude expérimentale réalisée par l'E.S.E.M (Ecole Supérieure de l'Energie et des Matériaux- France) sur plusieurs profils d'ailes, le profil NACA 0010 donne de bonnes caractéristiques aérodynamiques par rapport aux autres profils.

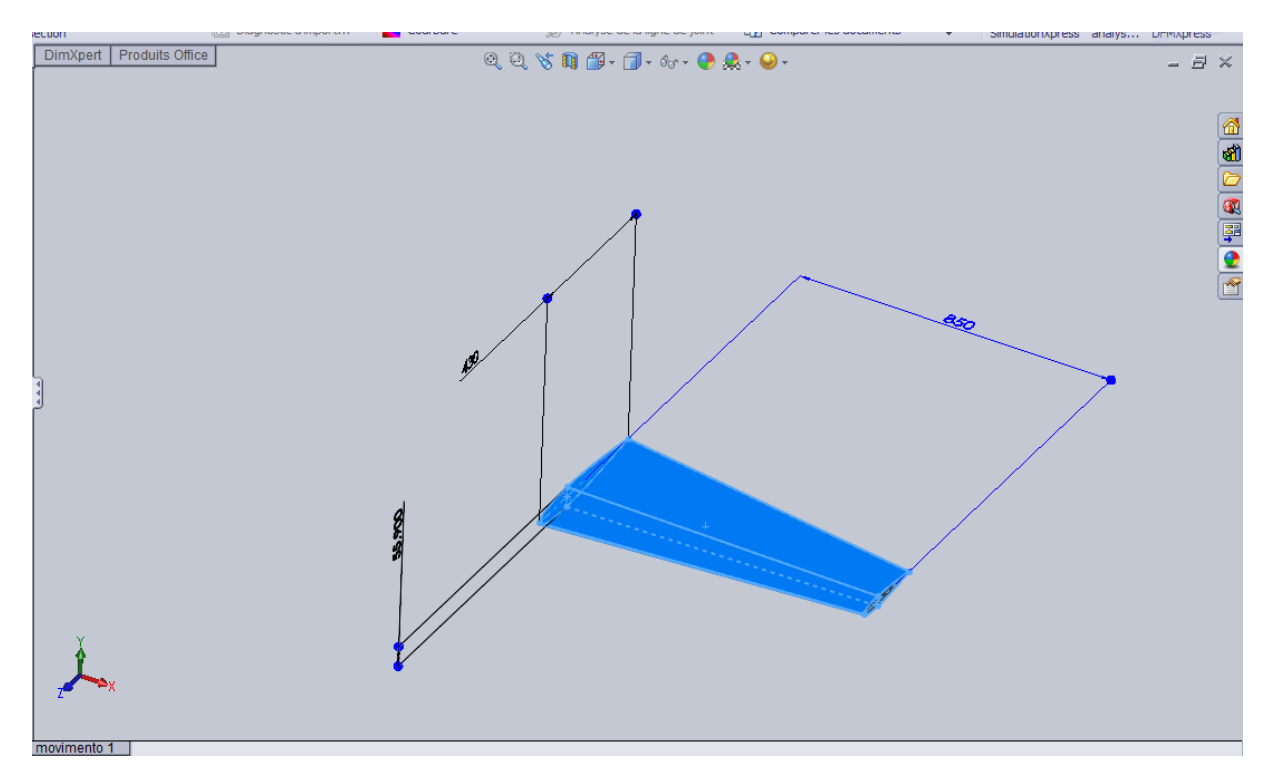

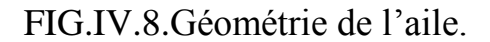

Les caractéristiques de l'aile sont définies comme suit:

- la corde du profil à la racine *lmax* = 430mm ;
- l'envergure  $B/2 = 850$ mm;

# **IV.5.La conception de l'avion par diffère logiciel :**

# **IV.5.1.Le SOLIDWORKS :**

#### **a) Etape 1 (aile) :**

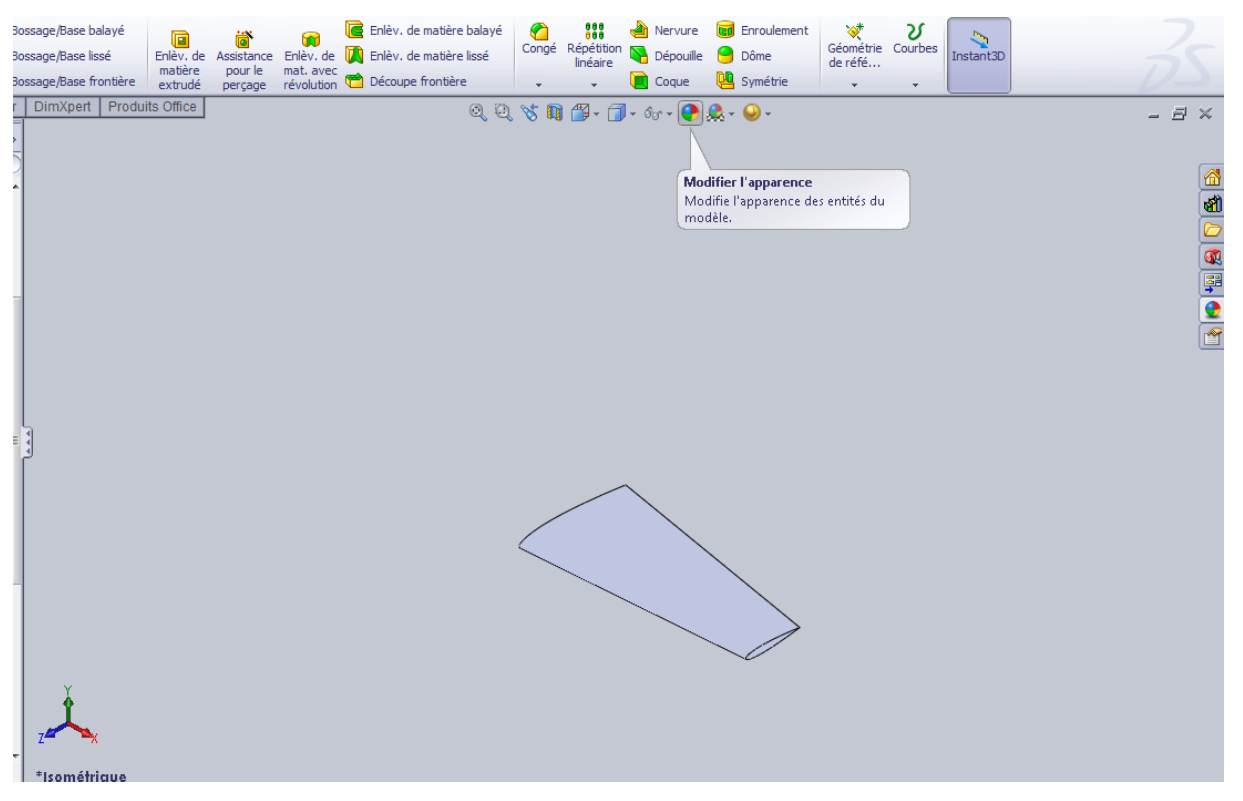

FIG.IV.9.Géométrie de la demi-aile réalisée par SOLIDWORKS.

# **b) Etape 2-1(fuselage):**

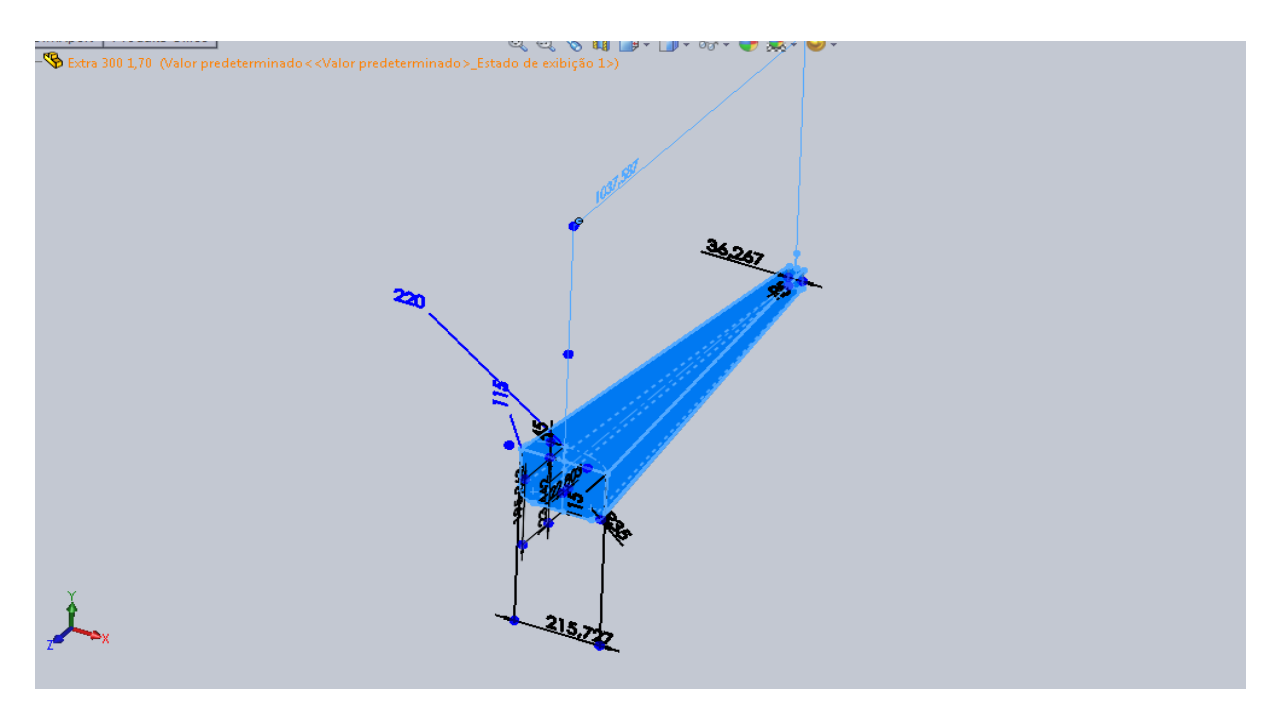

FIG.IV.10.Géométrie de fuselage réalisée par SOLIDWORKS.

# **b) Etape 2-2 (fuselage):**

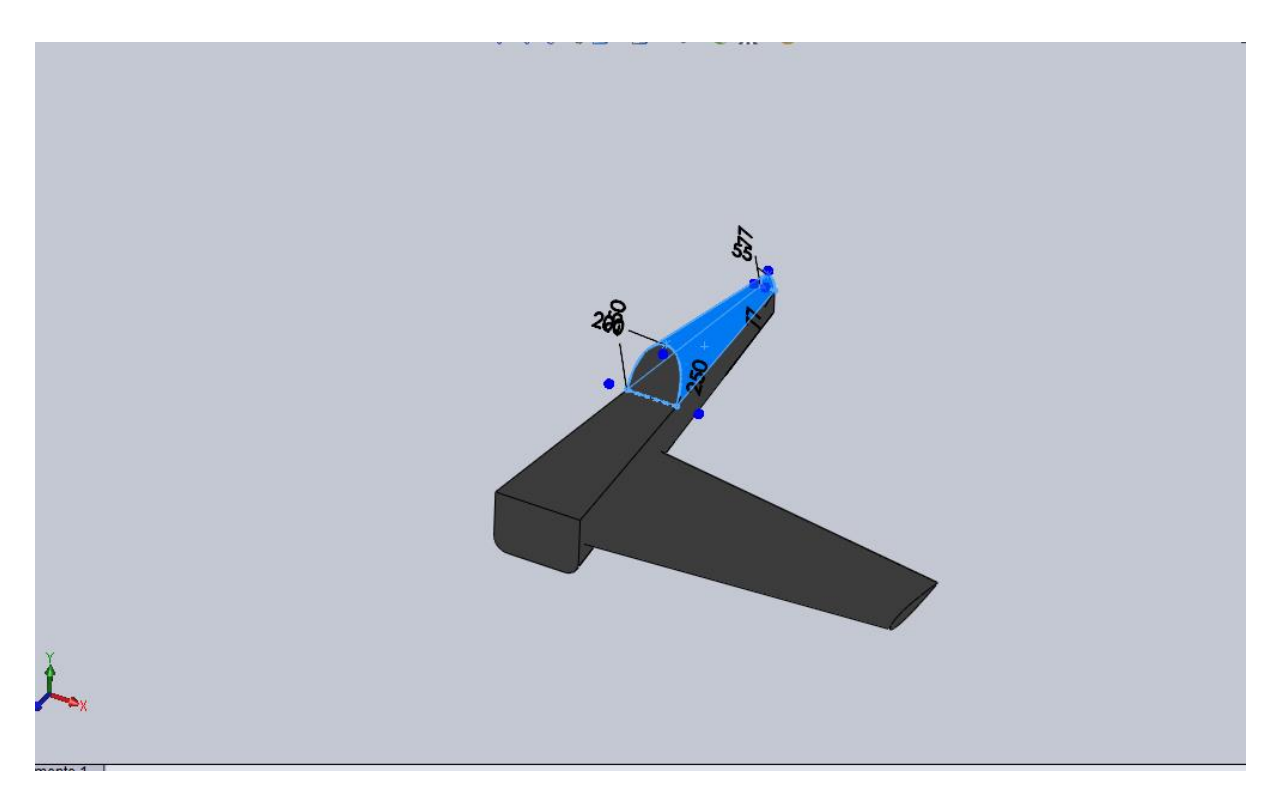

FIG.IV.11.Géométrie de fuselage réalisée par SOLIDWORKS.

# **b) Etape 2-3 (fuselage):**

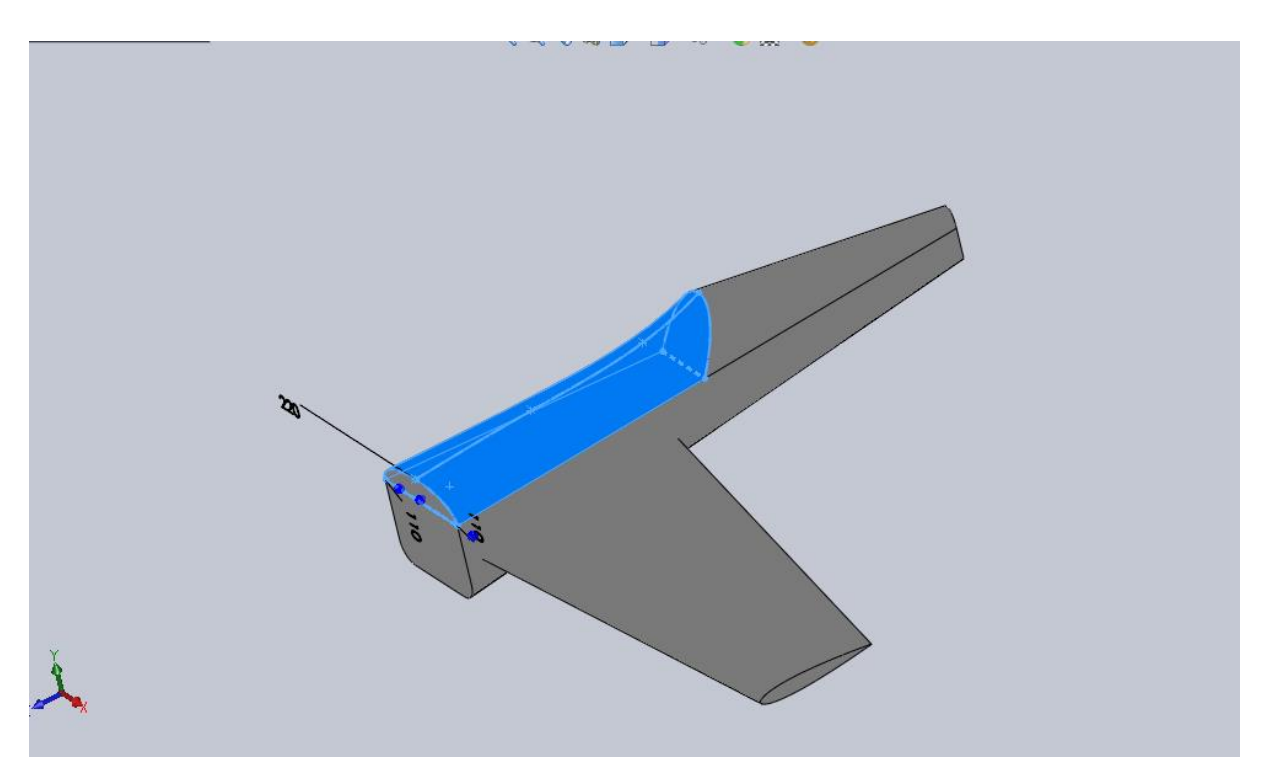

FIG.IV.12.Géométrie de fuselage réalisée par SOLIDWORKS.

#### **b) Etape 2-4 (fuselage):**

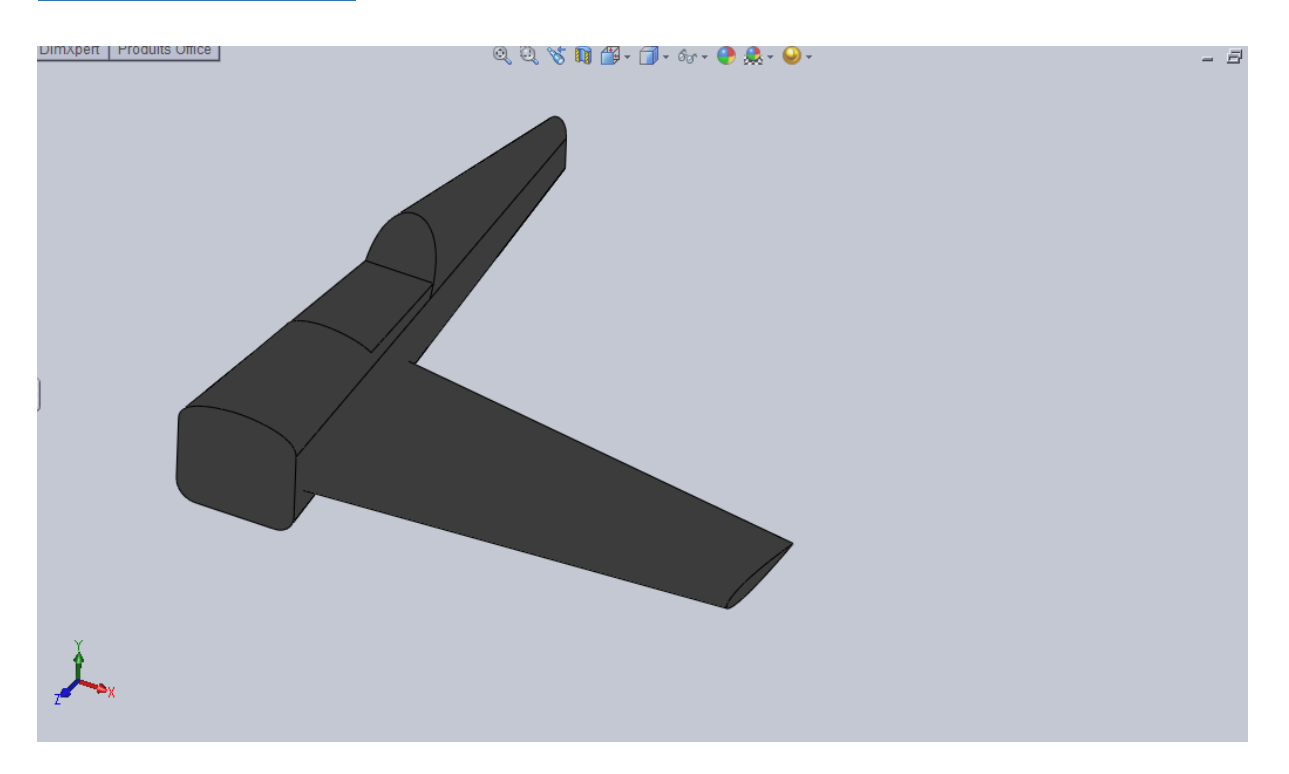

FIG.IV.13.Géométrie de fuselage réalisée par SOLIDWORKS.

# **c) Etape 3 (empennages) :**

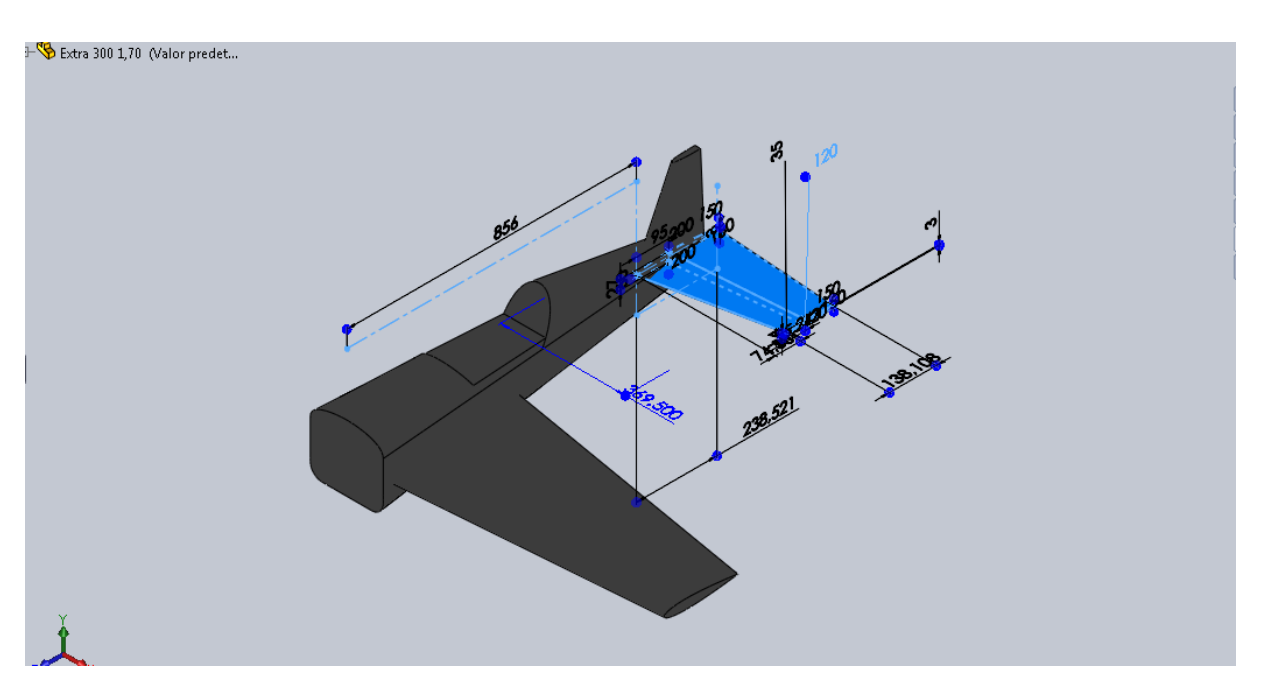

FIG.IV.14.Géométrie empennages réalisé par SOLIDWORKS.

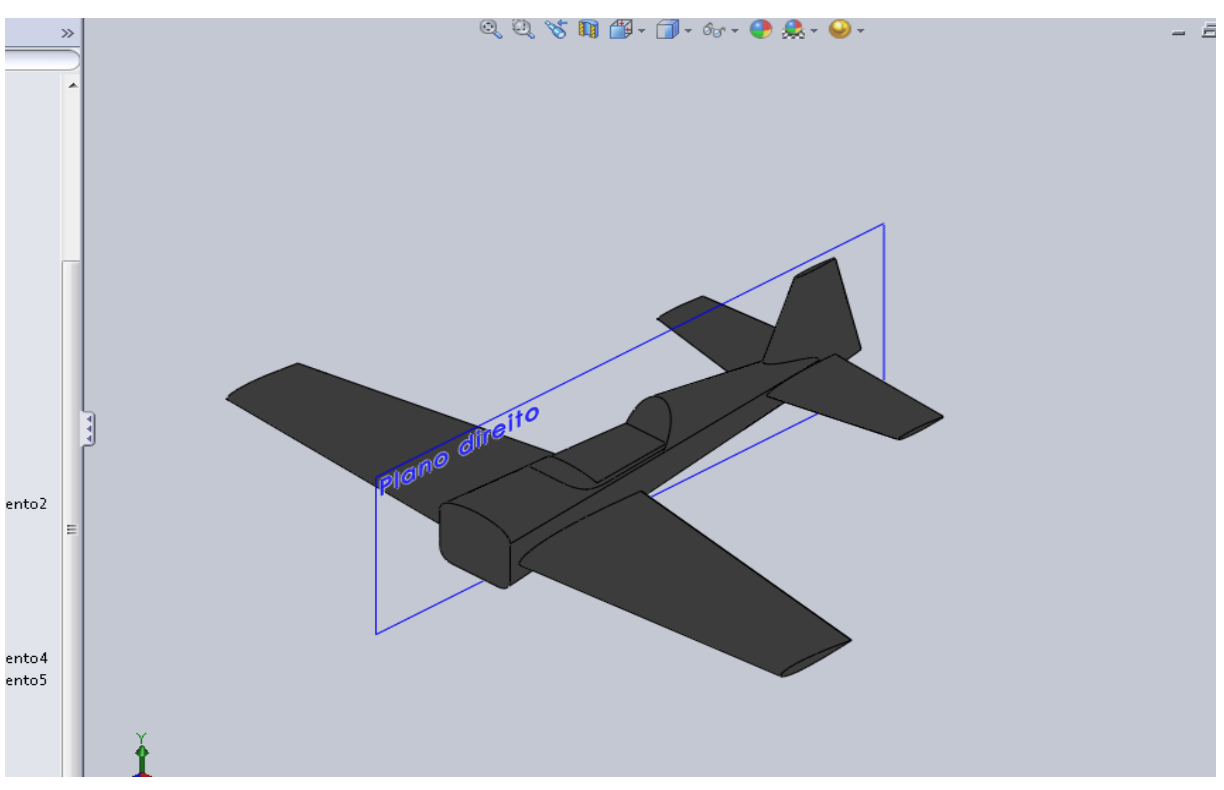

**d) Etape 4 (symétrie de l'aile et empennage) :**

FIG.IV.15.Géométrie des ailes Ron-gouverne de direction et profondeur réalisée par SOLIDWORKS.

#### **g) Etape 6 (l'avion) :**

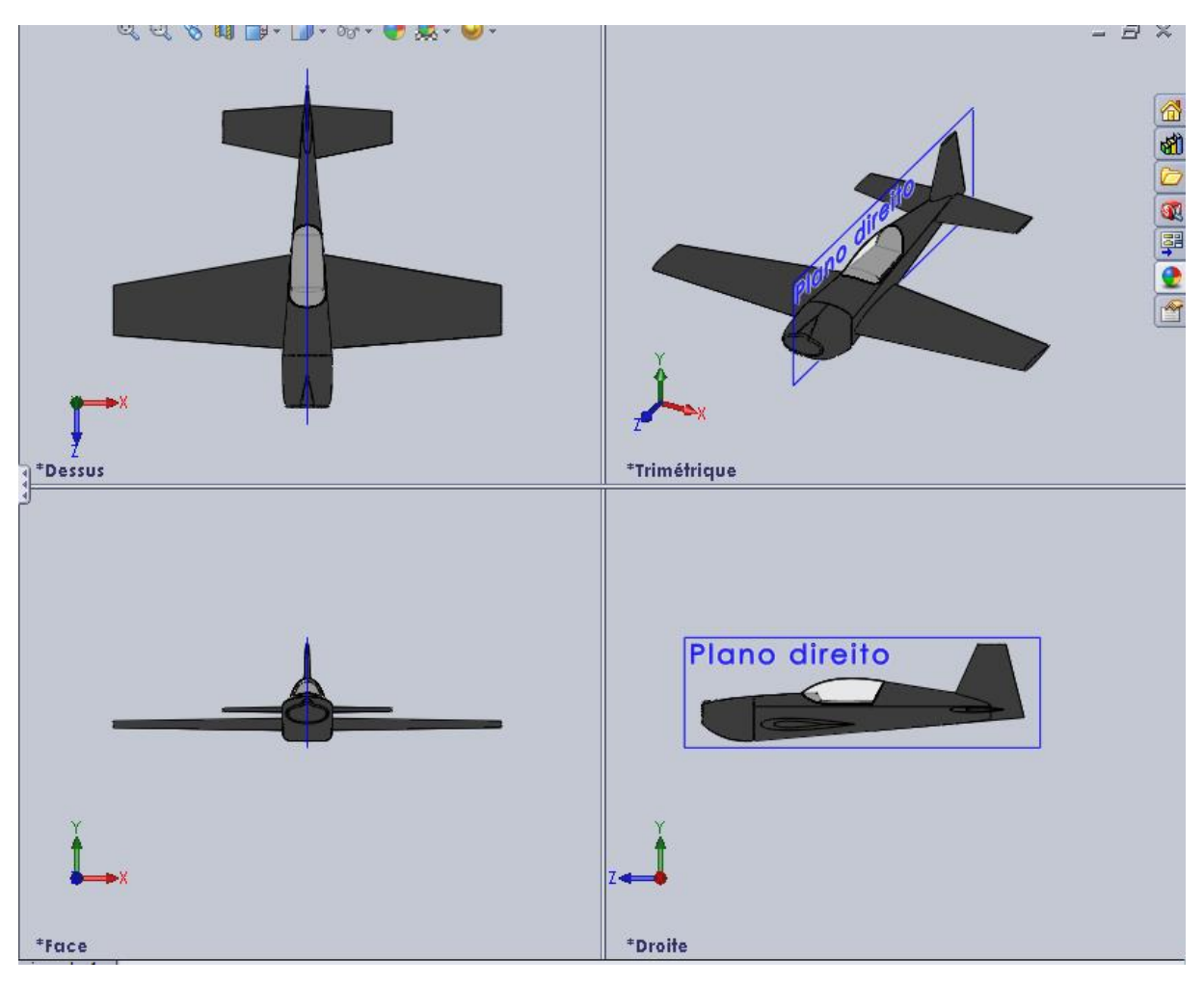

FIG.IV.16.Géométrie de l'avion réalisée par SOLIDWORKS.

### **IV.6.conception et maillage avec ANSYS ICEM CFD 14 .0 :**

## **a)Etape 1 importation de la géométrie :**

 Dans le menu *File* > *Import Géométry > STEP/IGES* de *ANSYS ICEM CFD 14.0*, on importe la géométrie sous l'extension (\*.IGS) qui était déjà faite par SolidWorks. Après l'importation de la géométrie on commence notre travail par le nettoyage des courbes, c'est-àdire l'enlèvement des doubles et triples courbes de notre géométrie puis par la même procédure on nettoie les surfaces et on enlève tous les points de la géométrie.

 Une fois notre géométrie est nettoyée, on classifie ces familles par l'utilisation de l'option *Create Parts* et on nomme chaque courbe et surface par son nom convenablement.

 On ajoute des points à notre géométrie aux sommets des courbes pour qu'on assure la continuité de maillage entre les déférentes familles et on refait le même travail pour le **Far Field.**

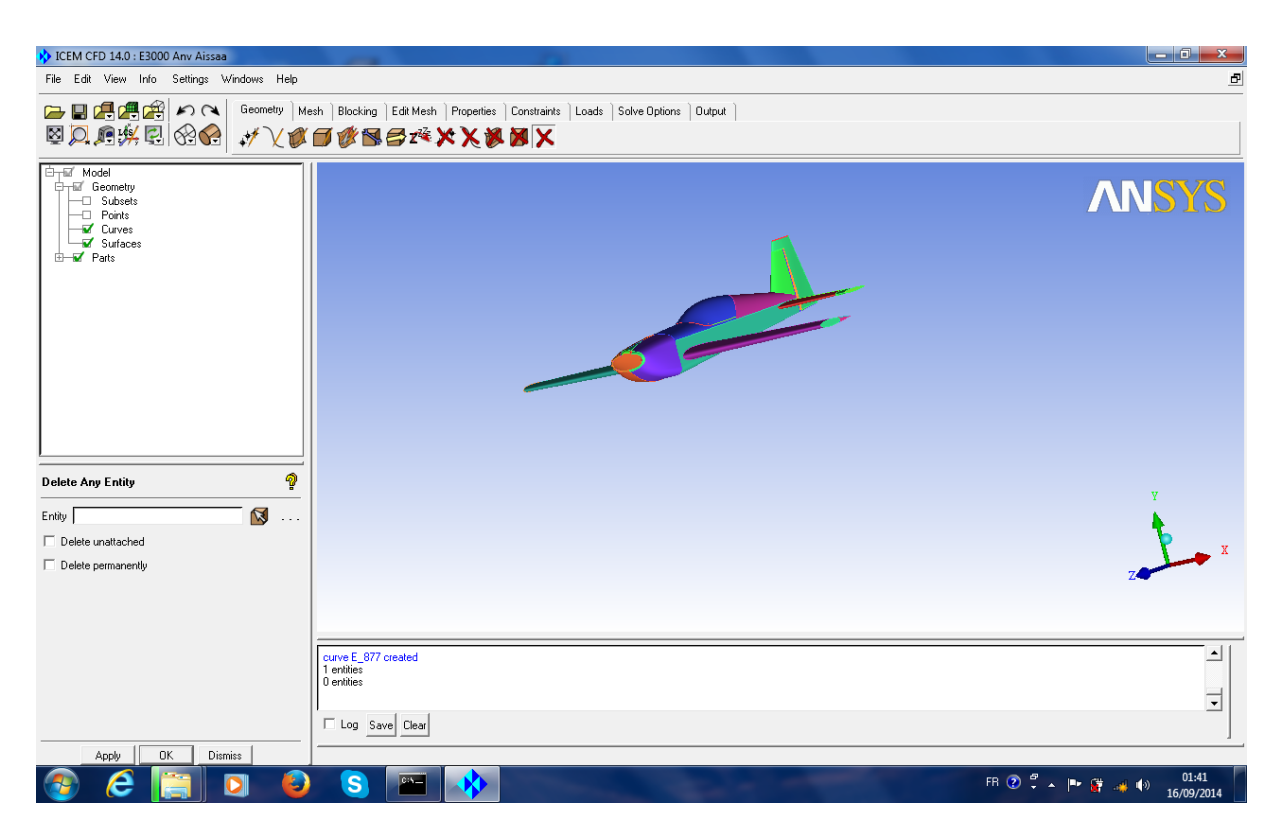

FIG.IV.17.Importation de la géométrie sous l'extension (\*.IGS).

 Sous *ANSYS ICEM CFD 14* on ouvre le fichier enregistré sous l'extension (\*.tin), puis on ouvre la géométrie **Far Field**, une fenêtre s'apparait, on clique sur *Merge* pour qu'on puisse les mélanger. Maintenant l'hélice est dans son domaine de calcul.

 On ajoute un point matériel à l'intérieur du domaine par l'utilisation de l'option *Create Body,* puis *Material Point* se trouvant dans le menu *Geometry*on le nomme (**Fluid**)**,** ce point représente le fluide autour du drone.

# **b) Etape 2 création des familles :**

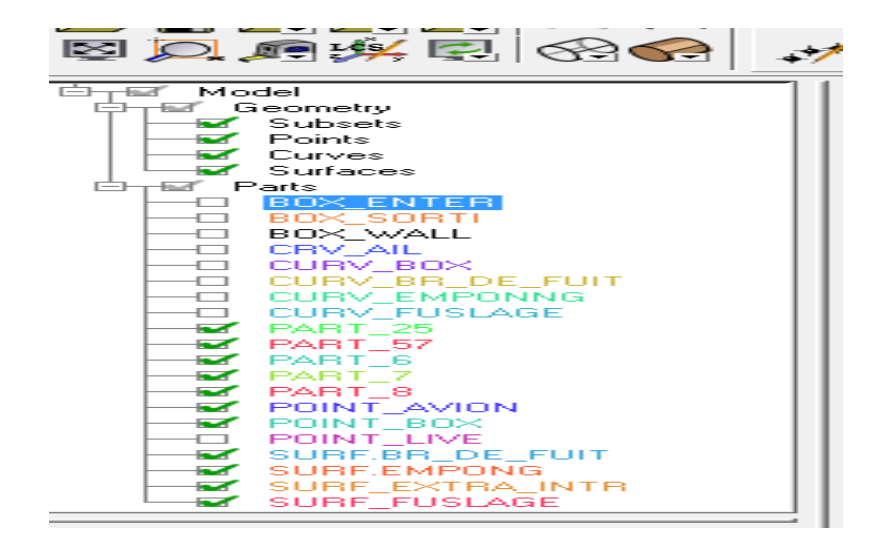

FIG.IV.17.création des familles.

# **c)Etape la boxe :**

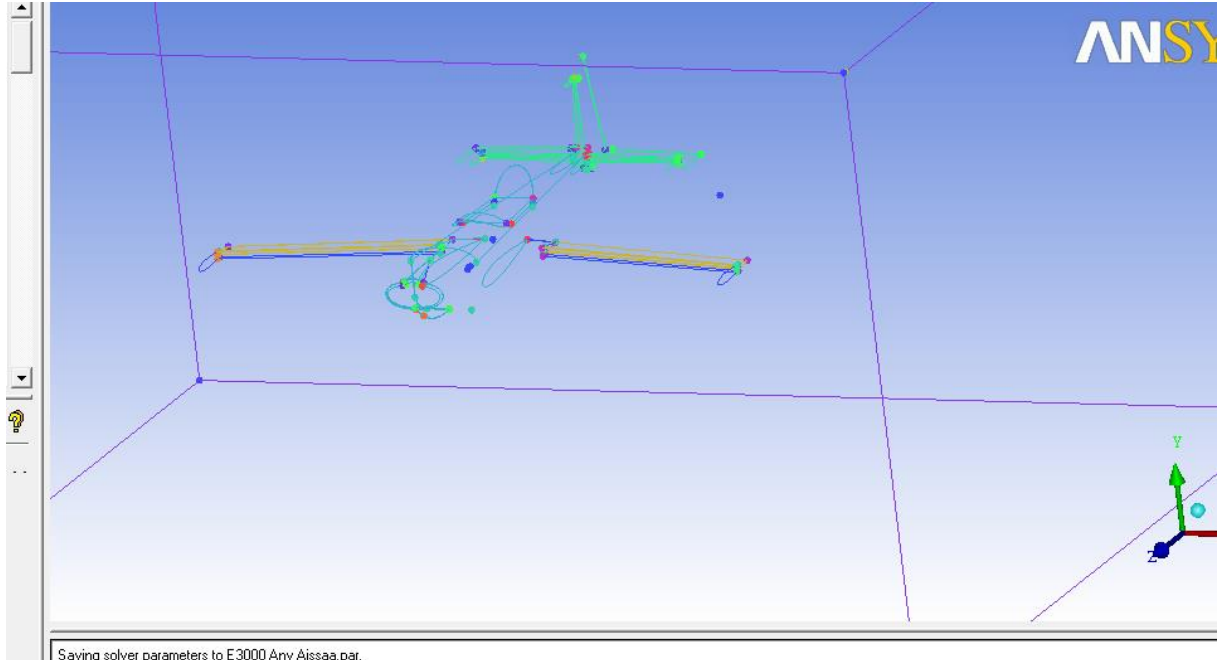

Saving solver parameters to E3000 Anv Aissaa.par.<br>Saving project settings to "E3000 Anv Aissaa.prj"

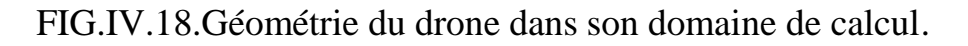

# **IV.6.2 .Génération du maillage :**

 Pour faciliter la tâche du maillage et qu'on n'a pas besoin de visualiser des paramètres très sensibles tels que la couche limite ; il suffit d'utiliser un maillage non structuré de type tétraédrique.

On spécifie les choix des tailles de maillage suivant la sensibilité des zones tels que les bords d'attaques et les bords des fuites, le contrôle de ces tailles des familles dépendent de plusieurs
facteurs comme les dimensions de la géométrie et la qualité de maillage, pour cela on utilise l'option *Part Mesh Set Up* se trouvant dans le menu *Mesh* et on entre les valeurs maximales des tailles des mailles *Max Size* correspondant a chaque famille de notre géométrie.

On utilise l'option *Compute Mesh* de menu *Mesh*, on spécifie le type de maillage *Tetra/Mixed* tétraédrique pour toute notre géométrie, après on clique sur *Compute*.

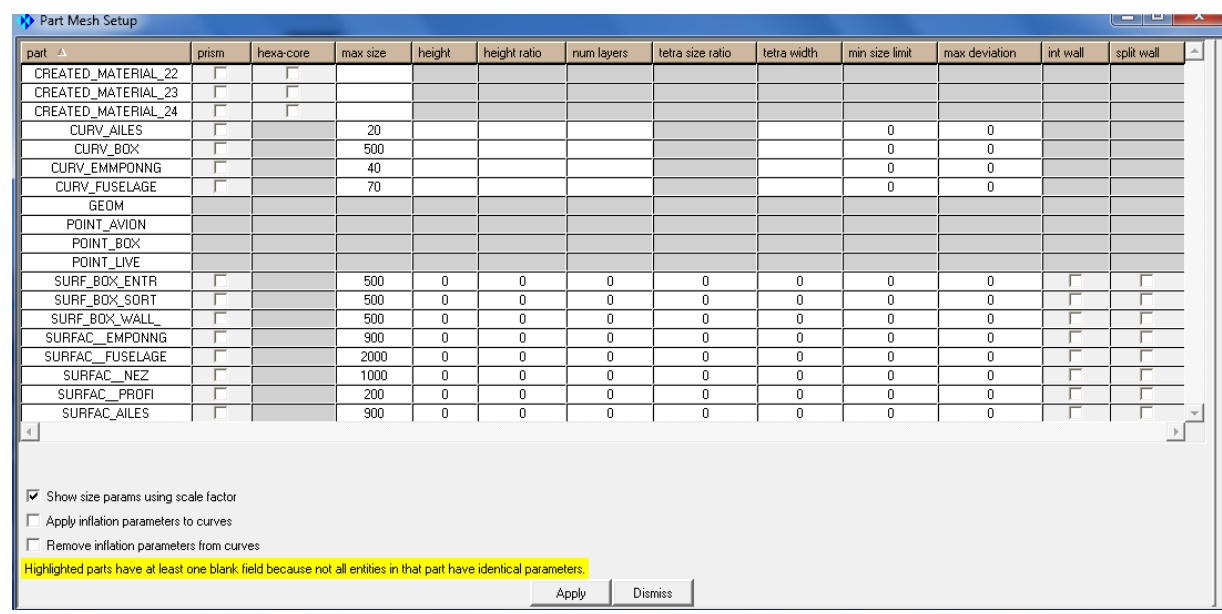

#### **a) Etape 1 (paramètres de maillage) :**

FIG.IV.19.Paramètres de maillage.

## **b) Etape 2 (génération de maillage) :**

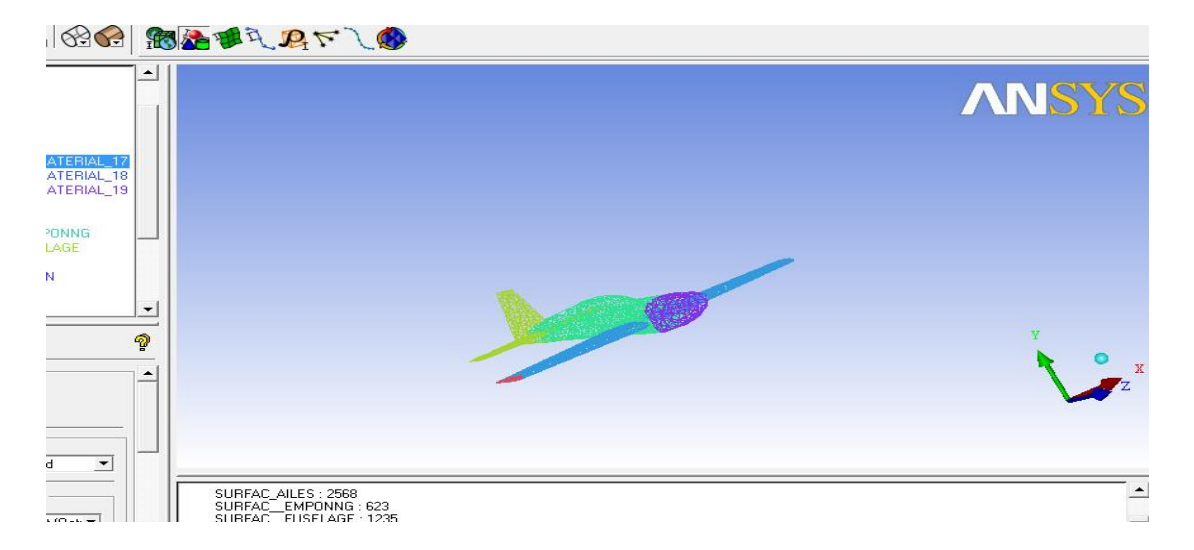

FIG.IV.20.Visualisation de maillage du drone.

 *On ajoute le Fairfield et on refait la même procédure pour un maillage du drone dans son domaine* et pour l'enregistrement de notre maillage on choisit le menu **File** > *Save Project As*, on choisit un nom et un lieu d'enregistrement, le projet contient des fichiers sous formats (\*.tin) et (\*.UNS), et pour l'enregistrement sous format (**\*.msh**).

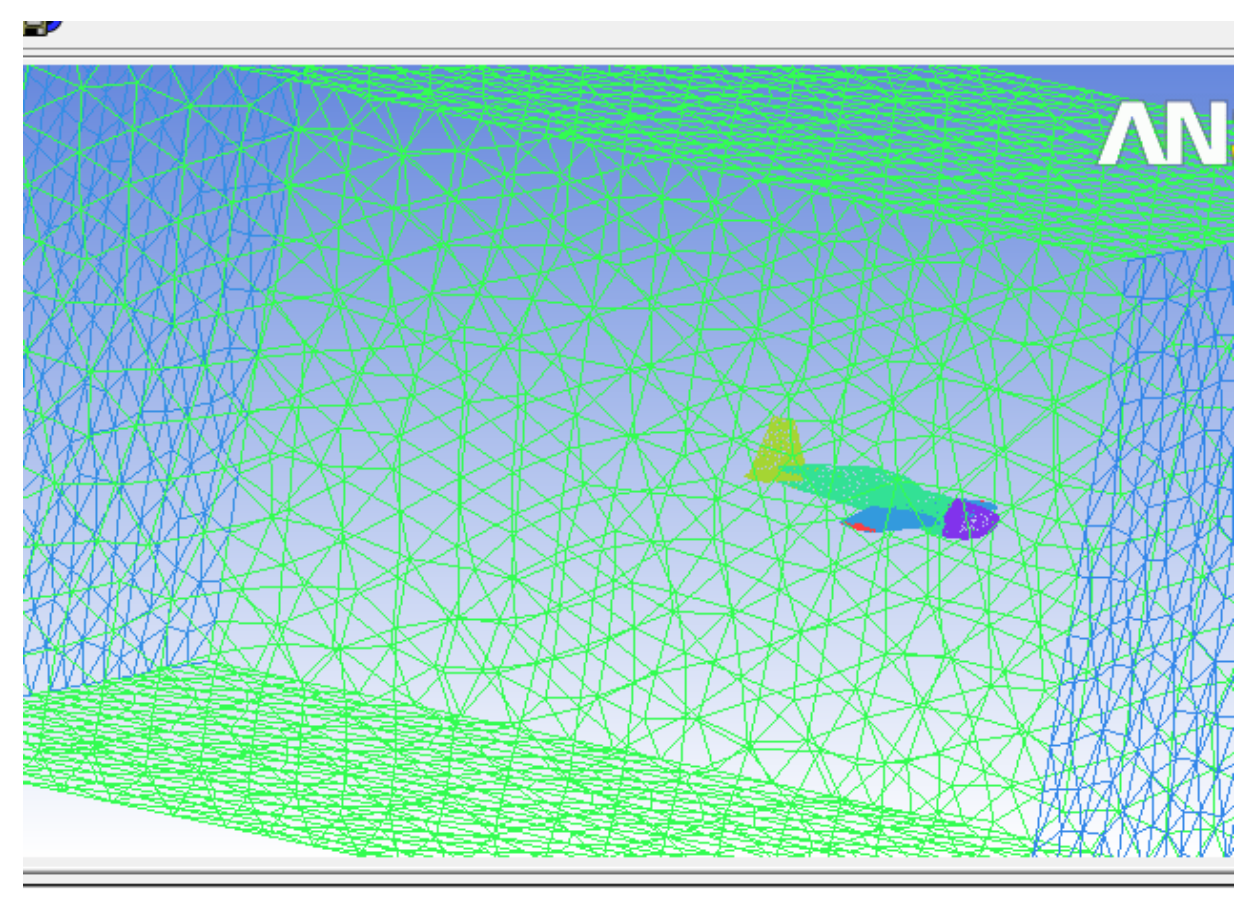

ient\_V6 supports unstructured mesh.

### FIG.IV.21.Maillage de la géométrie totale (drone, Far Field).

### **IV-6-3 Application du code FLUENT à la résolution du problème :**

#### **- Problème et Objectifs :**

 Notre projet consiste principalement à étudier l'aérodynamique du modèle volant **Extra 300** avec une modification de l'aile.

 Cette étude implique d'estimer les différents coefficients aérodynamiques (Cz, Cx, Cp) et la polaire de l'appareil pour différents angles d'incidence. De plus il convient d'estimer le champ de pression et le champ de vitesse sur la géométrie.

 Un autre objectif consiste essentiellement à bien maitrise un outil puissant de la simulation numérique (FLUENT), et de comprendre d'un point de vue théorique les fondements de la méthode des volumes finis.

#### **- Conditions initiales et aux limites :**

 Dans cette étape, on fournit au logiciel les conditions initiales qui représentent l'état de base du modèle à l' instant ou on commence la simulation, ainsi que les conditions aux limites qui doivent être appliquées à toutes les régions aux extrémités du domaine de calcul.

On prendra les conditions de travail suivantes :

**r = 287.143 Pa/Kg.k , T= 298k et Uo = 30 m/s.**

 $a = (\gamma r T)^{1/2} = 346, 11 \text{m/s}$ 

$$
M = V/a = V/(2V/T)^{1/2}
$$
 (4-1)

On trouve que le nombre de Mach est subsonique: **M=0,1444**

 Nous considérons un écoulement tridimensionnel autour de l'avion pour différents angles d'incidence et un nombre de Mach 0,14.

#### **Les conditions initiales:**

Avec :

On calcul la pression et masse volumique corresponde à l'altitude de vol **1500 m :**

$$
\mathbf{P} = \mathbf{P}_0 \left( 1 - \mathbf{L} \mathbf{Z} / \mathbf{T}_0 \right)^{g/rL}
$$
 (4-2)

$$
\rho = \rho_0 \left( 1 - \frac{LZ}{T_0} \right)^{\frac{g}{rL} - 1} \tag{4-3}
$$

 $\sum$  Le fluide c'est : air.

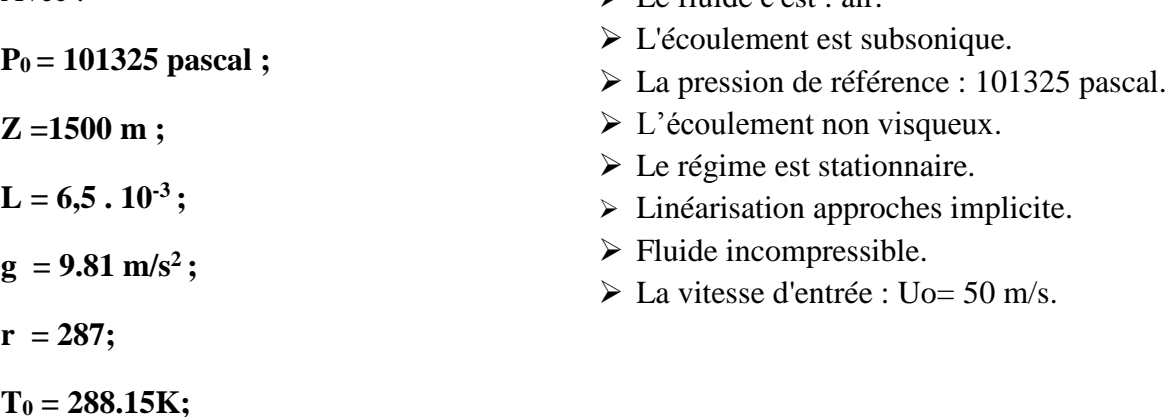

### $\rho_0 = 1.225 \text{kg/m}^3;$

0n trouve: **P = 85000 pascal ;** 

$$
\rho=1.06\ kg/m^3.
$$

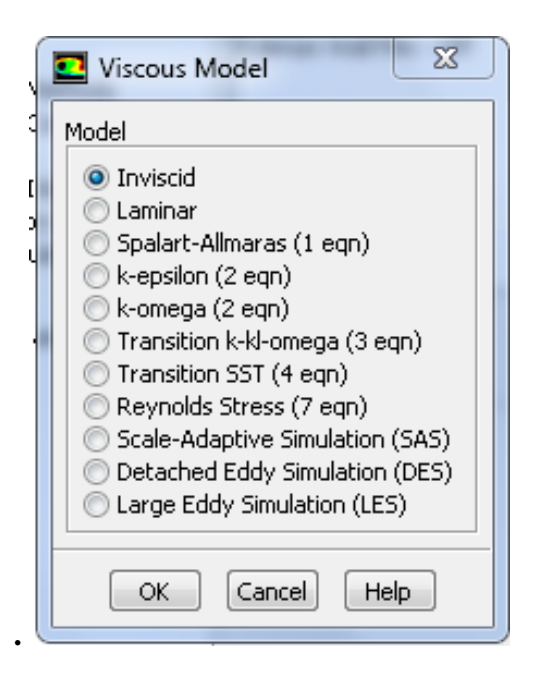

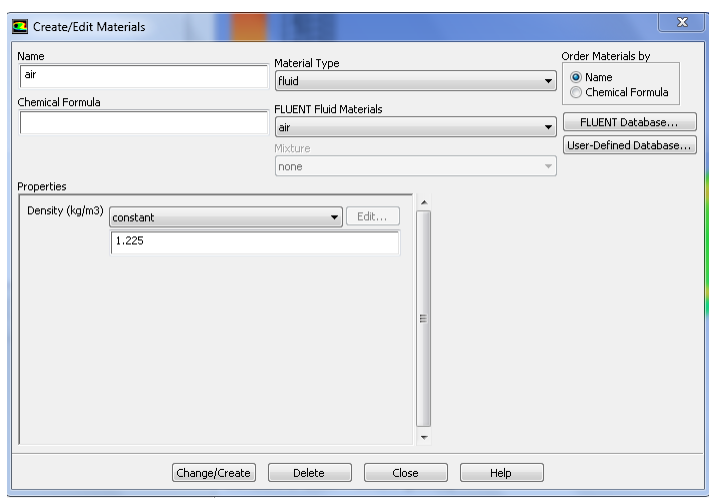

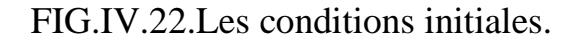

- **Les conditions aux limites :**
- Entrée du domaine : Velocity Inlet.
- Sortie du domaine : pressure Outlet.
- $\triangleright$  Les Parois : Wall.

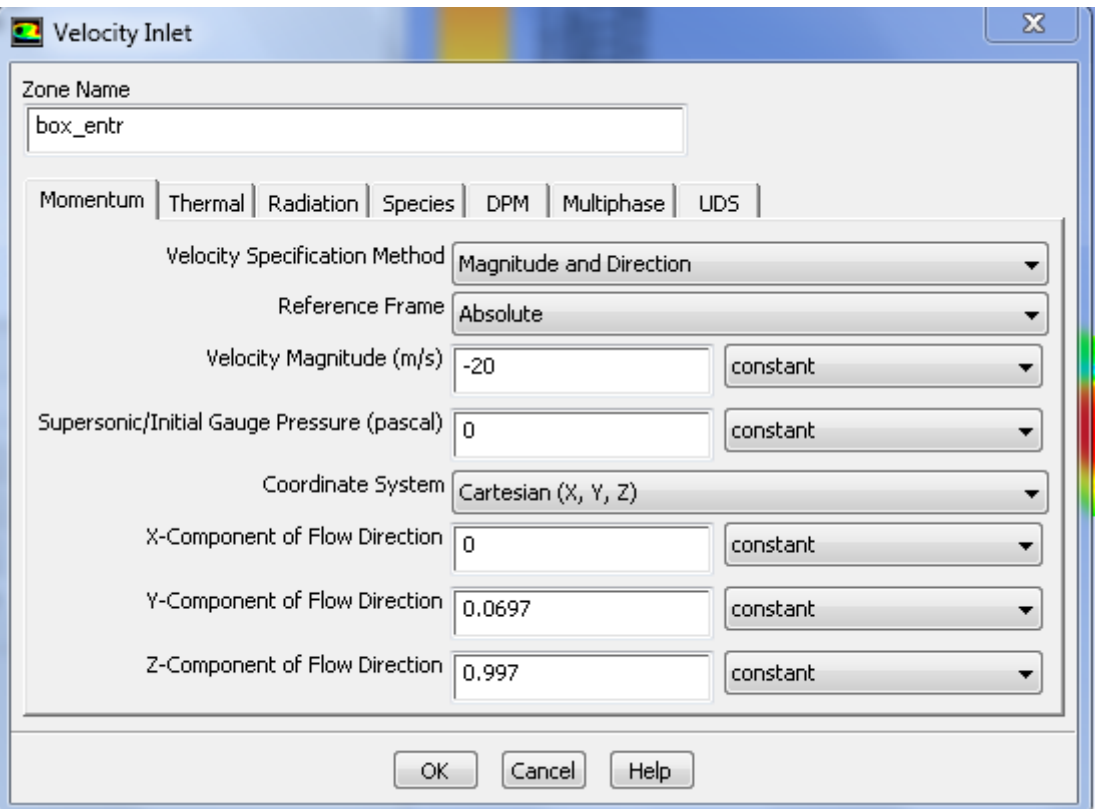

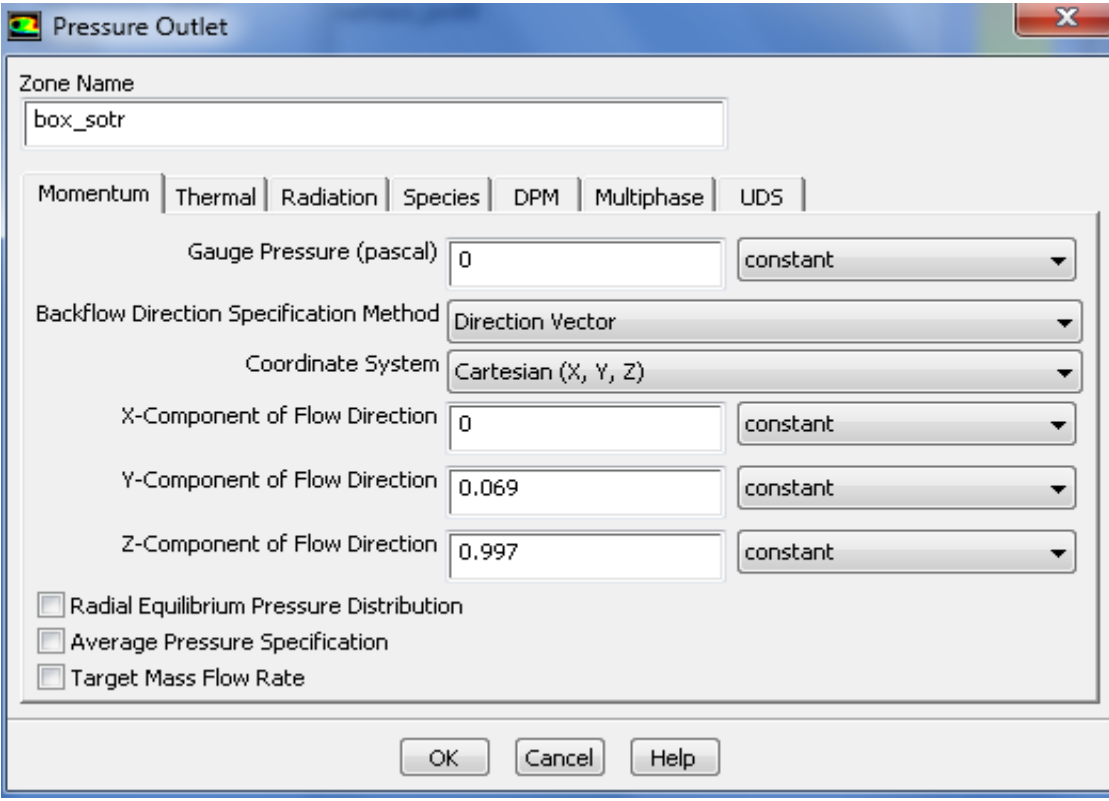

**Fig .IV. 23:** *Les conditions aux limites.*

Le déroulement du calcul s'arrête quand tous les graphes convergent vers la valeur d'erreur donnée.

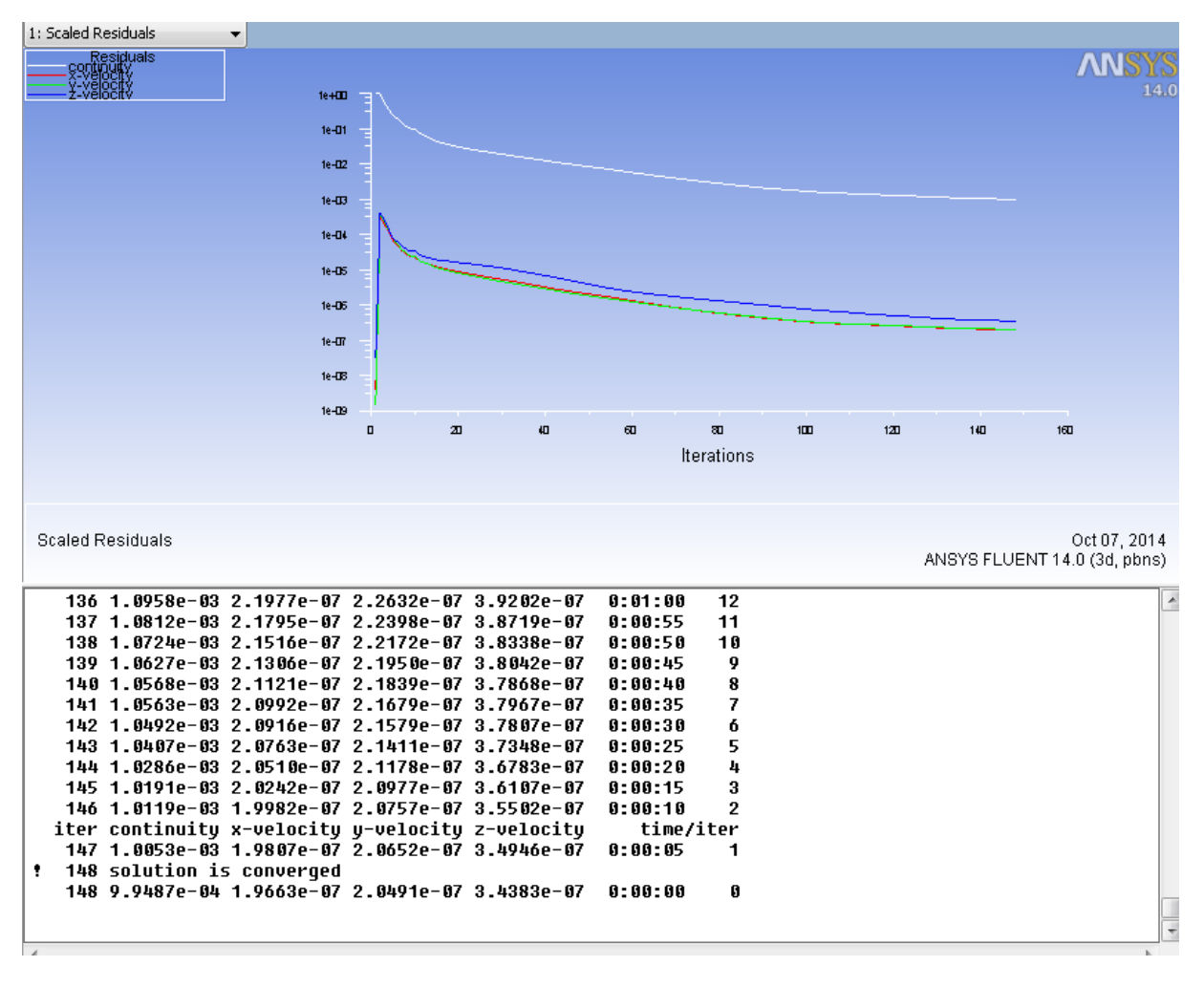

Le résultat du calcul est montre sur la **Fig .IV. 24 .**

**Fig .IV. 23 :** *Le diagramme des résiduelles.*

 On fait varier l'angle d'incidence relativement au vecteur vitesse c'est- à -dire : au lieu de faire varier l'angle d'incidence de l'avion, on joue sur l'angle du vecteur vitesse de manière a ce qu'il prend les valeurs suivantes ( -10°,-8°,-2°,0°,8°,10°). Sachant que l'expression de la vitesse l'entrée du domaine est définit comme suit :

$$
\vec{U} = \vec{U}_X + \vec{U}_Y + \vec{U}_Z \tag{4-4}
$$

- Effectuer des mesures de vitesse et de pression pour différents angles d'incidence.
- Etablir une série de graphes de divers coefficients aérodynamiques qui caractérisent le vol de notre modèle.
- A l'aide de logiciel l'Origine, on trace ces différents graphes.

Les caractéristiques recherchées sont :

- $\triangleright$  Coefficient de portance Cz=f  $(\alpha)$ .
- $\geq$  Coefficient de trainée Cx=f ( $\alpha$ ).
- $\triangleright$  La polaire de l'avion Cz=f (Cx).
- $\triangleright$  La finesse de l'avion.
- $\triangleright$  Le coefficient de pression.
- Les conteurs de pression et les conteurs de vitesse.

 Le code de calcul FLUENT est basé sur la résolution des équations de Navier Stokes utilisant la méthode des volumes finis.

La simulation est constituée de trois étapes :

 La première consiste à déterminer le domaine numérique de calcul et par suite faire le maillage à l'aide du logiciel ICEM.

La seconde étape est la simulation qui nécessite un choix des conditions initiales et les conditions aux limites.

 La dernière étape est le solver, elle consiste à présenter les résultats obtenus sous forme de contours, vecteurs et courbes.

#### **IV-6-4 Influence de l'incidence sur le coefficient de portance Cz :**

#### *Tableau 5.1.*

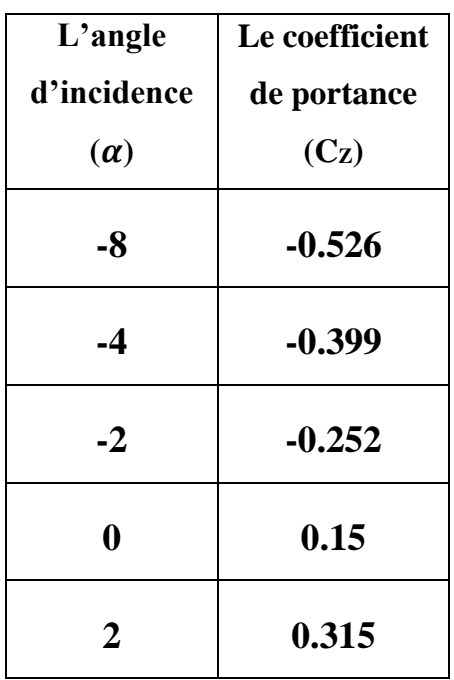

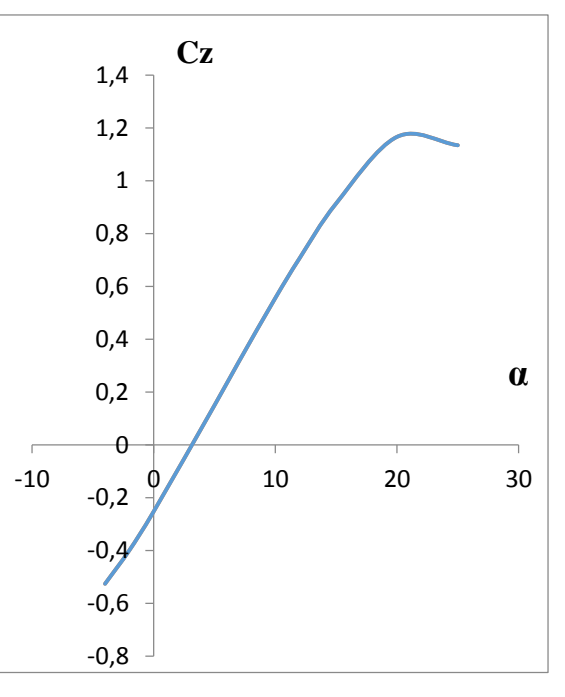

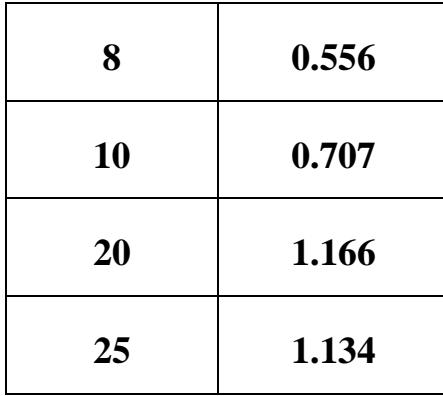

FIG.IV.24.Courbe  $C<sub>Z</sub>$  en fonction d'incidence.

 A partir du graphe qui représente les variations du coefficient de portance Cz en fonction de l'angle d'incidence, on tire des points marquants interprètes comme suit :

Lorsque l'angle d'incidence est nul ; on obtient un coefficient de portance **-** 0.252.

Entre l'angle -4<sup>°</sup> et 20<sup>°</sup> le coefficient Cz augmente rapidement formant approximativement une droite, ce qui signifier qu'il Ya une augmentation aussi importante avec l'augmentation de l'incidence sur cette tranche du graphe.

 Les angles d'incidences négatives correspondent à des valeurs de Cz négatives, produisant également une portance négative. Ce que signifier qu'elle se dirige de l'extrados vers l'intrados. Ceci montre la réduction de pression à l'intrados et l'augmentation de la pression au niveau de l'extrados.

Pour l'angle d'incidence =  $20^{\circ}$ , Cz passe par un maximum (Cz max=1.166), au-delà de cet angle on aura le phénomène de décrochage qui interprètes par une chute de portance. Par ce que les filets d'air n'épousent plus le conteur de l'aile.

### **IV.6.5.Influence de l'incidence sur le coefficient de trainée Cx :**

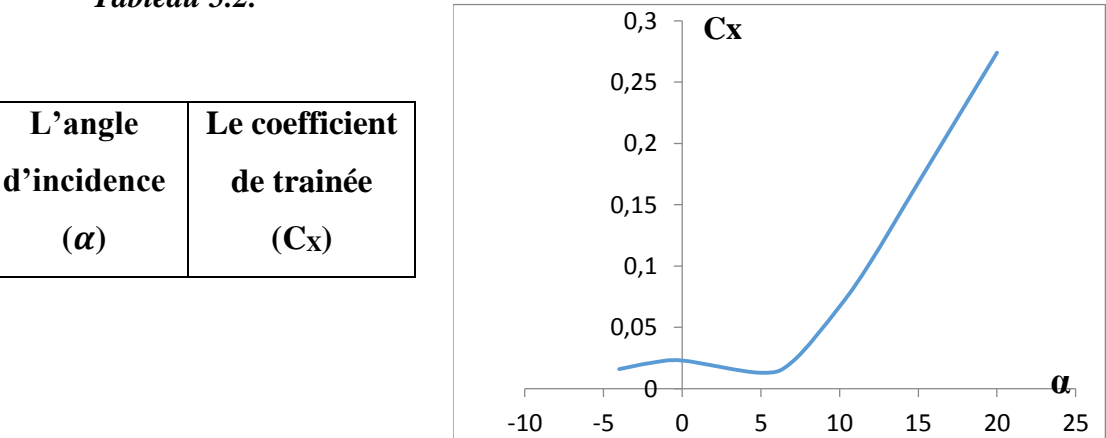

 *Tableau 5.2.*

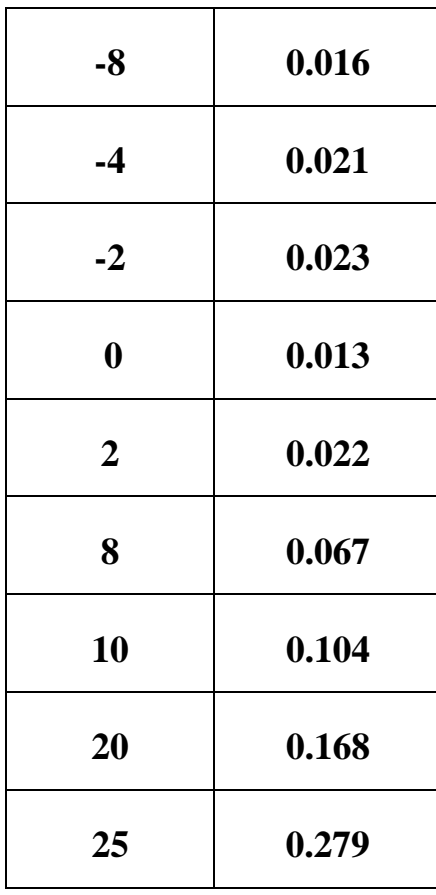

#### FIG.IV.25.Courbe  $C_X$  en fonction d'incidence.

 Cette courbe possède approximativement la forme d'une parabole pour les incidences comprises entre -1° et 20°.Cette courbe ne coupe pas l'axe des incidences ce qui signifier que la trainée ne pourra jamais être nulle car si on arrive à annuler la trainée induit, on ne pourra jamais annuler la trainée qui dérive de la forme du modèle. Pour l'incidence 5° cette courbe passe par un minimum de 0,013 qui représente le coefficient de trainée de forme (fuselage).

#### **IV-6-6 Courbe de la polaire :**

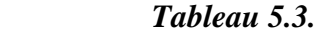

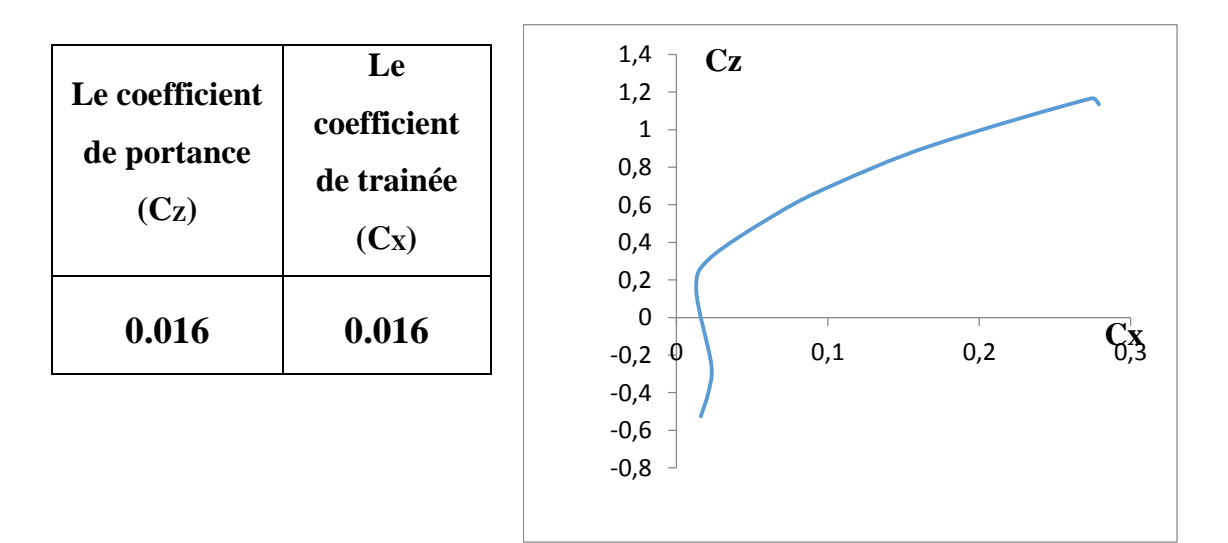

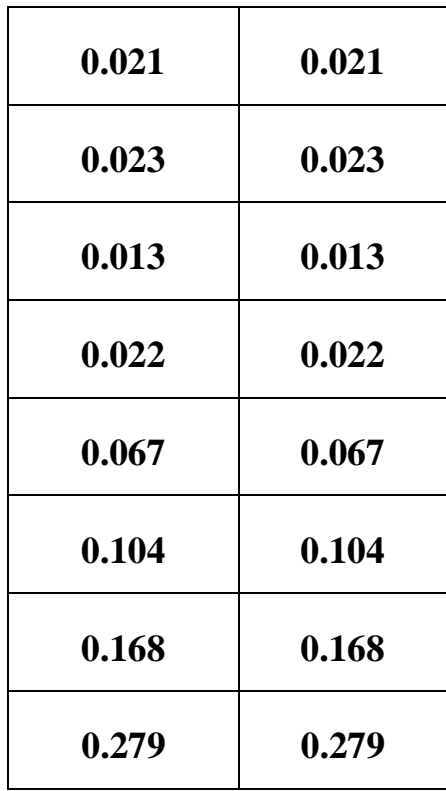

### FIG.IV.26.Courbe de la polaire.

 On constate sur la partie correspond au Cz Positif de la polaire de révolution du coefficient de portance Cz est plus grande que révolution du coefficient Cx correspond.

• Pour Cz max=1.166 on a : Cx =0.274.

Malgré le point pris sur la polaire correspond au Cz max, elle n'a eu qu'un intérêt usuel pour le vol du modèle car elle a aussi un coefficient de trainée élevée.

• D'autre part on prend l'incidence  $4^{\circ}$  correspond a Cz nul et Cx = 0.03 (minimum de trainée induite).

 Ces deux derniers points pris ne représentent pas les meilleures conditions de vol du modèle. Donc comment on peut déterminer ces conditions si la polaire seule n'a pas pu.

### **IV.6.6.Courbe de la finesse :**

 *Tableau 5.4.*

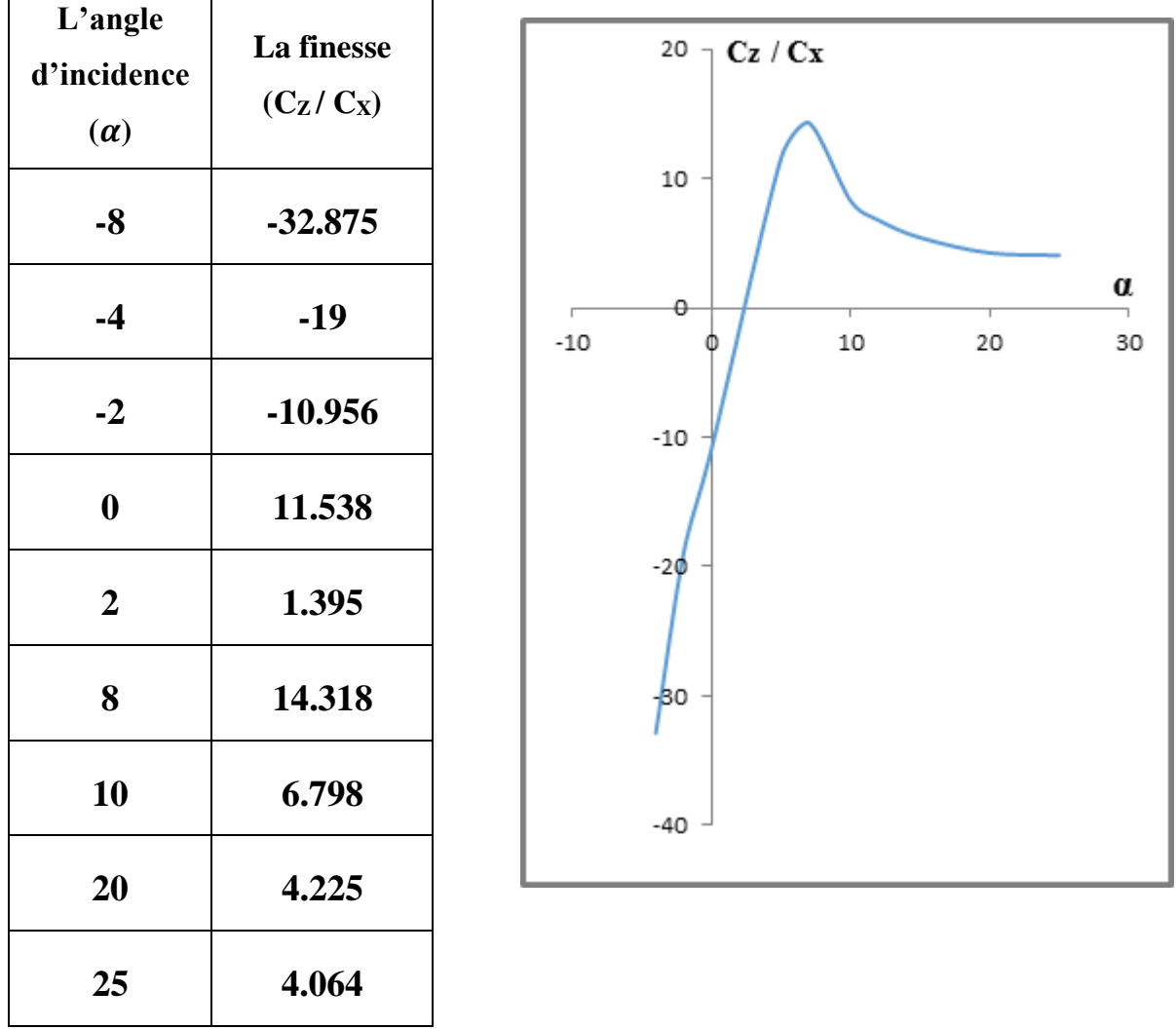

#### FIG.IV.27.Courbe de la finesse.

La courbe de finesse en fonction de l'incidence peut nous servir des autres caractéristiques complémentaires de vol du modèle.

 Pour l'incidence 8° on a le rapport Cz /Cx est maximum 14.318, ce qui nous montre qu'elle correspond à l'angle optimal de vol.

Les angles qui se trouvent entre  $8^{\circ}$  et  $20^{\circ}$  ont une finesse importante, ce qui nous permis de définir un intervalle contient les angles usuels de vol.

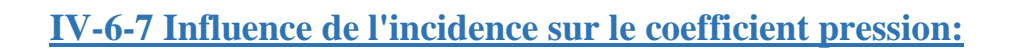

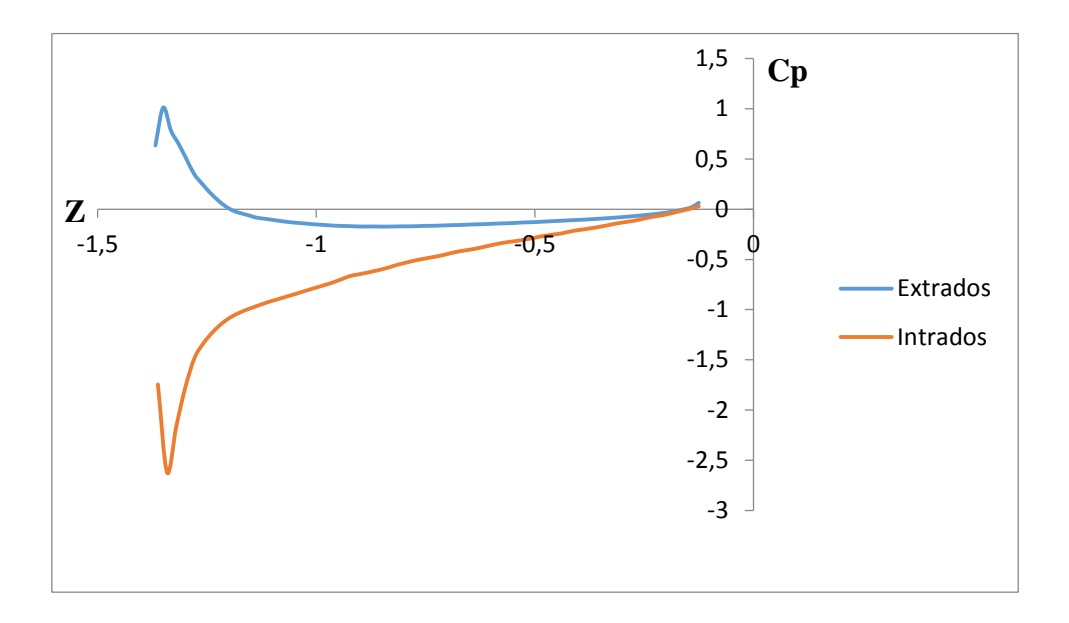

FIG.IV.28.Le coefficient de pression pour  $\alpha = -4$ .

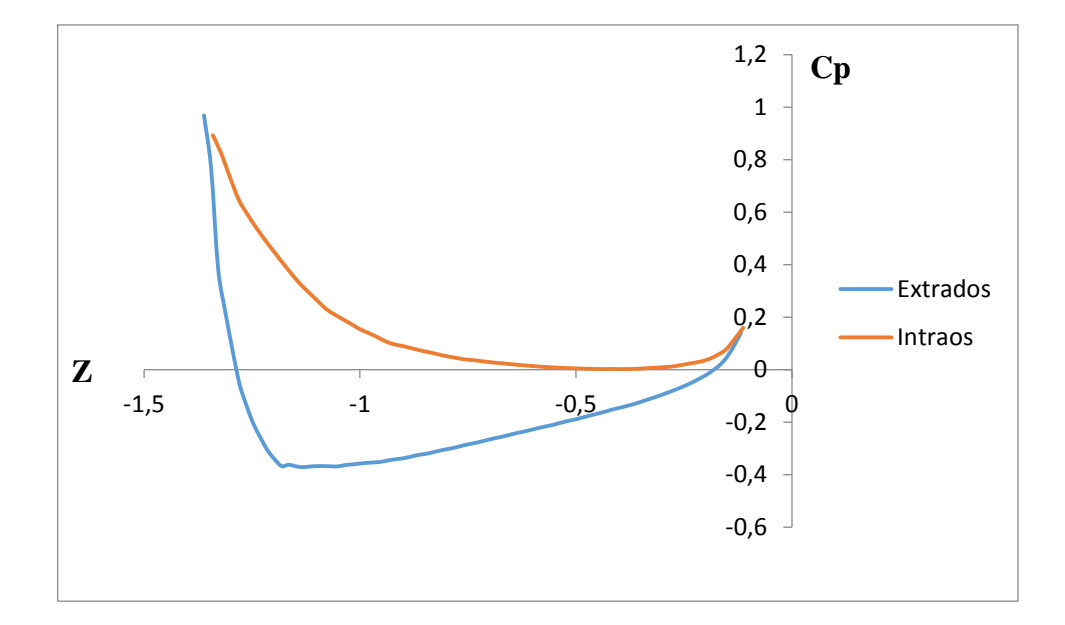

FIF.IV.29.Le coefficient de pression pour  $\alpha = 0$ .

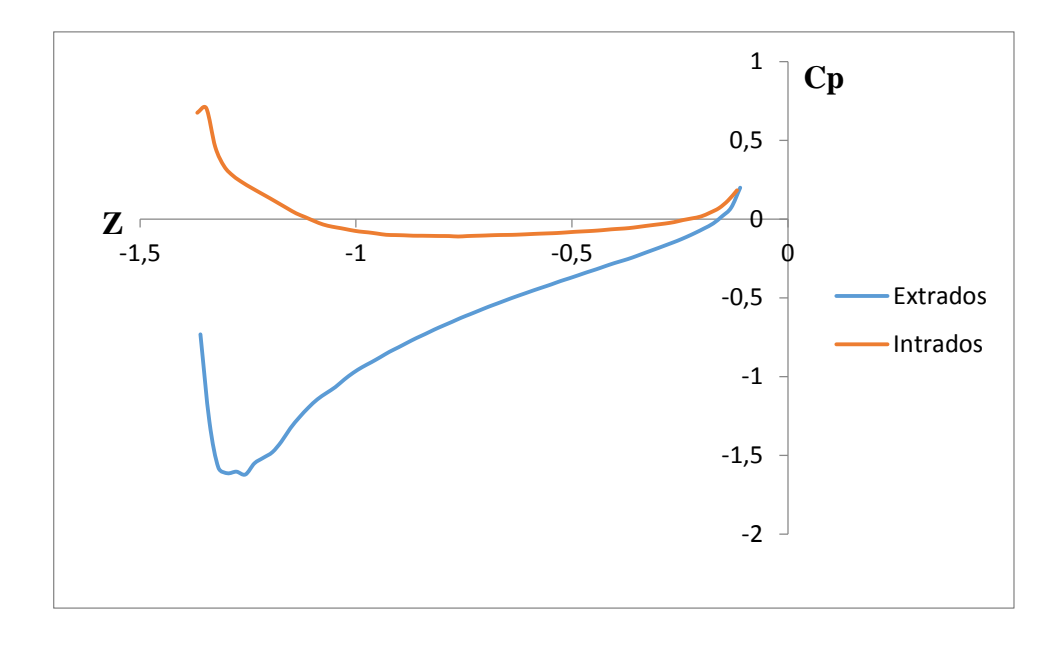

FIG.IV.30.Le coefficient de pression pour  $\alpha = 10$ .

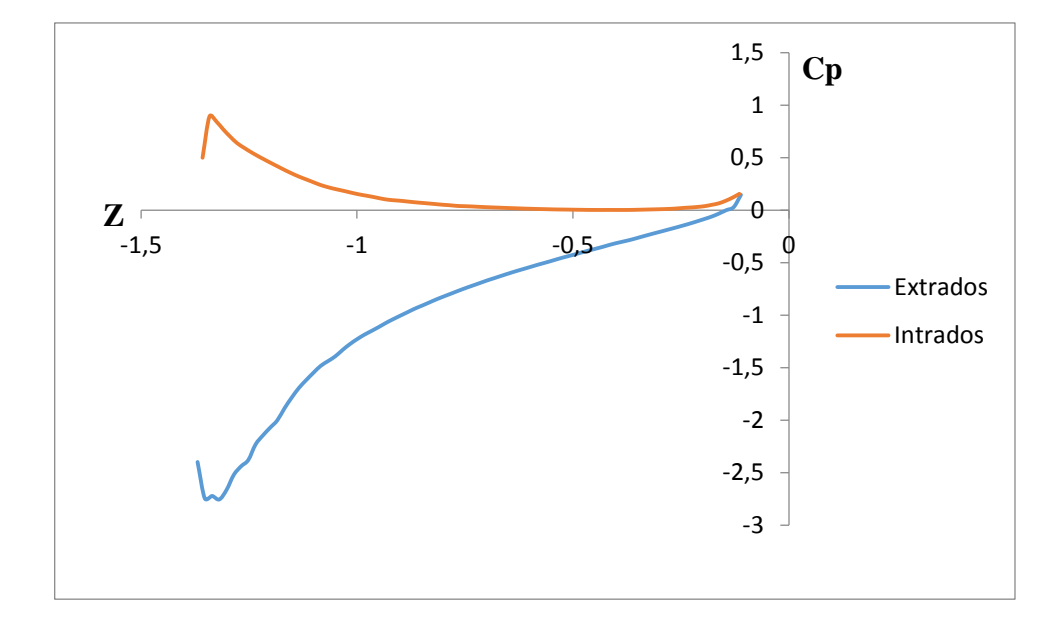

FIG.IV.31.Le coefficient de pression pour  $\alpha = 20$ .

 Ce graphique représente la variation des distributions de pression sur l'intrados et l'extrados de profil de notre aile, en fonction de la position sur le profil, en faisant varier l'incidence de l'aile.

 Les pressions sont réparties sur l'intrados et l'extrados d'une manière d'assurer une portance en appliquant la loi de Bernoulli. On peut expliquer cette répartition comme suit : La vitesse tangentielle sur les parois du profil sont supérieures à la vitesse infinie, car les lignes de courant du fluide, considéré comme parfait se rapprochent les unes des autres, ce qui, par application du théorème de conservation du débit, nous permet de dire que la vitesse le long du profil est supérieure. D'où, par application du théorème de Bernoulli, on en déduit que la pression le long de ce même profil est inférieure à celle à l'infini. Ce phénomène est particulièrement visible juste après le bord d'attaque. Mais ce n'est pas vérifié au niveau du bord d'attaque lui-même, qui est un point d'arrêt, donc où la vitesse s'annule, et ou le Cp tend vers 1. On a de même une décélération au bord de fuite qui fait augmenter le Cp.

 Encore, l'augmentation de l'incidence permet de différencier les pressions à l'intrados et l'extrados. Sur l'extrados, la vitesse tangentielle augmente par rapport à la vitesse normale sous incidence nulle, donc, la pression diminue par rapport au profil sous incidence nulle.

 À l'inverse, l'intrados voit sa vitesse tangentielle diminuer par rapport à précédemment, du fait de l'augmentation de l'obstacle que produit l'aile à l'écoulement venant de l'infini. D'où, augmentation de la pression par rapport au profil sous incidence nulle.

 Le point d'arrêt est toujours le bord d'attaque, et la pression tend donc toujours vers 1 à ce niveau. Les courbes pour l'incidence -4°, 0°, 10 ° et 20° en sont représentatives.

## **IV.6.8.Influence des incidences sur les conteurs des vitesses :**

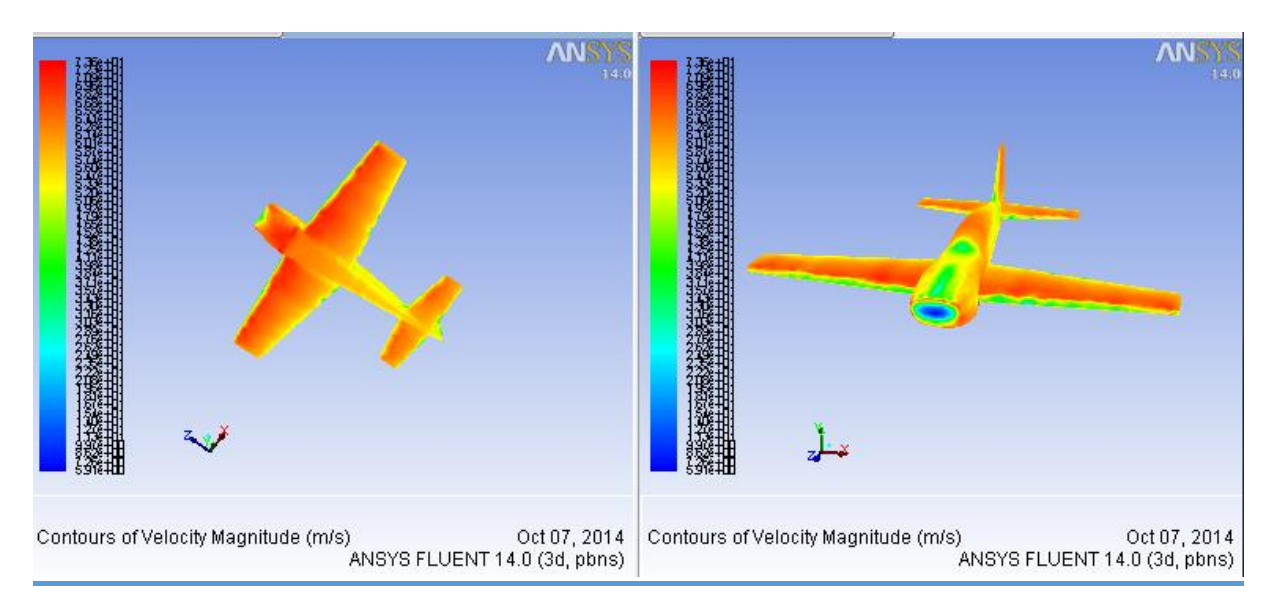

Angle 0 (intrados et extrados).

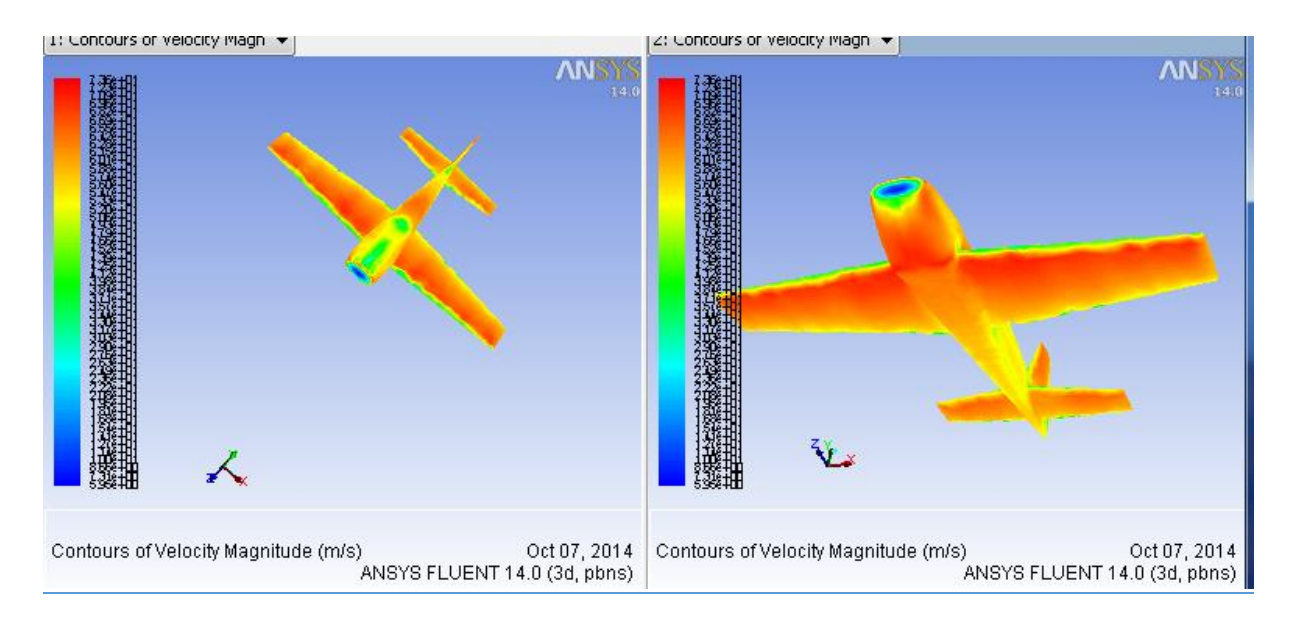

Angle -4 (intrados et extrados).

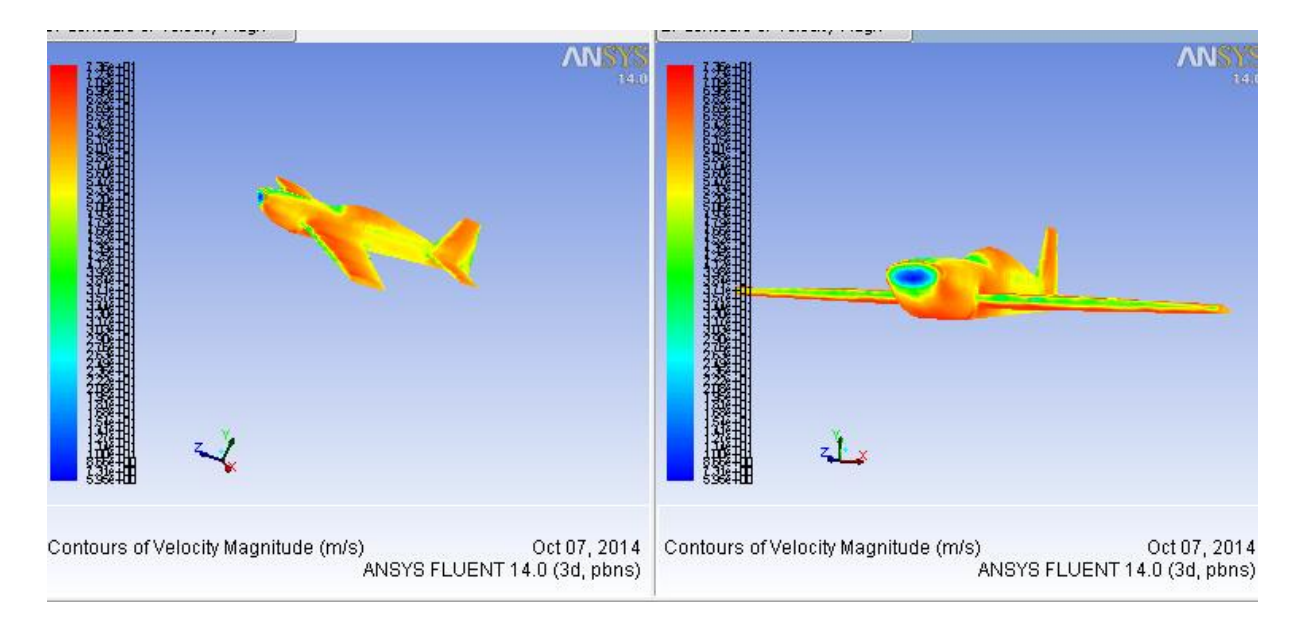

Angle 8 (intrados et extrados).

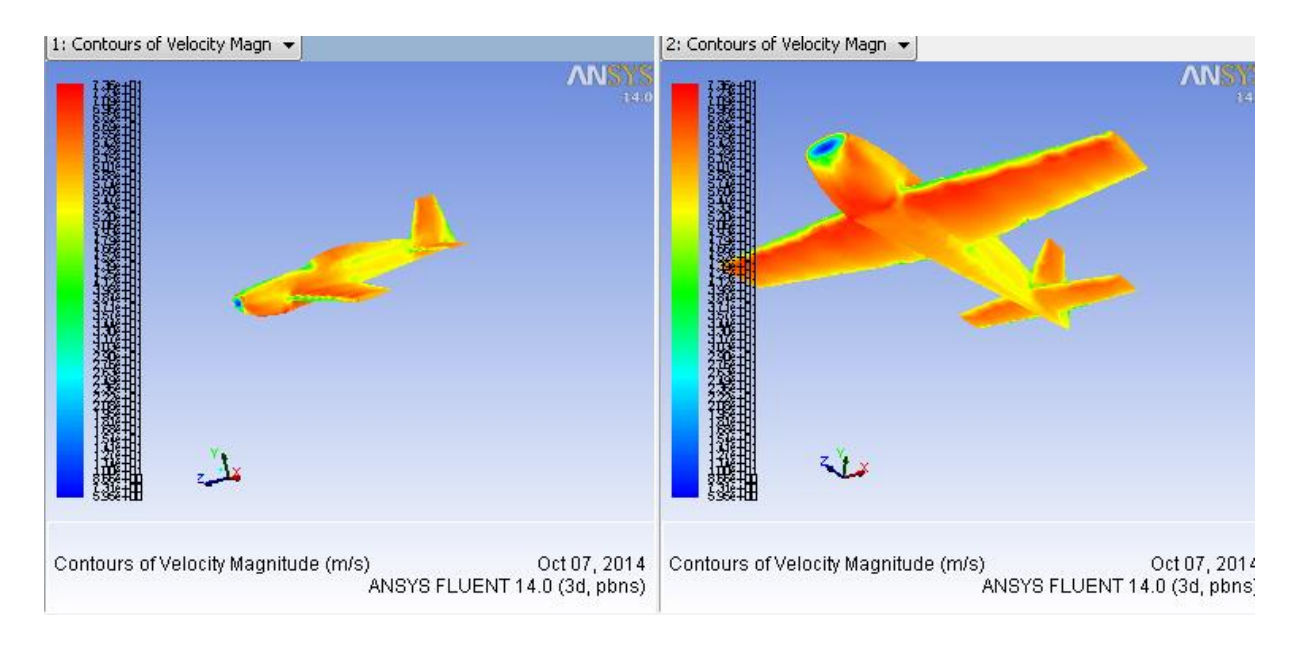

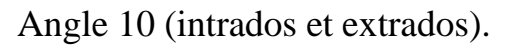

FIG.IV.32.Répartition de la vitesse autour de l'avion pour différents angles d'incidence.

**FIG.IV. 32***:* montre Les contours des vitesses autour de l'avion pour les différentes incidences  $(-4^{\circ}, 0^{\circ}, 8^{\circ}, 10^{\circ}).$ 

 Pour une incidence nulle on ne remarque aucune perturbation de l'écoulement, car les lignes de courant épousent parfaitement la surface du modèle.

 L'écoulement devient perturbé, à partir de certain angle loin de l'angle nul. ça est montré sur les angles voisins à celle de décrochage.

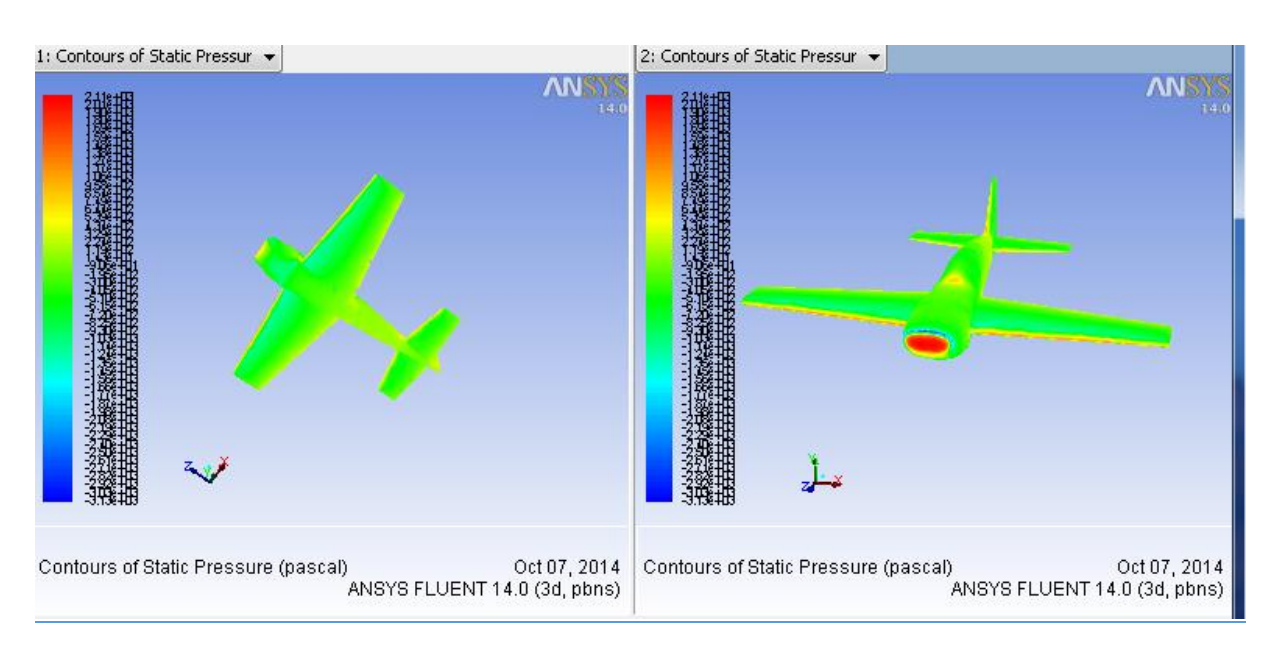

### **IV.6.9.Influence des incidences sur les contours des pressions :**

## Angle 0 (intrados et extrados).

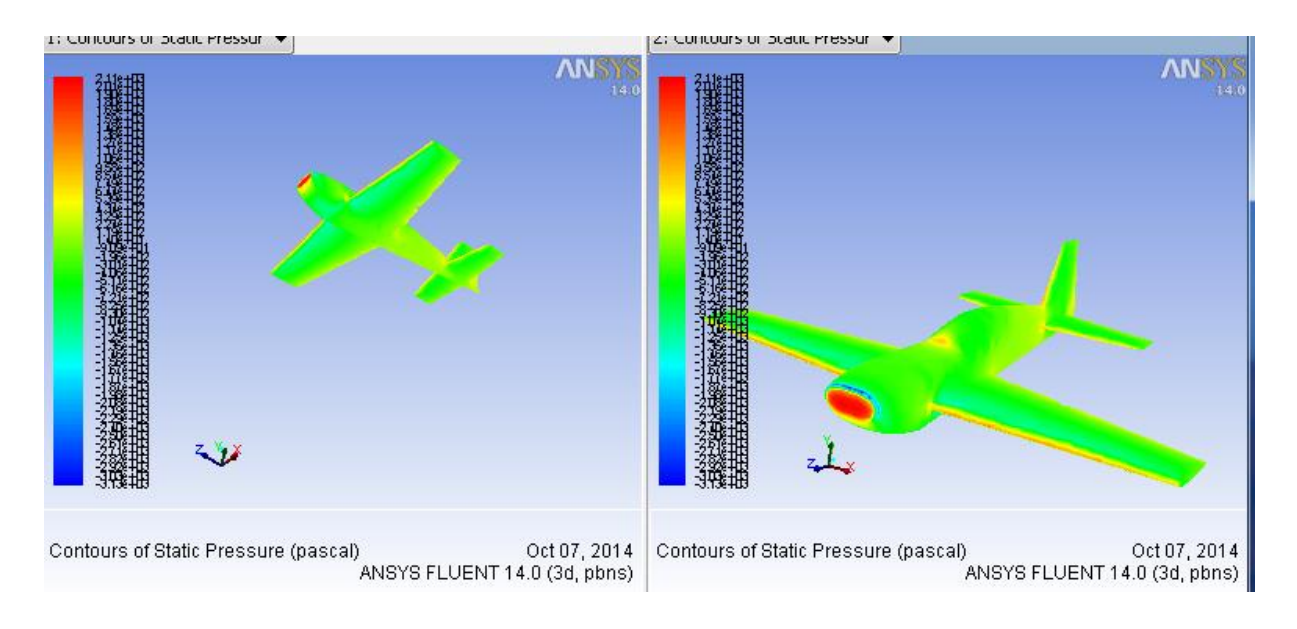

Angle -4 (intrados et extrados).

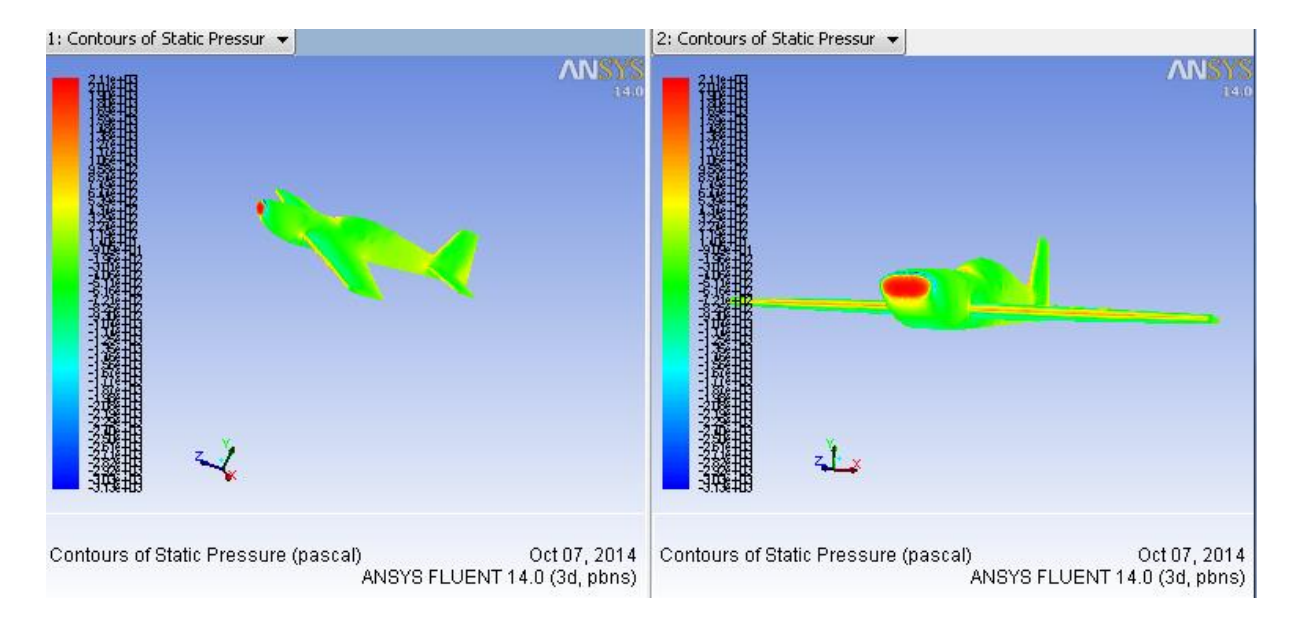

## Angle 8 (intrados et extrados).

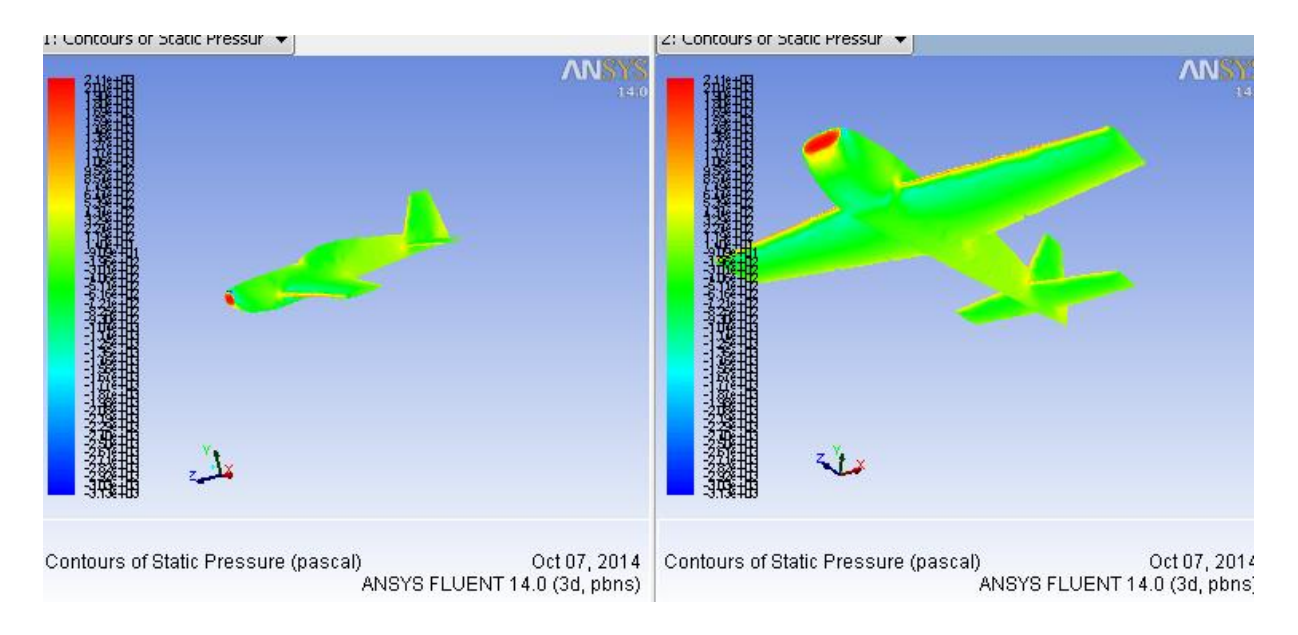

Angle 10 (intrados et extrados).

# FIG.IV.33.Répartition de la pression autour de l'avion pour différents angles d'incidence.

**FIG.IV. 33***:* montre Les contours des pressions autour de l'avion pour les différentes incidences  $(-4^{\circ}, 0^{\circ}, 8^{\circ}, 10^{\circ}).$ 

Sur la partie avant du fuselage, la distribution des pressions diminue en changeant l'angle d'incidence positivement et augmente dans le cas contraire.

En faisant varier l'angle d'incidence, on constate la création d'une zone de dépression sur extrados et une zone de surpression sur intrados.

Donc le fait de varier l'angle d'incidence fait augmenter l'écart de pression entre l'intrados et l'extrados de l'avion, ce qui entraine une augmentation de portance.

## **V.1. Equipement expérimental :**

## **V.1.1. Présentation de la soufflerie :**

La soufflerie du département de Génie Maritime « I.G.C.M. ORAN » (TE 44 Subsonique Wind Tunnel) est de type subsonique, elle représente un tunnel horizontal à circuit fermé compact et pratique pour l'étude aérodynamique. La soufflerie est montrée à la figure V.1, elle est de type à circuit de retour fermé horizontalement est d'une conception conventionnelle, elle a des avantages par rapport à une conception de circuit ouvert semblables.

Ses avantages sont :

- Une vitesse maximale plus élevée (60 m/s) ;
- Une économie d'énergie ;
- Un bas niveau de bruit ;

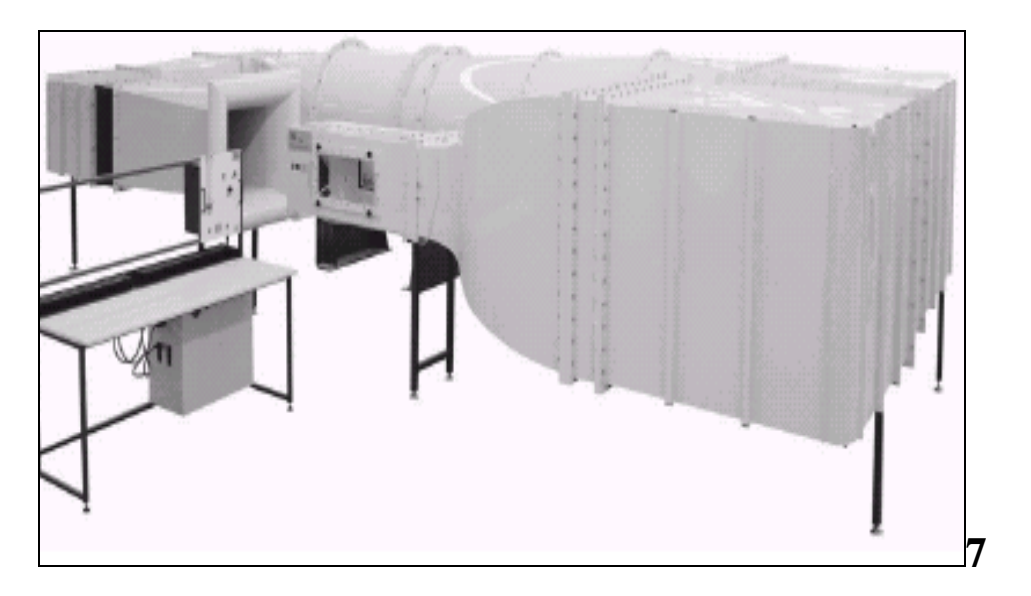

Figure V.1 Soufflerie subsonique TE44.

## **V.1.2. Description générale de la soufflerie :**

Le tunnel est d'une conception de retour fermé, placé horizontalement il est définit par les dimensions suivantes :

- Une longueur totale de 7400mm.
- Une largeur totale de 3320mm.
- Une hauteur totale de 1850mm.

#### **V.1.3. Circulation de l'air dans le tunnel :**

 L'air est généré par un ventilateur à écoulement axial, ce dernier est conduit par un moteur à courant alternatif. Il passe autour d'un circuit complet de quatre coins, chaque coin est équipé de palettes de rotation. L'air s'échappe du ventilateur et pénètre dans le troisième coin, il passe alors au quatrième coin puis entre dans le convergent (cône de contraction) associé au rapport de contraction de 7 ; 3.1 du convergent, ce dernier contient une chambre à tranquilliser, qui procure un écoulement très faiblement turbulent dans la veine d'essai (d'environ 0.4%) et accélère l'écoulement de l'air jusqu'à la valeur souhaitée dans la veine.

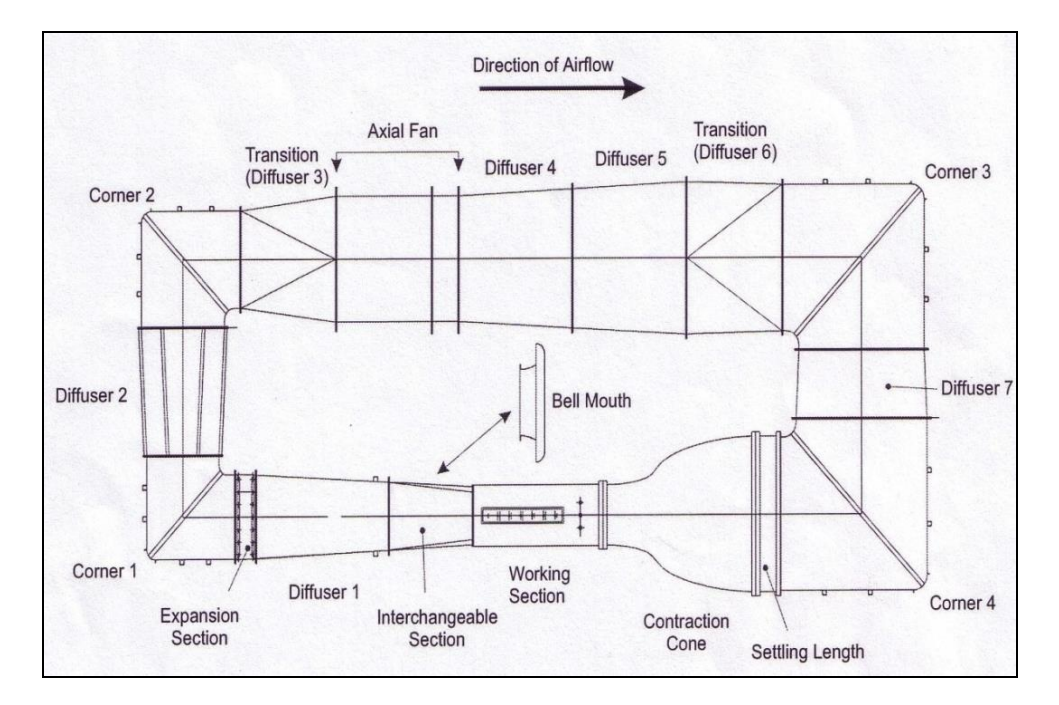

FIG. V.2. Schéma de fonctionnement.

L'air se dirige vers la veine d'essai, cette dernière se décharge dans une section interchangeable puis dans le premier diffuseur où l'écoulement est comprimé et ralenti simultanément, il traverse alors une section de réglage, puis il passe par le premier et le deuxième coin et le troisième diffuseur avant son retour au ventilateur. La section interchangeable peut être enlevée et changée par une autre section afin d'ouvrir le circuit et permettre à la traverse fournie avec la soufflerie de s'adapter à l'extrémité de la veine d'essai pour l'étalonnage et la réalisation de certaines expériences (voir figure V.2).

## **V.1.4. Veine d'essai :**

La partie la plus étroite du tunnel où les tests sont réalisés, où la vitesse est maximale. Elle est de forme carrée (voir figure V.3). La veine d'essai est de 1200 mm de longueur et de 457 mm de largeur et d'une hauteur de 457 mm. Elle comporte deux fenêtres de 572 mm de longueur et 267 mm de largeur, dans les armatures démontables, une de chaque côté de veine. Trois points de support sont fournis pour la fixation de la balance TE81.

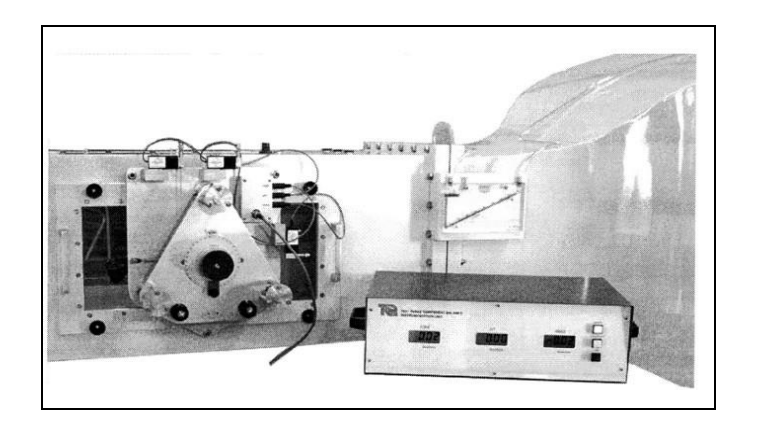

FIG.V.3 Veine d'essai.

## **V.1.5. Boite de contrôle :**

 Cette boite comporte les commandes du ventilateur (course et vitesse de l'ensemble) et une lampe qui montre l'état de l'unité d'entraînement. On y trouve aussi le manomètre utilisé pour la mesure de pression dans la veine d'essai. A l'intérieur de la boite de commande, l'alimentation est un relais d'énergie pour un système de couplage (voir figure V.4). Ce système arrête l'unité d'entraînement, si aucun des câbles connectant la boîte de commande à la boîte d'entraînement n'est placé, ou si l'alimentation électrique est débranchée.

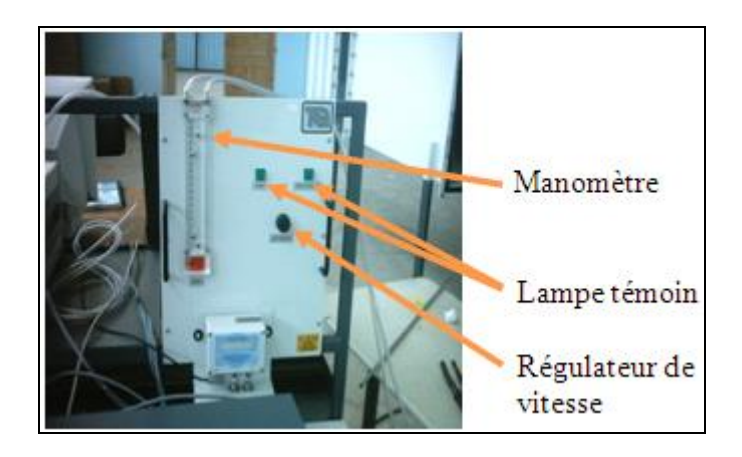

FIG.V.4 Boite de contrôle.

## **V.1.5 Capteur de pression (TE44 DPS) :**

Pour lire les pressions statique et total du fluide et permettre le choix séquentiel de pression jusqu'à 20 prises de pressions le capteur est utilisé, (figure V.5).

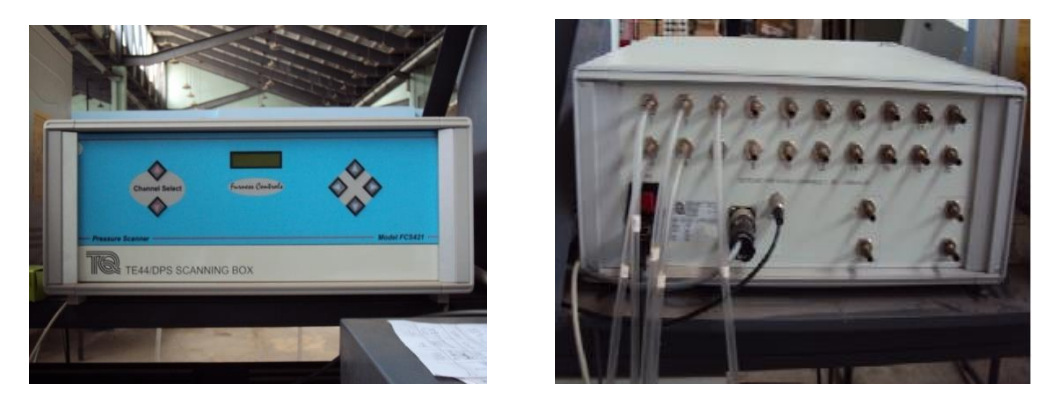

FIG .V.5 Capteur de pression.

**V.2.Instruments de mesure :**

## **V.2.1. Thermomètre :**

Le thermomètre est un appareil pour mesurer la température, figure V.6.

**V.2.2. Baromètre :** 

Le baromètre est un instrument pour mesurer la pression atmosphérique de l'air, figure V.7.

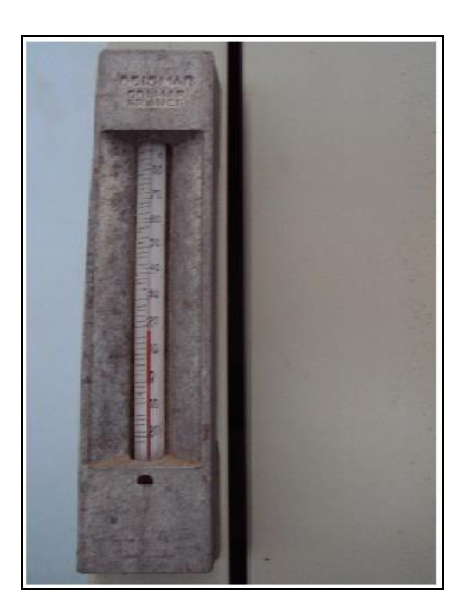

FIG. V.6 Thermomètre.

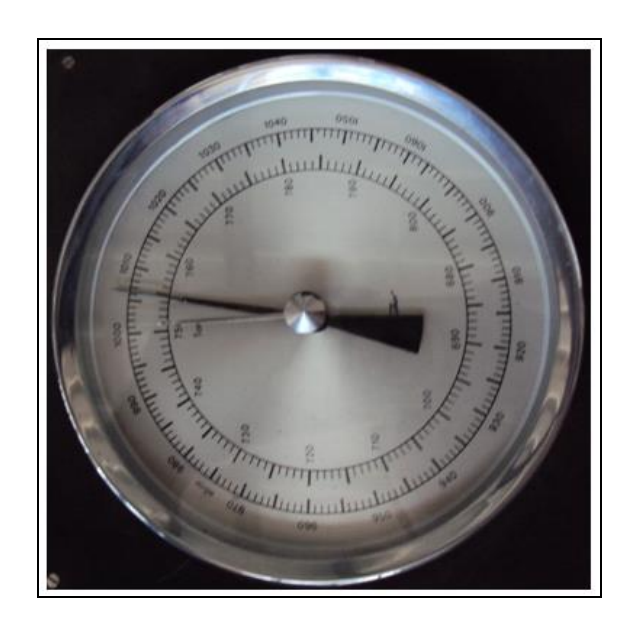

FIG. V.7 Baromètre

## **V.2.3. Balance TE81 :**

La balance TE81 représente un système de support pour les modèles de la soufflerie, elle s'adapte sur la veine d'essai de la soufflerie TE44 ou sur les profiles (figure V.8), cette balance est conçue pour mesurer les trois forces principales exercées sur le modèle :

- Portance (LIFT).
- Trainée (DRAG).
- Moment de tangage (Pitching moment).

Les modèles pour l'usage avec la balance doivent être équipées d'une tige de montage de 220 mm de longueur. Cette dernière est insérée dans l'alésage de

l'appui du modèle est gradué sur la périphérie et est libre à pivoter 360° pour l'ajustement d'angle d'incidence du modèle alors que sa position peut être verrouillée à l'aide d'une bride d'incidence.

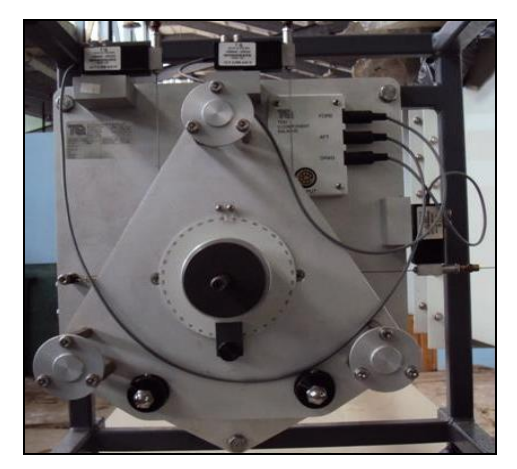

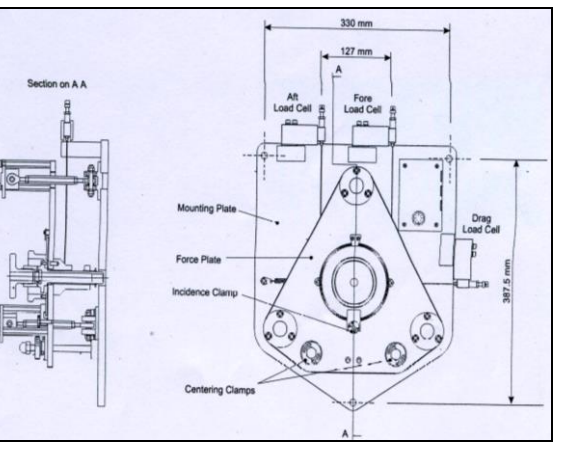

a) photo de la Balance TE81. b) Schéma de la balance TE81.

FIG.V.8 Balance TE81.

**V.2.4.Principe de fonctionnement** :

Les forces agissant sur le plat de force sont transmises par des câbles flexibles reliés aux jauges de contraintes des cellules de charge qui mesurent respectivement les forces (AFT, FORE) verticales et la force de résistance à l'avancement (DRAG) (la trainée).

Le câble de la trainée est posé horizontalement et agit sur la ligne par le centre de l'appui du modèle, alors que les deux verticaux agissent verticalement par des points disposés équidistants du centre de l'appui du modèle et dans le même plan horizontal que l'appui.

Le ressort compensateur de la trainée agit sur le plat de force appliquant la charge initiale à la cellule de charge de la trainée.

Les forces de chaque cellule de charge sont prises par un amplificateur de jauge de contraction allant vers le plat de support par l'intermédiaire des câbles flexibles vers l'appareil de visualisation qui comporte trois affichages à cristaux liquides montrant la charge de chaque cellule respectivement :

- La (DRAG) donne la force de trainée en Newton.

- La somme des (AFT) et (FORT) donne la force de portance en Newton.

- La différence entre (AFT) et (FORT), une fois multipliée par 0.127 donnes le moment en Newton- mètre.

## **1.2.4 Logiciel Data Slim :**

C'est un logiciel d'application fourni avec la balance TE81 destiné à enregistrer les données acquises.

Dans les études expérimentales trouvées dans la littérature, l'équipement était indépendant du micro-ordinateur donc les résultats ont été effectués par la lecture directe sur les instruments de mesure. Le logiciel donne une occasion pour utiliser d'autres instruments fournis avec la soufflerie qui facilitent la tache. Parmi ces instruments, le capteur de pression (TE44 DPS) qui comporte 20 canaux captant les pressions statiques en les raccordant aux prises de pression des modèles, il comporte aussi deux canaux indépendants captant les deux pressions : statique et locale. Le capteur de pression est relié à la balance par un câble. Pour permettre la lecture directe sur le PC, il faut installer le logiciel Data Slim. Les données sont enregistrées dans les fichiers d'extension (figure V.9).

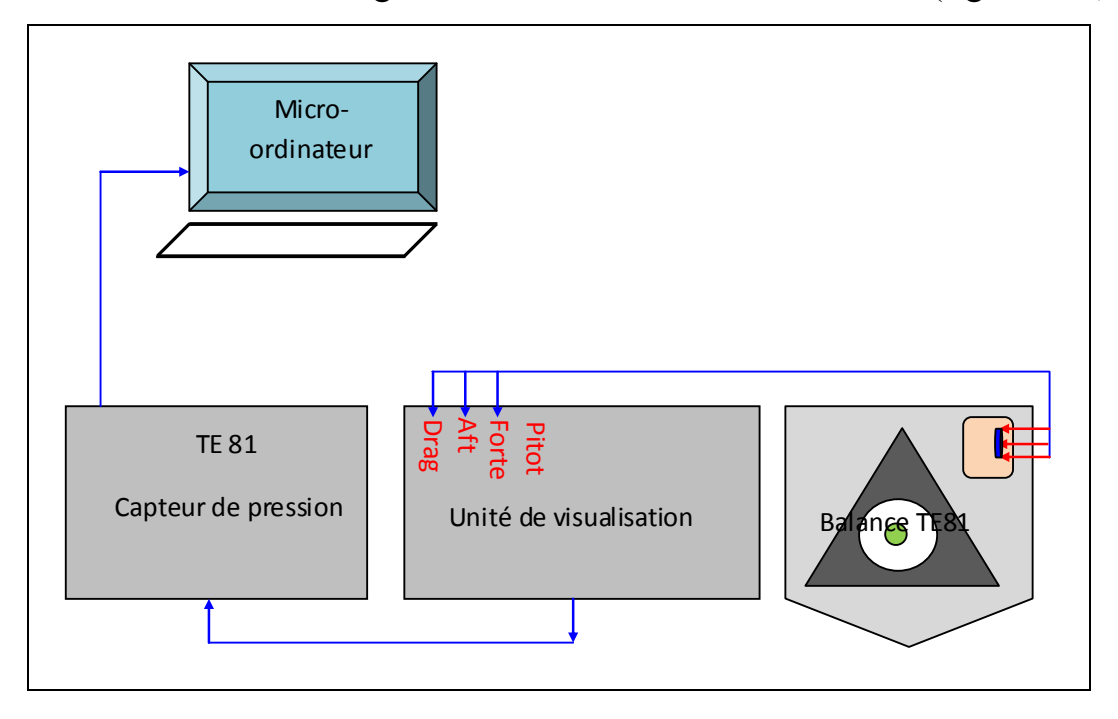

FIG.V.9. Connexion de la balance au micro-ordinateur.

L'interface du logiciel montre l'affichage des trois quantités : DRAG, AFT et FORE, les pressions totale et statique et les pressions des 20 canaux l'une après l'autre, tout dépend du choix du canal, et permet aussi d'afficher la courbe associée à chaque canal.

### **V.3 Erreurs de mesure :**

## **V.3.1 Soufflerie :**

La soufflerie peut présenter elle même une erreur fortuite notamment due au :

### **Positionnement :**

 Le plan sur lequel est posée la soufflerie peut présenter un défaut d'inclinaison longitudinal ou transversal.

#### **Forme géométrique de la veine d'essai :**

 Elle doit être carrée, or il peut y avoir un défaut de déformation subi lors du déplacement par exemple.

#### **Niveau de turbulence :**

 Aucune mesure n'a été effectuée jusqu'à présent pour définir le niveau de turbulence naturelle, cela nécessite un appareillage approprié.

### **Moteur électrique :**

 Il génère des vibrations, qui perturbent l'écoulement à l'intérieur de la soufflerie et contribuent à l'augmentation du niveau de turbulence naturelle.

## **V.3.2. Profil d'aile (Drone) :**

#### **Reproduction du profil le long de l'envergure :**

 La forme géométrique du profil ne peut pas être reproduite exactement le long de l'envergure. Durant la construction de l'aile, une attention particulière à

ce problème a été apportée, de façon à minimiser l'écart entre profil et son envergure.

### **Dispositif de mise en incidence du drone :**

L'erreur sur l'incidence est estimée à :  $\Delta i = 0.30^{\circ}$ , [22].

L'alignement de l'aile peut entraîner une erreur de :  $\alpha = 0.20$  °.

## **V.3.3. Manomètres :**

#### **Erreur de lecture :**

 La mesure de la pression différentielle est nécessairement entachée d'une erreur de lecture estimée à : 0,240 mm.

Cette difficulté de lecture nécessite l'utilisation du critère suivant :

Valeur lue  $=$  (Valeur maximale+ Valeur minimale)/2

## **V.3.4. Balance :**

Les erreurs commises lors de la mesure par la balance sont dues aux :

- Sensibilité des capteurs et des cellules de charge.
- Influence de l'environnement (changement de température et de pression pendant la durée d'expérience),
- Ainsi les erreurs de lecture sur l'unité de visualisation.

### **V.3.5 Baromètre et thermomètre :**

Les erreurs commises lors de l'utilisation de ces deux appareils de mesure sont.

- Pour le baromètre :  $\Delta h = 2.5$  mbar.
- Pour le thermomètre :  $\Delta h = 0.1 \, \text{C}^{\circ}$ .

Toutefois, ces erreurs ne comprennent pas certains effets perturbateurs et ont donc une petite influence sur la mesure.

**V.4. Déroulement de l'expérience :**

# **V.4.1.Réalisation du drone :**

# **V.4.1.1.Description du drone**

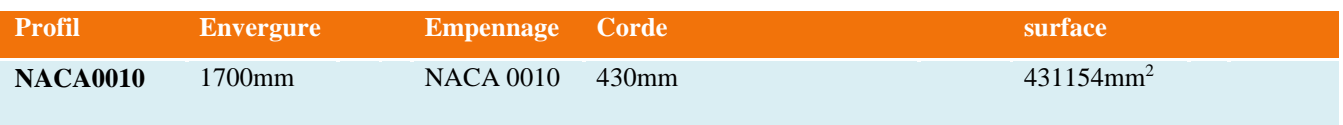

La réalisation de maquette a été faite en s'inspirant des avions sens pilote. Les étapes de réalisation sont données comme suit :

## - **Etape 1 :**

Mesuré et tracé les dimensions du drone sur le logiciel SolidWorks, ces dimensions sont :

-Longueur et largeur des ailes (voir figure V.10).

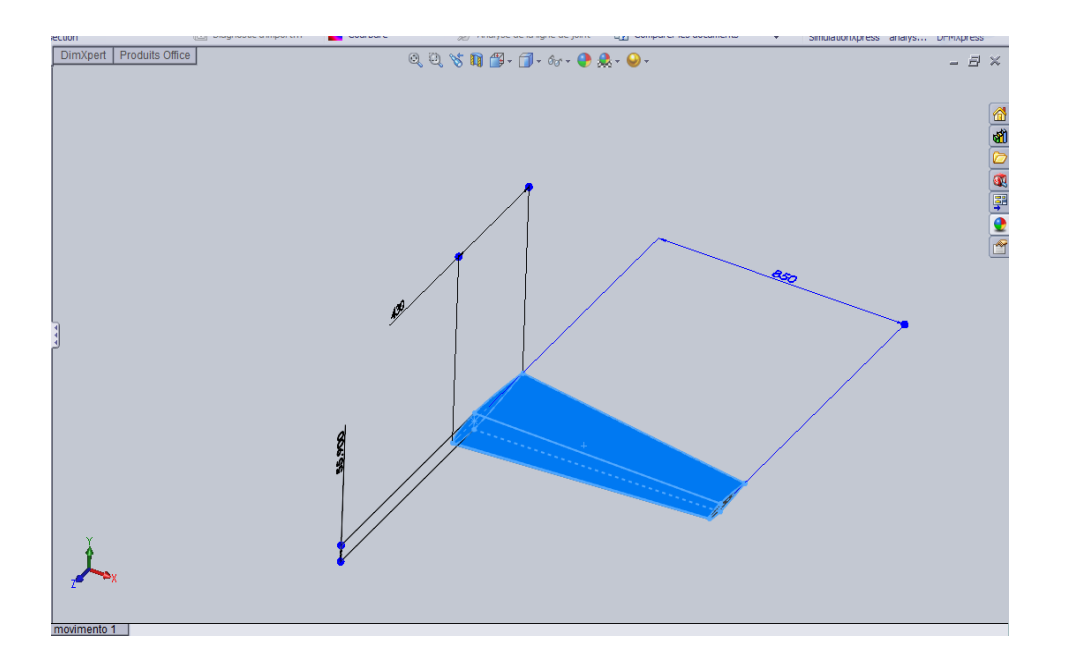

FIG.V.10 Tracement des ailes du drone (NACA 0010).

- Face avant et coté du drone (voir figure V.11).

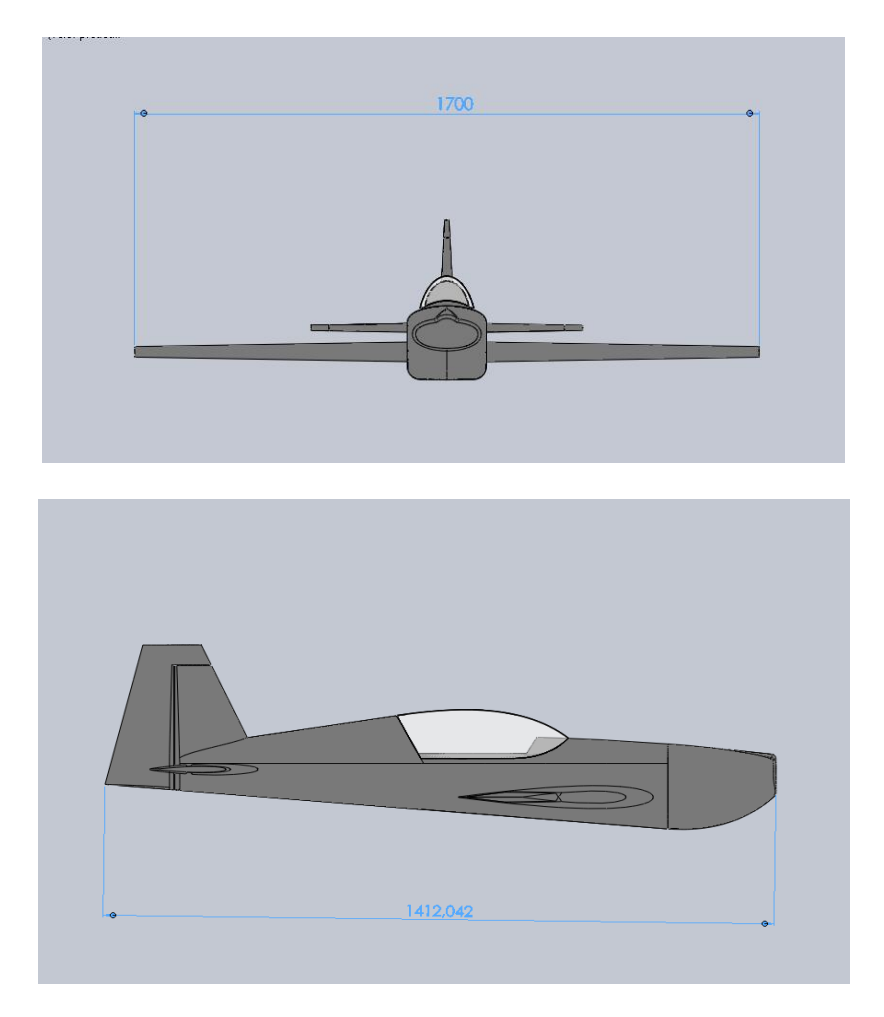

FIG.V.11. Vue face et coté du drone.

- Face haute du drone (voir figure.V.12).

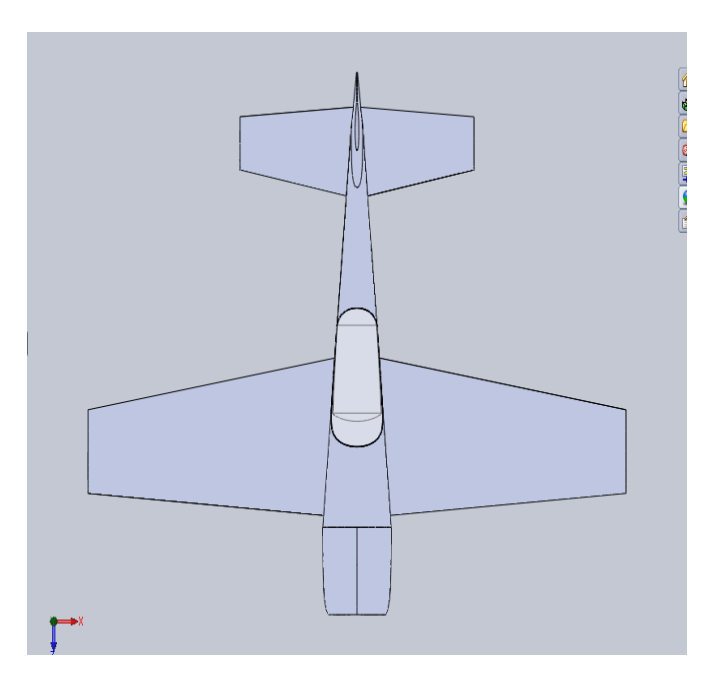

FIG.V.12 Vue d'en haut du drone.

Afin de procéder à des essais en soufflerie du drone, un prototype en bois a été conçu à partir des plans tirés de SOLIDWORKS. Le prototype est fabriqué artisanalement en bois (Balsa), (la matière la plus facile à manier) pour une échelle de 1/5 pour obtenir une envergure de 1700 mm correspondant à la largeur maximale de la veine d'essai de la soufflerie, l'artisan, et à l'aide du patron suit l'allure de chaque partie de la géométrie jusqu'à obtention de la forme voulue.

#### **Matériaux utilisées :**

Le balsa (Ochroma pyramidale) est une espèce d'arbre de la famille des Bombacacea, ou des Malvacea, sous-famille des Bombacoidea, selon la classification phylogénétique. C'est un grand arbre pouvant atteindre 40 m de haut, originaire des forêts équatoriales d'Amérique du Sud et d'Amérique centrale. Le terme désigne aussi le bois de cet arbre, extrêmement léger et cassant, utilisé notamment pour la réalisation de maquettes d'aéronefs, et dans le cinéma, pour créer des objets pouvant être facilement brisés (pour des scènes nécessitant des effets spéciaux).

Le terme « balsa » (mot féminin : una balsa) vient de l'espagnol où il signifie radeau.

-Contrainte de rupture en compression : 11 MPa.

-Résistance en flexion : 24 MPa.

-Module d'élasticité longitudinale:5140 MPa.

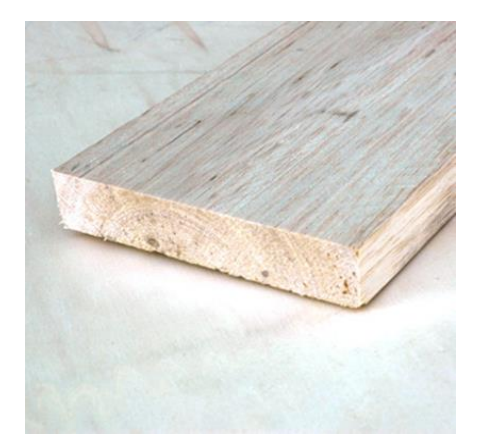

FIG.V.13.Le balsa.

### - **Etape 2 :**

-Découpe et assemblage des ailes et la partie centrale du drone (voir figure V.14).

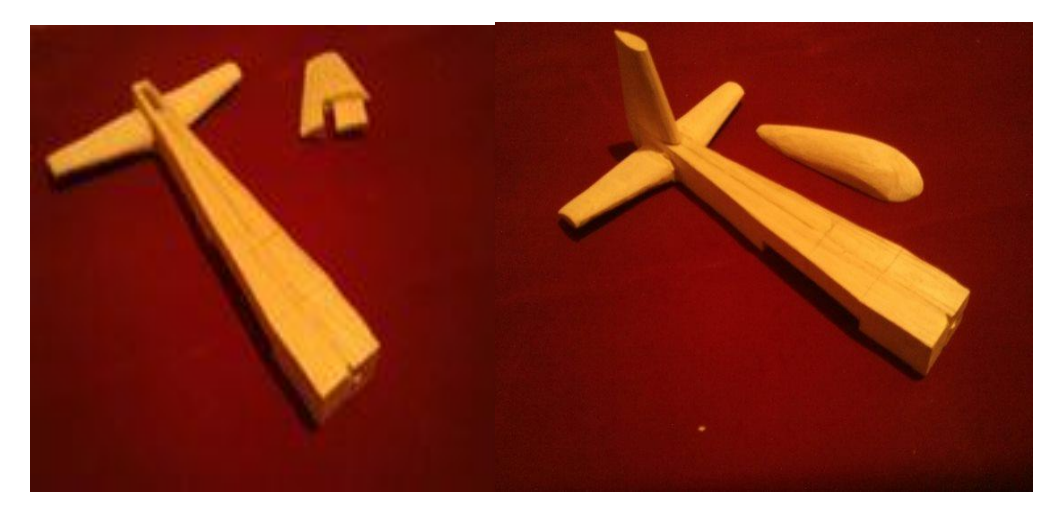

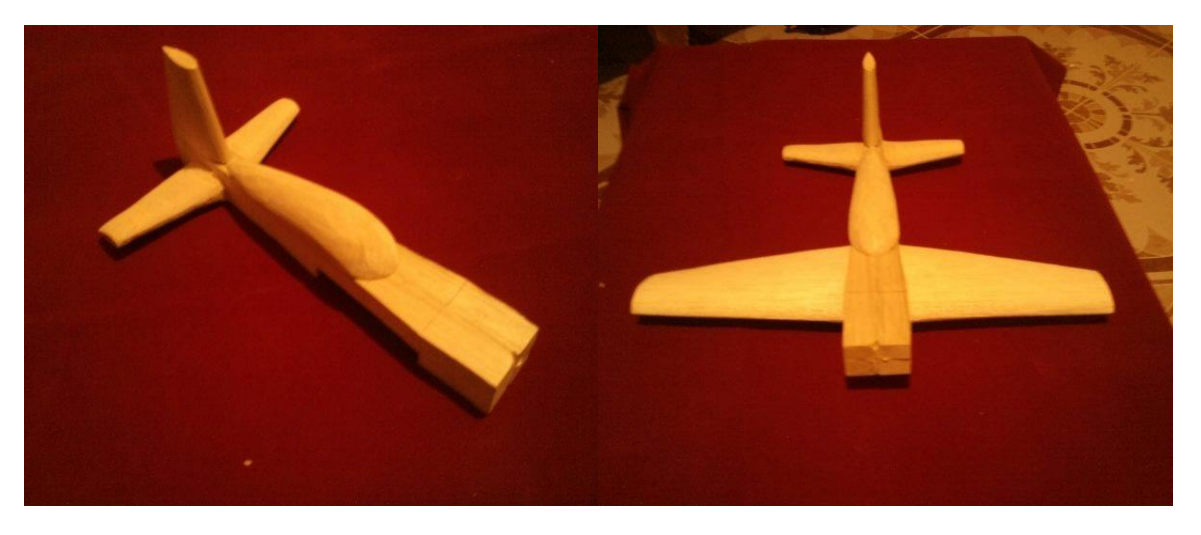

FIG.V.14 Les parties en bois modelées et assemblées.

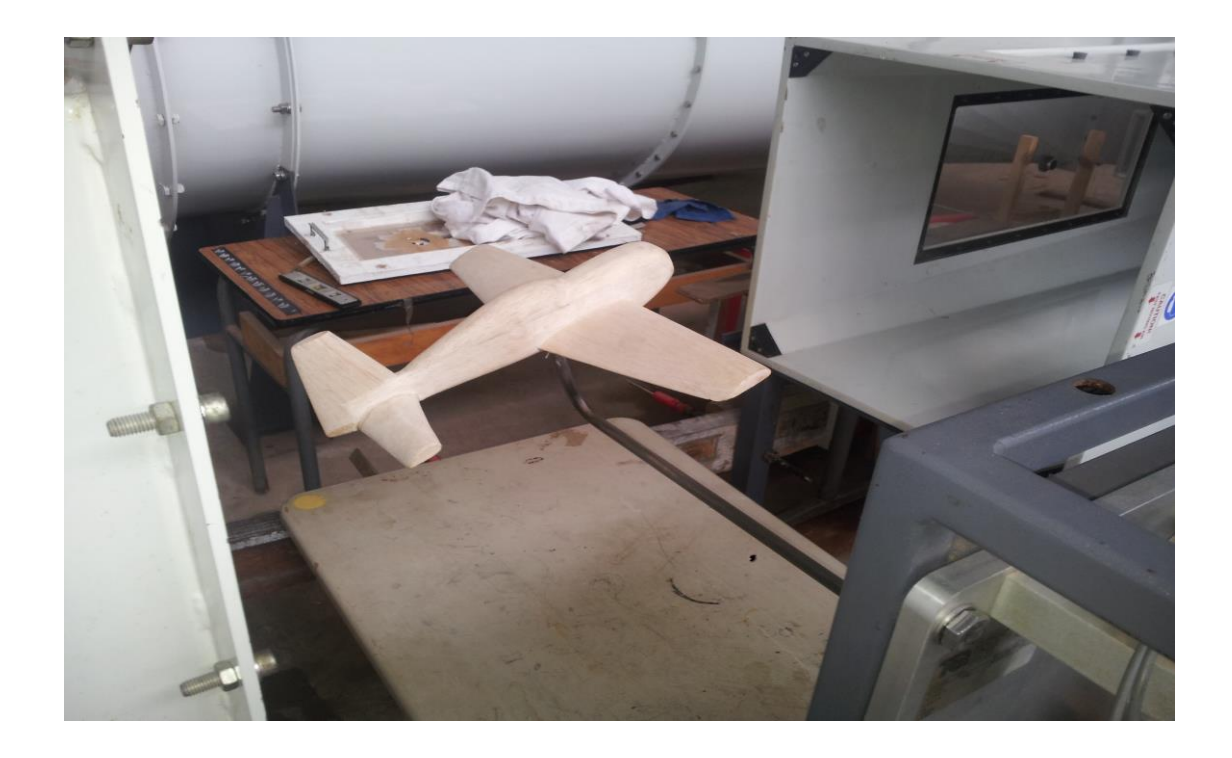

FIG.V.15 .L'état final du drone réalisé.

## **V.5.Les essais expérimentaux :**

Les essais expérimentaux menés au cours de ce travail ont été effectues pour plusieurs cas de vitesse :

- Vitesse de la soufflerie 20 m/s.
- Vitesse de la soufflerie  $30 \text{ m/s}$ .

Différents types de tests de l'expérience sont présentés sous forme de distribution du coefficient de portance et de trainée en fonction du nombre de Reynolds pour différentes positions d'incidence du drone.

L'expérience a été menée sur la soufflerie TE44 et effectuée de la manière suivante :

- Fixer drone.
- Procéder aux mesures pour les différentes positions d'incidence du drone.
- Fixer le drone dans la balance de telle façon que les ailes de drone soient face à l'écoulement (ceci correspond à l'angle 0°, figure V.16).
- Allumer la soufflerie et relever les hauteurs (en mm H<sub>2</sub>O) de la pression totale, statique et de référence à l'entrée de la veine d'essai.
- Calculer la vitesse de l'écoulement :

$$
\Delta H = \frac{U_{\infty}^2 \rho_{air}}{2 \cdot g \cdot \rho_{eau}} \tag{2.1}
$$

$$
\rho_{\text{air}} = \frac{P_{\text{atm}}}{RT_{\text{atm}}} \tag{2.2}
$$

Avec :

 $\rho_{\text{eau}} = 1000 \text{ kg/m}^3$ 

R : constante des gaz : 287 J/Kg °K

- Faire varier l'angle azimutal de  $-16^{\circ}$  à  $+16^{\circ}$  avec un pas de  $2^{\circ}$
- Relever les valeurs des forces de portance et de trainée sur le micro-ordinateur.

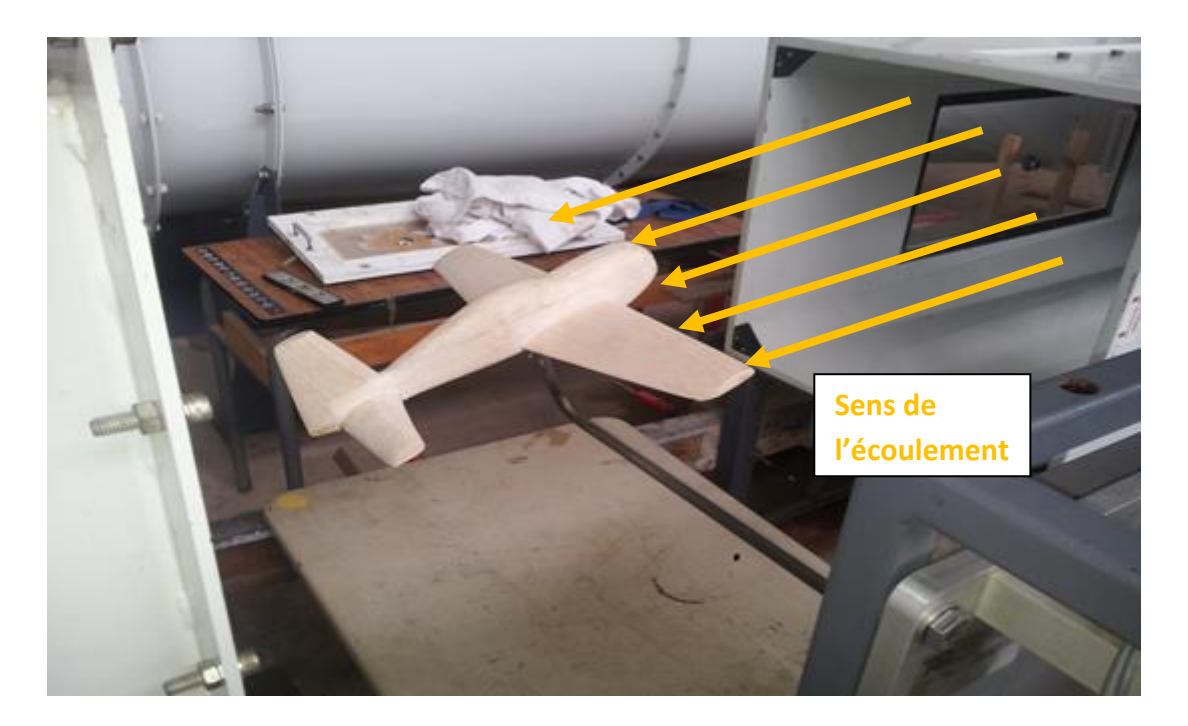

FIG.V.16 Mise en place du drone dans la veine d'essai.

### **Pour la vitesse V=20 m/s :**

 $V_t$ = 20 m/s la trainée théorique égale à 1.3 N et la trainée expérimentale est égale à 1,78 N Or, on Sait que :

$$
D_t = \frac{1}{2} \rho_{air} U_T^2 S R x \tag{2.3}
$$

 $D_x = -\frac{1}{2} \rho_{air} U_x^2 SCx$ 2 2  $=\frac{1}{2}\rho_{air}U^2$  SCx

(2.4)

En égalisant les deux coefficients de trainée

Où :

- *D<sup>t</sup>* est la traînée théorique
- *D<sup>x</sup>* est la trainée au niveau de la vaine d'essai

On obtient :

$$
U_x = \sqrt{\frac{D_x \rho_T U_T^2}{D_T \rho_T}}
$$
(2.5)

### *U<sup>x</sup>* **= 17.489 m/s**

De même pour la vitesse 30 m/s, la vitesse au niveau de la veine est trouvée égale à  $26,23 \text{ m/s}$ .

Tous les calcules des coefficients aérodynamiques serons basés sur ces valeur de vitesses

## **V.5.1.Etalonnage (Calibrages) de la balance TE81 :**

### **Calibration du DRAG** :

Le DRAG est calibré avec 5 Kg jusqu'à que le moniteur indique la valeur de

49,1 N.

### **Calibration du FORE et AFT :**

On a attache 10 Kg de masse jusqu'à que la valeur de 49,1 soit indiquée au moniteur.

### **Calibration du moment :**

De même pour le moment on attache une masse de 4 Kg jusqu'à que la valeur de 39,2 et 0 soient lue pour respectivement le FORE et l'AFT.

Une fois le calibrage est fait, on expose la maquette à deux vitesses de 20 m/s puis 30 m/s et on fait varier l'angle d'incidence entre -16 à 16 °.

Les données sont collectées et les valeurs du coefficient de portance sont calculés puis portées sur un graphe en fonction de l'angle d'incidence, de même pour le coefficient de trainée.

Le coefficient de moment est calculé pour un bras de levier donné par le constructeur de la soufflerie égale à 127 mm Puis représenté sur un graphe en fonction de l'angle d'incidence.
**V.5.2. Forces qui agissent sur le dard :**

Avant de procéder à l'expérience, on commence par faire des mesure sur le dard seul sans le model réduit afin de les soustraire des mesures faites sur l'ensemble (dard + avion) a fin d'obtenir les efforts agissant uniquement sur l'avion (drone).

Les mesures sur le dard sont effectuées pour une incidence zéro car ont observe presque les mêmes résultats et peu de variation sur les autres incidences.

## **V.5.3. Calcul de la trainée totale de l'avion :**

La trainée totale du drone est obtenue en retranchant la trainée du dard de la trainée retrouvée.

### $D_t=D_{\text{drone}}-D_d$

D<sub>t</sub>: Trainée du drone sans la trainée du Dard.

Ddrone : Trainée donnée la soufflerie.

D<sub>d</sub>: Trainée du dard seul.

### **V.5.4. Calcul de la portance totale de l'avion :**

De même pour la portance L, on retranche la valeur de la portance du DARD de la valeur relevée de la base de données de la soufflerie.

 $L=$  AFT + FORE

On s'intéresse dans ce travail au calcul du moment de tangage qui est égal à :

 $M = (AFT + FORE)^*0,127$  Où 0,127 représente le bras de levier de la soufflerie.

**V.5.5.Coefficients aérodynamiques :**

Le coefficient de portance et la traînée sont calculés à partir de la portance et la traînée à partir des deux équations suivantes :

$$
C_D = \frac{L}{\frac{1}{2}\rho U^2 S}
$$

$$
C_D = \frac{D}{\frac{1}{2}\rho U^2 S}
$$

 $C_L$  et  $C_D$  sont successivement le coefficient de portance et le coefficient de trainée.

*L* est la portance et *D* est la trainée du drone.

Le coefficient de moment est calculé de la même façon, mais le dénominateur est multiplié par un terme supplémentaire, la corde aérodynamique moyenne. La corde aérodynamique moyenne (c) est égale à la corde de l'aile. Le coefficient de moment est trouvé en utilisant la formule suivante:

$$
C_m = \frac{M}{\frac{1}{2}\rho U^2 SC}
$$

**V.6.Discussion des résultats expérimentaux :** 

Les résultats obtenus de la soufflerie indique que le drone décroche à l'angle de 11 degré pour la vitesse de 20 m/s, le coefficient de portance maximum est égal à 5,5168.Pour la vitesse de 30 m/s, le décrochage se réalise à 10 degré et le coefficient maximaux de portance est de 9,8584.

On remarque bien que la courbe est linéaire entre les valeurs d'angle d'attaque comprises entre -8° et 4° (figure V.17 et V.19) et à partir de cette valeur jusqu'à l'ange de décrochage l'allure n'est plus linéaire, cela s'explique par la présence de petits tourbillon, Bien que ces tourbillons offrent une portance supplémentaire (la pressions diminué sur la surface supérieure),

la portance supplémentaire n'est pas suffisante pour maintenir une courbe de portance linéaire.

Les caractéristiques de décrochage de l'actuel drone ne sont pas aussi brusques que ceux volant à grande vitesse, sur les ailes delta par exemple, on peut s'attendre à de nouveaux retards de décrochage lorsque les ailes souples sont utilisées.

Donc, on peut s'attendre aussi pour notre cas à un retard de décrochage pour le drone réel, à cause de la souplesse qu'offrent l'allongement réel et les matériaux utilisés dans la conception de notre drone.

La trainée présentée sur les figures V.18 et V.20 est affectée par le fuselage et les tourbillons créés au bout des ailes, et une augmentation de trainée au moment où l'avion décroche sont observée. Cela est dû par la séparation de l'écoulement de la surface supérieur du drone, et pour se déplacer avec minimum de trainée, le drone devrait avoir un angle d'incidence de 2° qui correspond à  $CL= 0.49$  et  $CD= 0.088$ .

**VITESSE 20 m/s :**

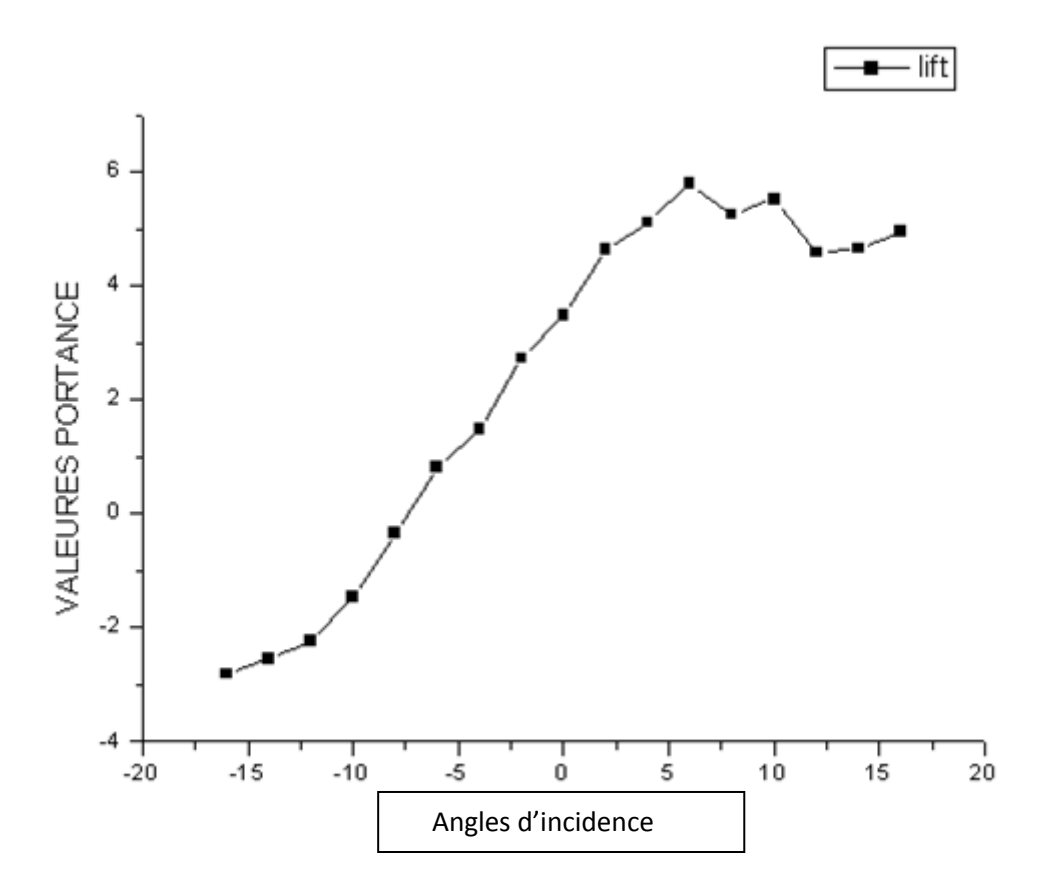

FIG.V.17.Portances en fonction de l'angle d'incidence.

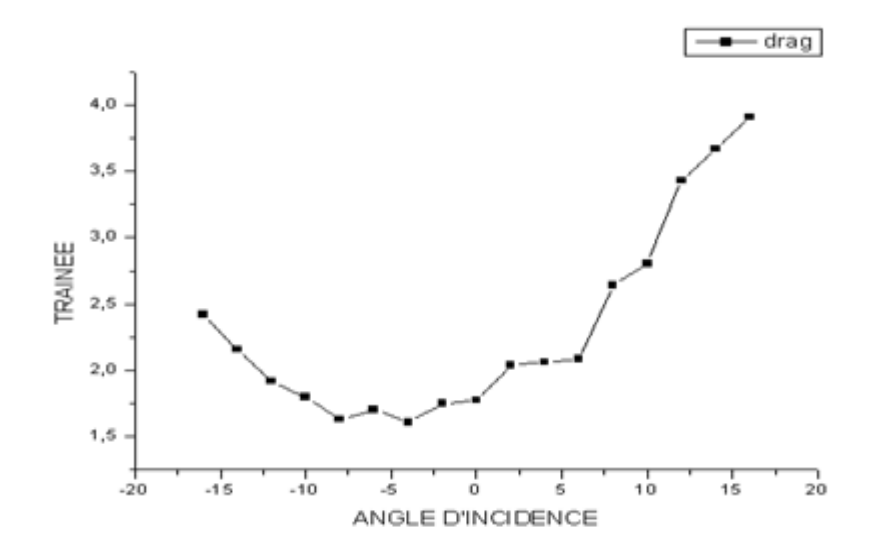

FIG.V.18.Coefficient de trainée en fonction de l'angle d'incidence.

### **VITESSE 30 M/S :**

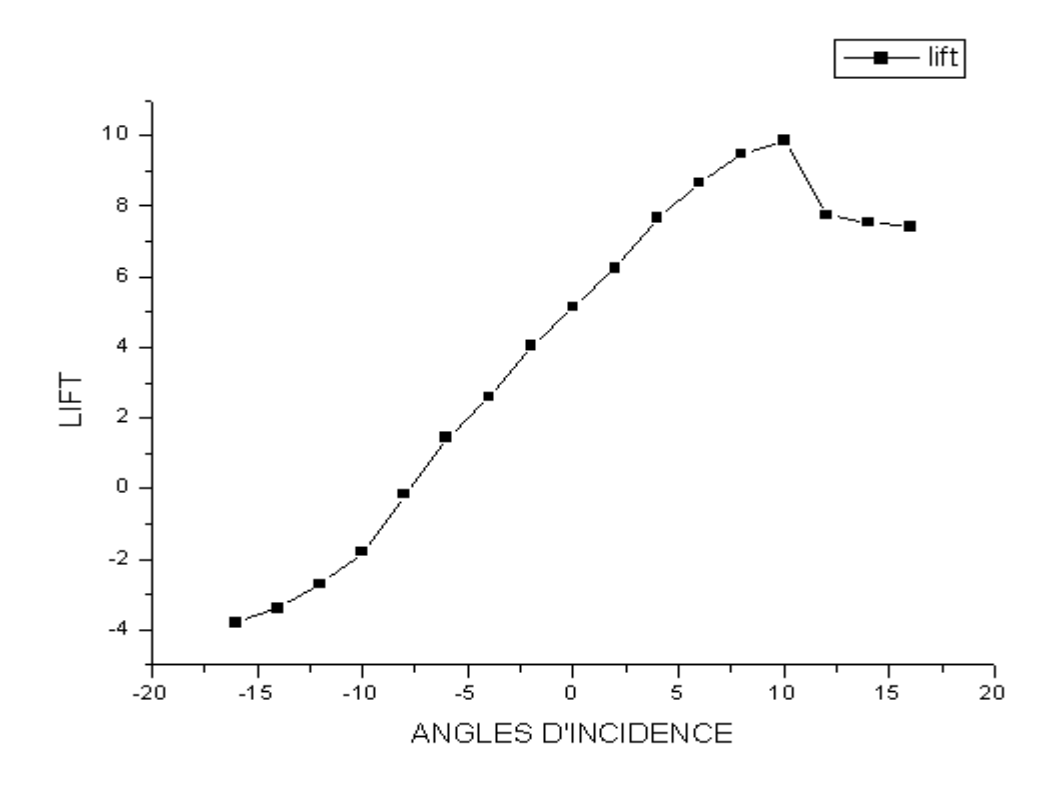

FIG.V.19.Portances en fonction de l'angle d'incidence.

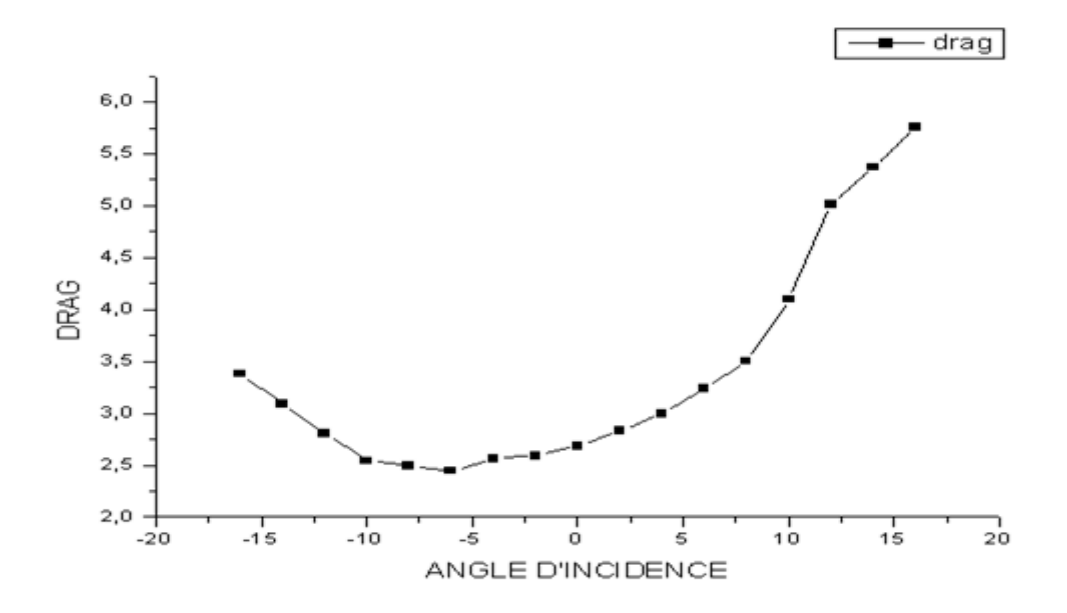

FIG.V.20.Coefficient de trainée en fonction de l'angle d'incidence.

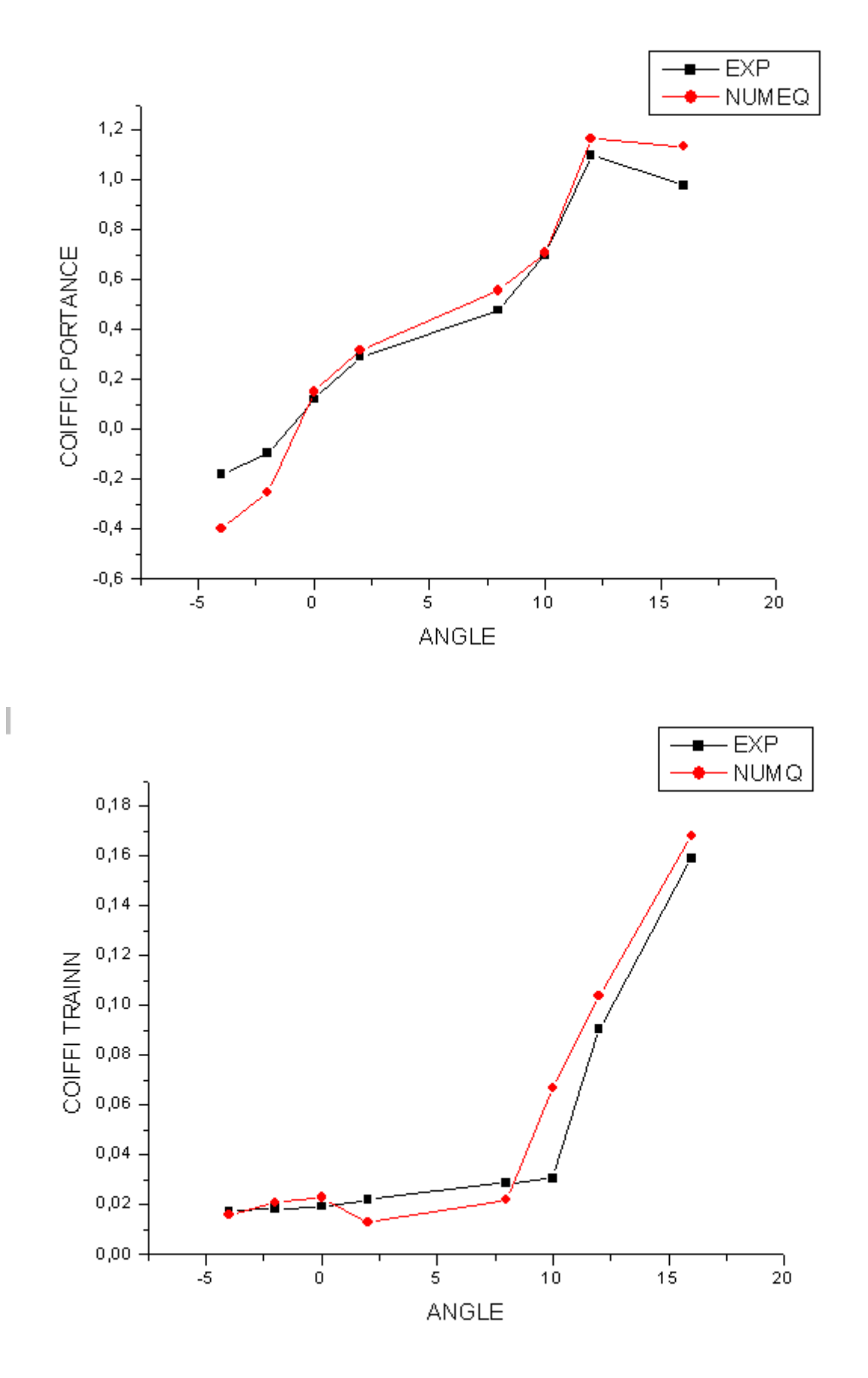

### **VI.1.Charges appliquées :**

#### **VI.1.1.Charges au sol :**

Forces d'impact, Forces d'inerties, Forces sur le train principal (le cas échéant), Forces exercées sur les points d'amarrage, Forces résultant des manipulations.

#### **VI.1.2.Charges en vol :**

Portance lors de la ressource et la rafale :

Forces perpendiculaires au vecteur vitesse. Cette force est maximale en cas de ressource sous facteur de charge ou en cas de rafale.

La portance « charge » en flexion et en torsion l'aile.

Le facteur de charge n=Fz/m.g de calcul (n1) ou de rafale (n3) sont dimensionnant pour le longeron, le longeront et la baguette de bord d'attaque.

\*Forces d'inertie qui résultent du facteur de charge.

Ces forces d'inertie délestent l'aile du poids multiplié par le facteur de charge de celle-ci mais surcharge évidemment les autres éléments de l'avion (bâti moteur, fuselage…).

\* Moment ou couple de torsion :

Ce moment à piquer engendré par la répartition des champs de pression sur un profil cambré, augmente lorsque la cambrure augmente et donc lors des braquages de volets ou d'ailerons. Ce couple de torsion est dimensionnant pour le caisson constitué du coffrage d'aile.

\* Charges dans le plan de l'aile :

Projection dans le plan de l'aile de la résultante de portance :

Cette force est maximale lors d'une ressource ou une rafale positive.

\*Traînée : Cette force est maximale lors d'un piqué.

**VI.2.Natures des charges :**

#### **VI.2.1.Charges limites élastiques (Cle) :**

Ce sont les charges que l'aérodyne doit pouvoir supporter statiquement sans qu'elles provoquent de déformations résiduelles après déchargement.

### **VI.2.2.Charges extrêmes (Ce) :**

Ce sont les charges que l'appareil doit pouvoir supporter sans qu'il y ait rupture ou instabilité d'un élément quelconque de la structure.

Ces charges sont obtenues en multipliant les charges limites par 1,5.

 $Ce = 1.5$  x Cle.

### **VI.2.3.Charges de rupture (Cr) :**

Charge pour laquelle la structure est détruite. La charge de rupture doit être au moins égale ou supérieur à la charge extrême  $(Cr > Ce)$ .

Charges limites  $= 1$ .

Charges extrêmes  $= 1.5$  x charges limites.

Charge de rupture ≥ charges extrêmes.

### **VI.3.Cas de charges dimensionnant pour l'aile :**

Le cas le plus sévère pour le longeron est généralement la ressource, avec facteur de charge maxi et positif, effectuée à l'incidence maxi et à la vitesse maxi permise par les contraintes admissibles.

Le facteur de charge est donné par la règlementation en fonction des différentes catégories d'utilisation (normal, utilitaire, acrobatique) ou par la rafale.

Il est une petite subtilité dont il faut tenir compte pour le dimensionnement d'une aile : l'incidence de décrochage. Lors de la ressource ou de la rafale, cette incidence peut atteindre une valeur élevée d'une vingtaine de degrés. Cela ne change pas vraiment la valeur de l'effort perpendiculaire au plan de l'aile a effort qui entre en compte dans le calcul en flexion du longeron par contre, la projection de la résultante de portance dans le plan de l'aile engendre une flexion vers l'avant de l'aile dont il faut tenir compte pour le dimensionnement du longeront, de la baguette de bord d'attaque et des reprises d'efforts sur les cadres de fuselage.

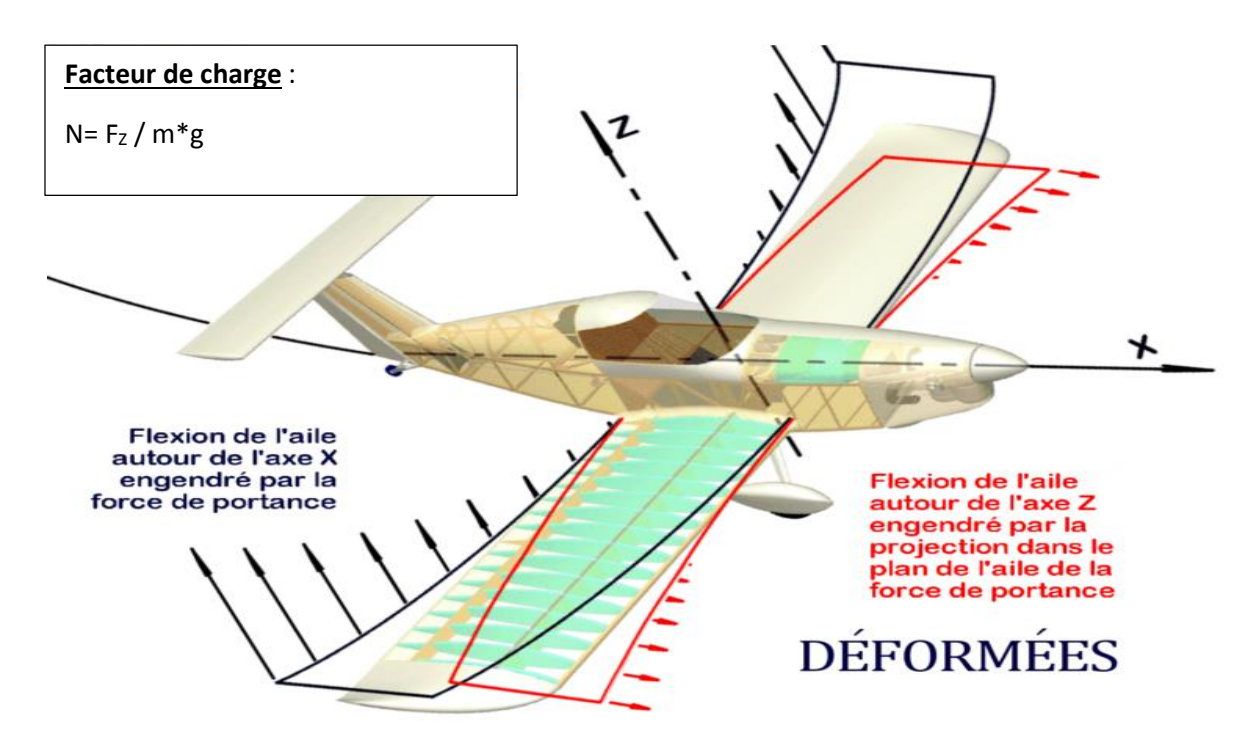

FIG.VI.1.Flexion de l'aile autour des axes X et Z engendré par la portance.

### **VI.4.Reports de chargement sur la structure de l'aile :**

Le revêtement reprend les efforts engendrés par les champs de pression sur l'aile (portance, traînée, moment de torsion) pour les transmette au coffrage puis aux nervures et au longeron.

 - La flexion de l'aile est donc supportée par le longeron ce qui dimensionne les semelles et les âmes de ce dernier. En effet, les semelles de longeron ont une rigidité en flexion dix fois plus grande que le revêtement. Les semelles sont alors assimilables à des ressorts de forte raideur qui vont reprendre l'essentiel de la charge.

- La torsion de l'aile est reprise par le contreplaqué de coffrage et dimensionne l'épaisseur du coffrage et l'espacement des nervures/raidisseurs.

- La flexion dans le plan de l'aile engendrée par de la ressource et/ou la traînée est reprise par le coffrage/baguette de bord d'attaque et le longeront qui avec le revêtement de l'aile forme un gros (de grande hauteur) longeron-caisson travaillant dans le plan de l'aile.

Les nervures participent à la stabilisation du revêtement du caisson de coffrage en retardant son plissement « flambage local » lors de la torsion.

Elles permettent également le report des charges de portance vers le longeron.

L'emplacement des nervures (pas d'inter-nervures variable) résulte alors de deux conditions :

\*Report de la charge aérodynamique vers le longeron (Chaque nervure reporte les charges appliquées de part (d'autre d'elle-même).

\* Stabilisation du revêtement sous les efforts de torsion.

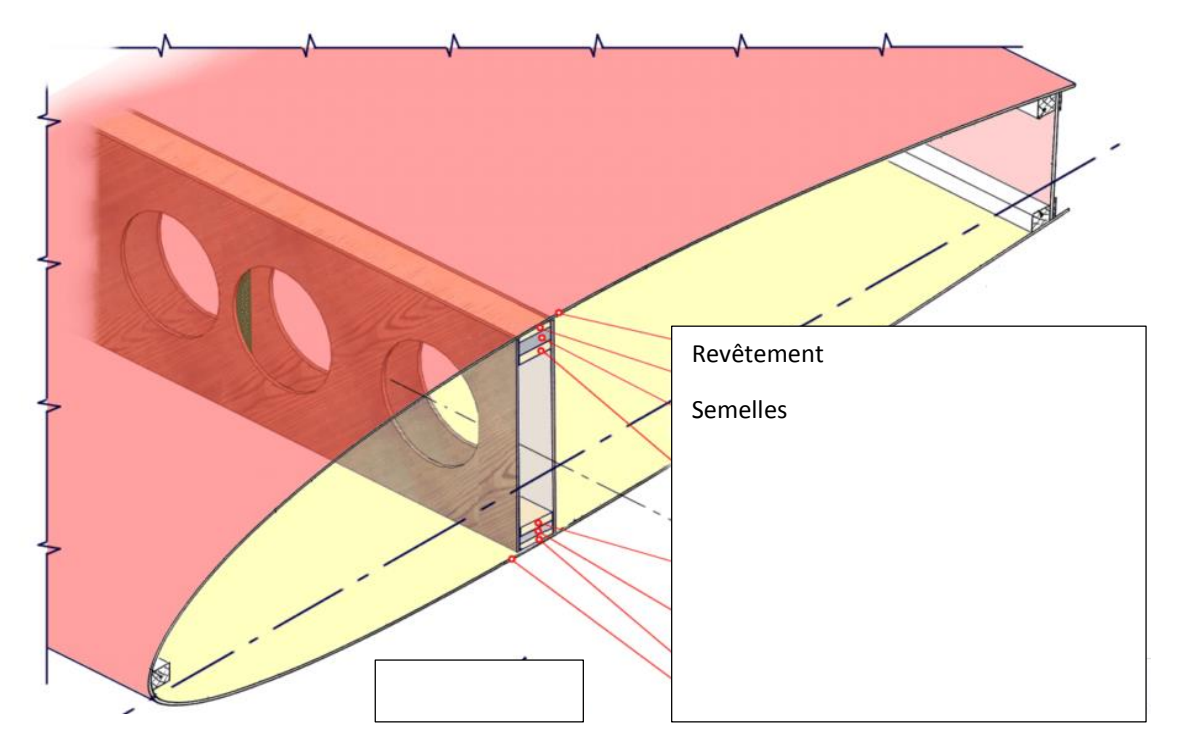

FIG.VI.2.Rigidité en flexion.

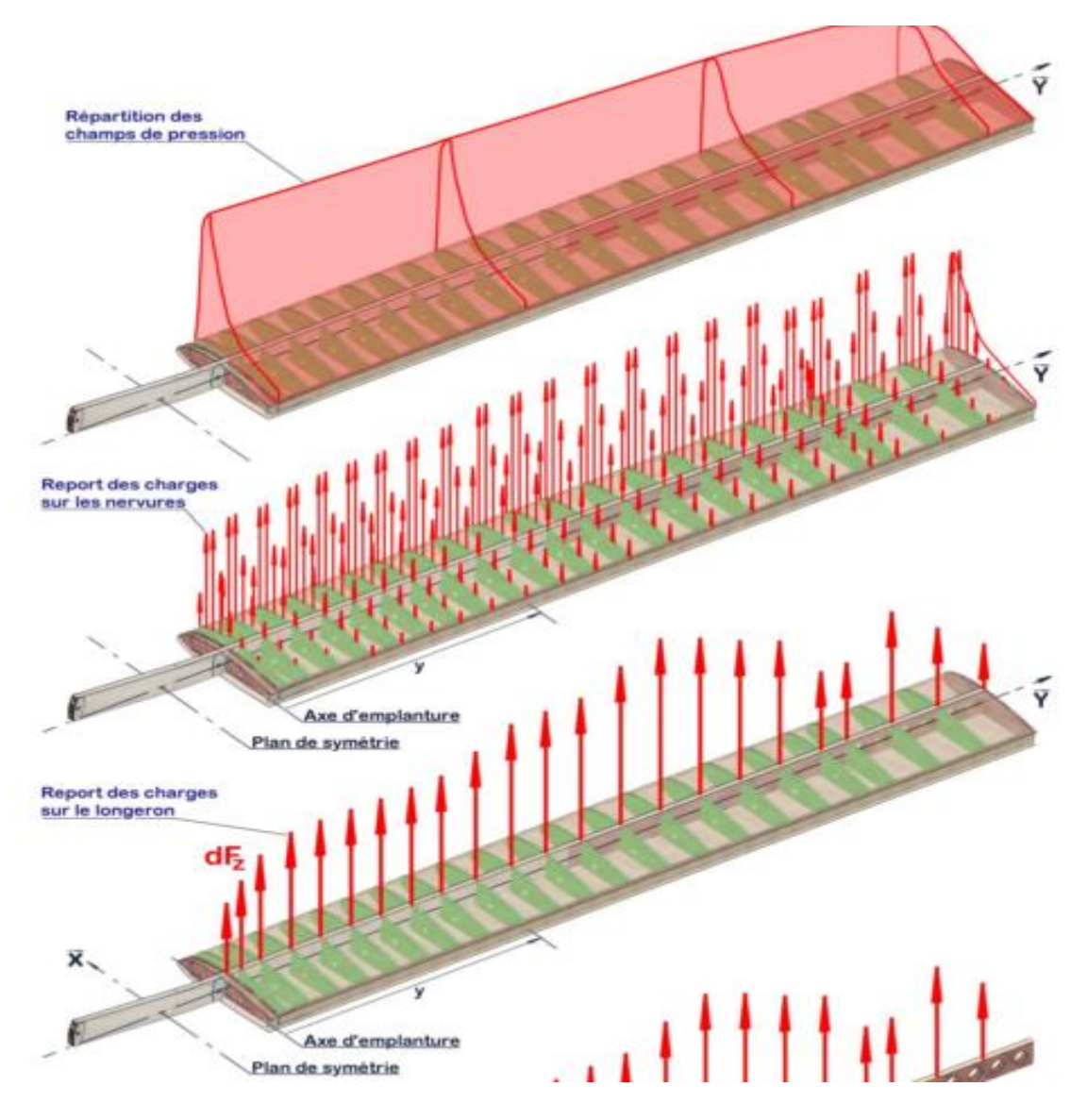

FIG.VI.3. Bilan des charges supporté par le longeron.

### **VI.5.Dimensionnement des semelles :**

Les semelles d'extrados (comprimées) et d'intrados (tendues) du longeron vont « bloquer » le mouvement de pivotement de la section droite et vont donc reprendre le moment fléchissant.

Mode de ruine : contraintes de compression, ou de traction.

Calcul : Les semelles sont donc dimensionnées en traction/compression.

### **VI.6.Dimensionnement des âmes :**

Les âmes reprennent les efforts tranchants en bloquant le « glissement » des semelles l'une par rapport l'autre (selon Y).

Ces âmes sont raidies par les raidisseurs et les cales.

Mode de ruine : Plissement des âmes, contraintes de cisaillement.

Calcul : Les âmes sont dimensionnées au cisaillement et au plissement.

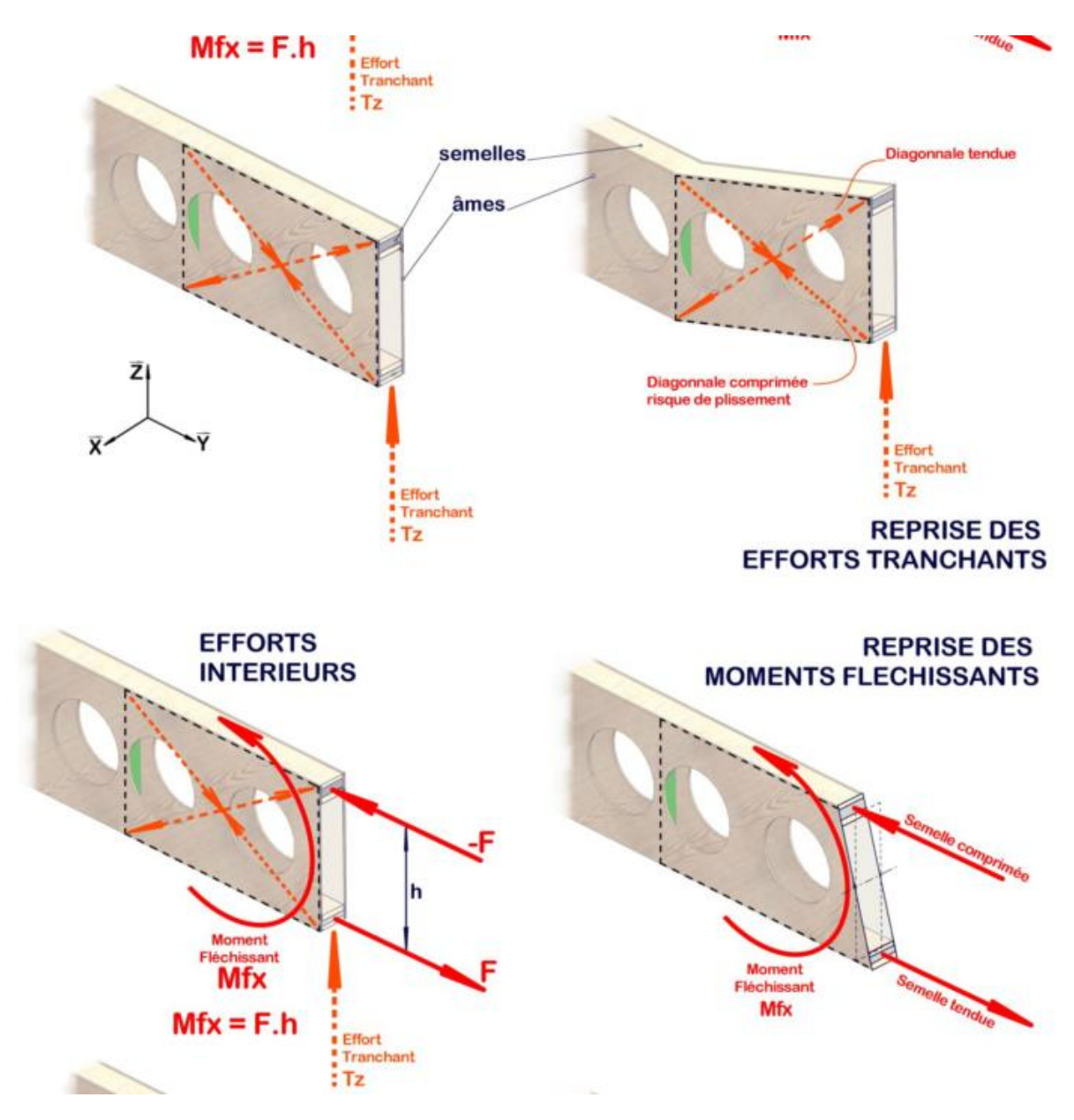

FIG.VI.4. Fonctionnement mécanique du longeron.

### **VI.7. Description du logiciel d'analyse avance des aéronefs AAA :**

C'est un outil de calcul pour concevoir et analysé une nouvelle configuration d'avion ou même celle qui est déjà existante. Il est composé de douze modules indépendants suivant :

#### **VI.7.1.Module de calcul du poids :**

Ce module permet la détermination des fractions du segment de carburant ainsi que les estimations de la masse au décollage, masse à vide et le poids du carburant pour une spécification de mission arbitraire. Il est composé de :

#### **Poids class I :**

Le but de ce module est d'estimer le poids des éléments de l'avion et de déterminer si le centre de gravité de l'avion. Ce module contient également le calcul des moments d'inertie de l'avion.

#### **Poids class II :**

Le but de ce module est de présenter une méthode pour évaluer la pondération des composantes de l'avion.

#### **Centre de gravité des composants :**

Cette option permet à l'utilisateur de calculer le centre de gravité d'avion en entrant les composants de poids dans un tableau. Le Centre de gravité de l'aile, de l'empennage horizontal, de l'empennage en V, des poutres de queue, des nacelles et des réservoirs de carburant sont calculés.

#### **VI.7.2.Module aérodynamique :**

#### **Portance :**

Il peut être utilisé pour estimer les caractéristiques de portance des surfaces portantes d'un avion, les coefficients de portance maximale pour les surfaces et les ailes, l'empennage horizontal et l'empennage vertical sont calculés.

#### **Trainée class I :**

Il peut être utilisé comme une première estimation de la trainée

#### **Trainée class II :**

Permet de prédire la trainée des avions, pendant la phase de conception préliminaire, elle peut être calculé en subsonique, transsonique et au régime d'écoulement supersonique.

#### **Moment :**

Il calcul la distribution des moments sur l'aile, l'empennage horizontal, vertical et la queue en canard. Ainsi que l'effet sol.

#### **Centre aérodynamique :**

Il est utilisé pour calculer et localisé le centre aérodynamique de l'avion, ainsi que tous ces composants.

#### **Effet de puissance :**

Permet de calculé les effets aérodynamique de l'hélice ou du moteur sur les propriétés de l'avion.

#### **Effet de sol :**

Permet de prédire le changement de coefficient de portance de l'aile-fuselage, le coefficient de moment de tangage et l'angle horizontal rabattant l'empennage à cause de la proximité de l'avion au sol.

#### **Le rapport de la pression dynamique :**

Permet de prédire le rapport de pression comme une variation de l'angle d'attaque sur l'empennage horizontal, l'empennage en V et l'empennage vertical.

### **VI.7.3.Module performance :**

#### **Dimensionnement des performances :**

Permet une estimation rapide des paramètres de conception de l'avion qui ont un impact majeur sur ses performances. Ils sont nécessaires pour répondre aux objectifs de la mission.

#### **Analyse des performances :**

Dans ce module la longueur du champ de décrochage, de montée, de la portée, de l'endurance, de la descente et les caractéristiques de manœuvre d'un avion peut être évaluée. Les diagrammes de charge utile de poids peuvent être générés. Ce module utilise des méthodes plus sophistiquées que le rendement des modules de dimensionnement.

#### **Module géométrie :**

Dans ce module la géométrie de la forme en plan est une surface droite qui peut être déterminée. Tous les paramètres de la géométrie estimée (comme la superficie et la corde géométrique) peuvent être affichées comme des dessins2D. Ce module peut être utilisé pour les ailes, empennages canards, empennages horizontaux, verticaux et queues de fuselages.

#### **Module propulsion :**

Dans ce module, la puissance installée et la poussée des avions peut être calculée.

#### **Module stabilité et contrôle :**

#### **Dérives de stabilité et contrôle :**

Il permet de calculer la stabilité et le contrôle d'un avion rigide dans une condition de vol donnée (par exemple, pour un poids, l'altitude donnée, la vitesse et l'emplacement du centre de gravité).Le module se compose des dérivés de la stabilité longitudinale, latéraledirectionnelle. Les dérivés peuvent être calculés pour l'empennage arrière, canard et trois configurations de surface.

#### **Dérives des moments charnières :**

Il est utilisé pour déterminer les dérivés des coefficients de moment charnières de portance, du gouvernail, de l'aileron. Les surfaces de contrôle peuvent être partiellement protégées.

#### **Module dynamique :**

#### **Dynamique :**

Permet d'aider l'utilisateur à analyser les caractéristiques dynamiques en boucle ouverte d'un avion en état de vol donné. Les qualités de vol sont vérifiées par rapport aux exigences civiles et militaires. L'effet de couplage de roulis-tangage lacet sur l'analyse dynamique est également déterminé. La sensibilité de la stabilité et des diverses dérivés de contrôle sur les qualités de vol sont également établies.

#### **Contrôle :**

Il permet d'aider l'utilisateur à analyser des systèmes simples et en doubles boucle fermée pour le contrôle de l'avion. Si les caractéristiques dynamiques en boucle ouverte de l'avion sont connues, les analyses des racines peuvent être effectuées dans le plan S. Le sousmodule d'analyse de contrôle peut également être utilisé pour analyser la fonction de transfert en boucle ouverte du système dans le domaine fréquentiel (diagramme de Bode).

#### **Module de charges :**

#### **Diagramme V-n :**

Dans ce sous module le diagramme vitesse en fonction de la charge peut être construit pour le type suivant d'avion ayant les certifications suivantes :

FAR 23, FAR25 etMIL-A-8861 (ASG).

#### **Charges structurelles :**

Des charges totales internes pour chaque composante structurelle peuvent être calculées avec divers combinaisons désirées.

#### **Module de structure :**

#### **Dimensionnement class I :**

Permet d'estimer la taille et le poids des composants structurels.

#### **Matériaux :**

Les propriétés des matériaux qui ne sont pas répertoriés dans le tableau des matériaux disponibles peuvent être ajoutées avec leurs caractéristiques définies.

#### **Module d'analyse des coûts :**

La fabrication, l'analyse des coûts d'exploitation directs et indirects et les coûts du cycle de vie peuvent être faite pour les avions militaires ainsi que pour les avions civils. Estimations rapides des prix d'avion et le moteur peuvent être faites.

#### **Module de l'atmosphère standard :**

Permet de calculer les propriétés de l'atmosphère standard à une altitude donnée.

#### **Module de condition de vol :**

Permet de définir chaque condition de vol et l'inclure dans l'analyse.

#### **Capacités de stabilité et de contrôle du programme AAA :**

Une partie importante des efforts de conception et d'analyse est passée assurant que les caractéristiques de stabilité et de control d'un avion sont acceptables du point de vue qualités de vol alors que l'avion peut être certifié conformément aux civils et ou les règlements de navigabilité militaire. En plus d'une grande variété de capacités de conception préliminaire, le programme AAA permet au concepteur de déterminer la stabilité et les propriétés suivantes de contrôle:

- Calcul de la stabilité, le contrôle et dérivés des moments charnières.
- Calcul des caractéristiques de l'avion en équilibre.
- Les déformations des surfaces de contrôle.
- Direction latéral, calcul impératif des :
	- \* Des forces nécessaires dans l'aileron en vigueur, roues et palonnier.

\* Aileron et la gouverne de direction requise.

- Calcul de moments d'inertie.
- Le calcul des fonctions de transfert en boucle ouverte et la fréquence correspondante, le facteur d'amortissement et les caractéristiques constantes de temps.
- Déterminer le niveau de qualité de vol selon la norme MIL-F-8785C et en montrant graphiquement où l'avion est relative aux exigences minimales.
- Le traçage des études de sensibilité qui montrent comment différents paramètres de stabilité dynamique varient en fonction de tout autre dérivée de la stabilité ou de moment d'inertie.
- Tracé en boucle fermée des lieux des racines et les diagrammes de Bode. Le programme permet à l'utilisateur d'étudier ces caractéristiques en boucle fermée.
- Tous les coefficients de stabilité et de contrôle et dérivées sont basées sur la géométrie de l'aile comme référence.

### **VI.8. Partie calcul :**

En a utiliser pour valider notre travail le logiciel AAA Les étapes de calcule par ce logiciel sont les suivantes :

#### **Les étapes de notre calcule par le logiciel AAA sont les suivantes :**

#### **1- Définition de la géométrie :**

Dans cette étape on définit les constituants de la géométrie on choisit le module géométrique et les paramètres à introduire dans le logiciel AAA.

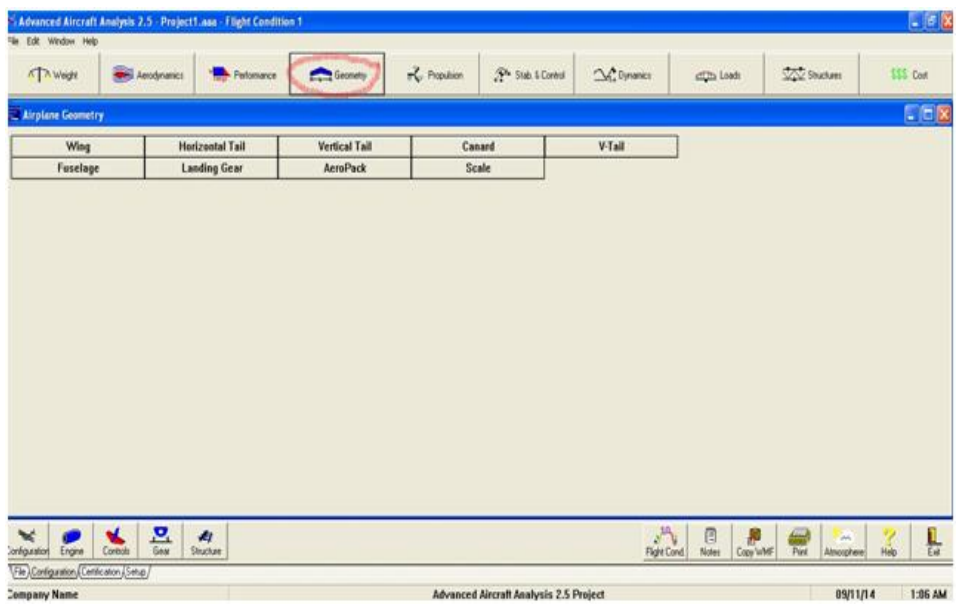

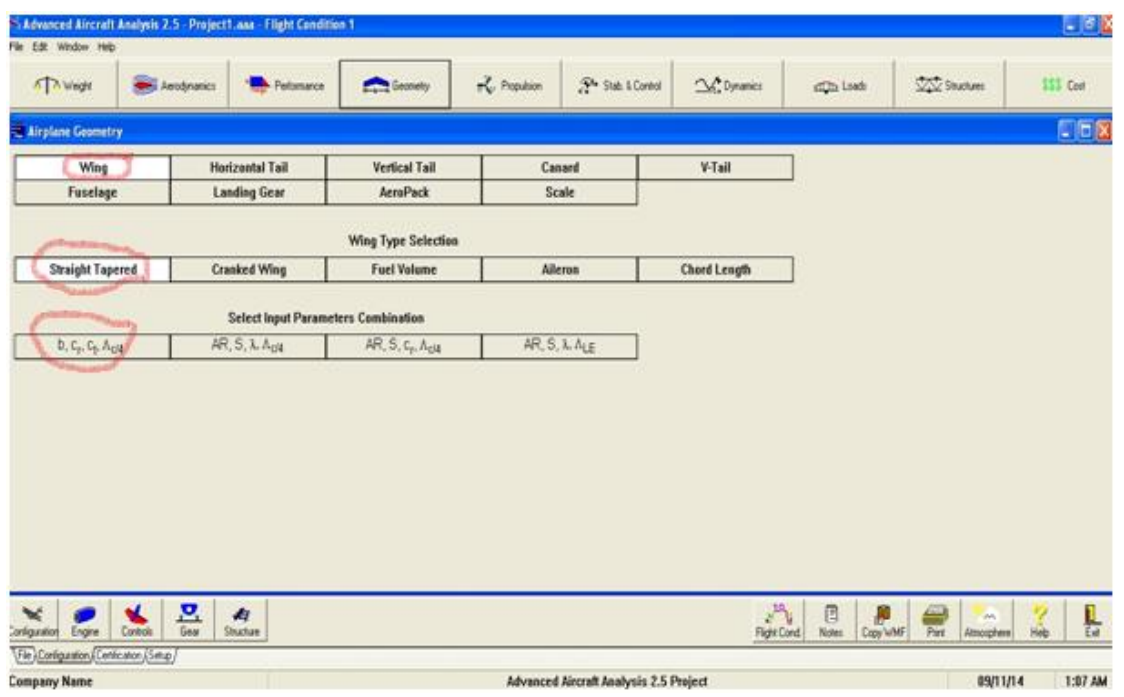

Pour obtenir la géométrie de l'aile on introduit nos données et on calcule les résultats.

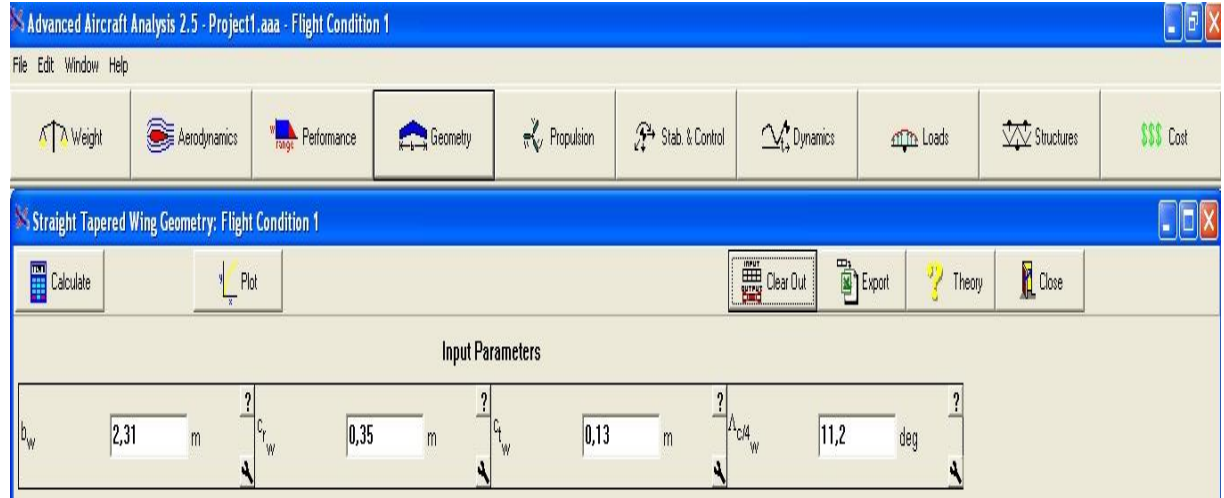

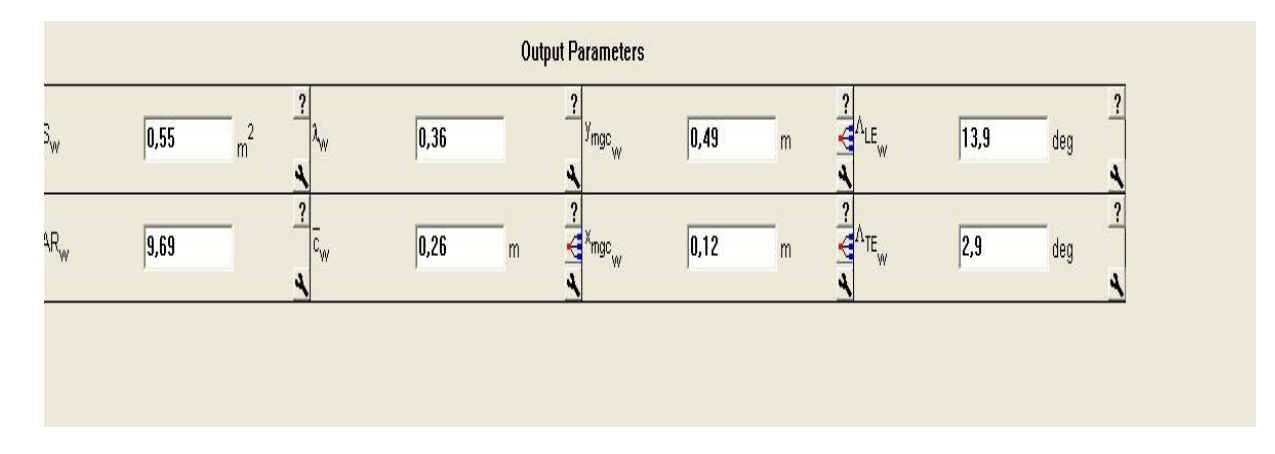

Si on veut dessiner la géométrie en clique sur **plote** on obtient la figure suivant

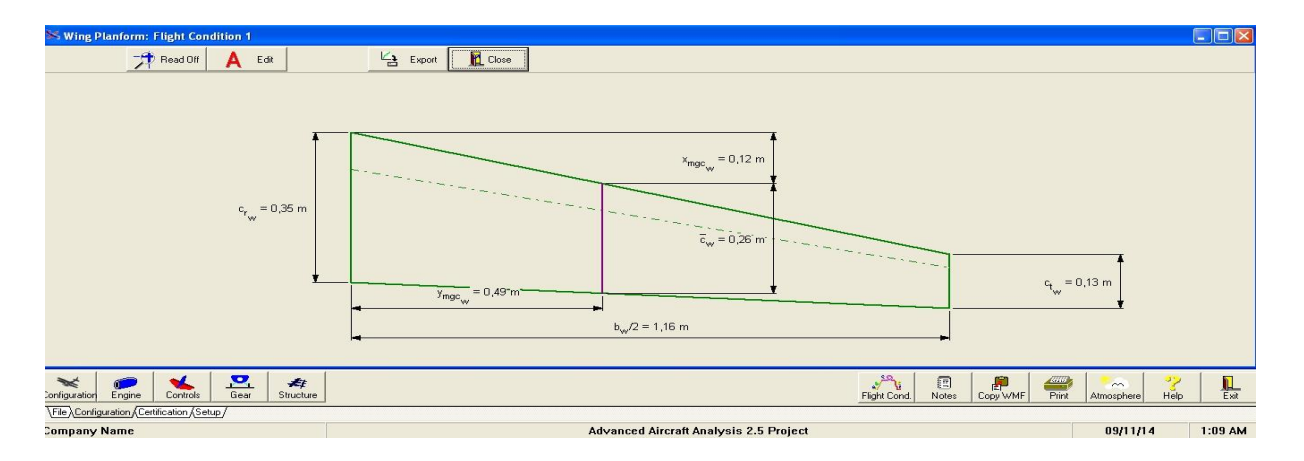

Et pour calculer les autres constituants de notre UAV on passe par les étapes précédentes

### **Partie aérodynamique :**

Pour le calcul aérodynamique on clique sur l'icône **aérodynamique**, on obtient la fenêtre suivante :

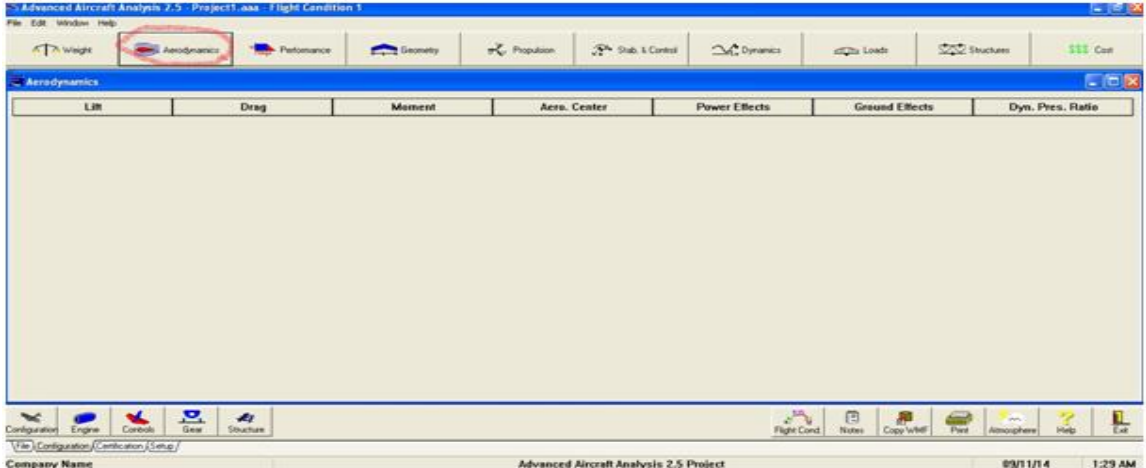

En prend la portance comme exemple : on clique sur **(lift)** un tableau de configuration est obtenue, nous permettre ainsi d'introduire les données pour le calcul des coefficients de la portance de chaque éléments de notre drone

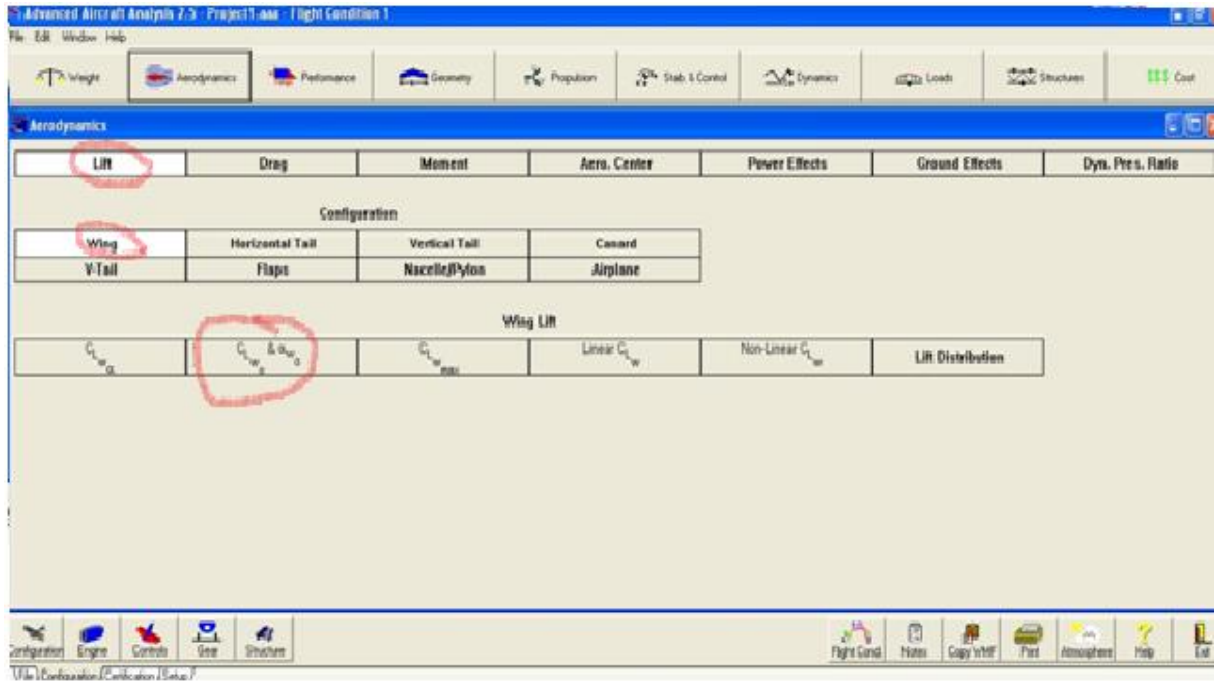

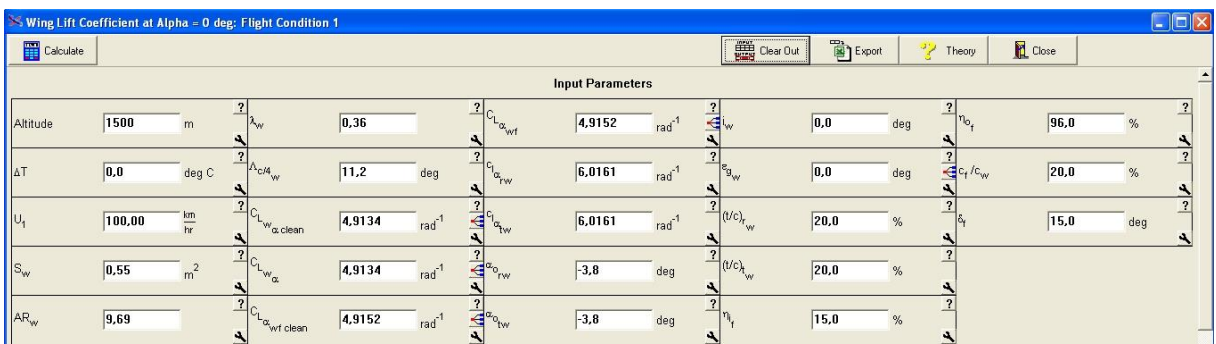

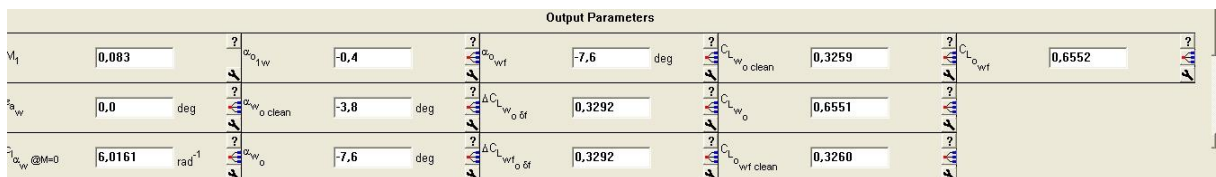

#### **Stabilité statique :**

Pour les prochaines étapes c'est le calcul des dérivées de stabilité adimensionnel de la figure suivante qui contienne les données à introduire dans le logiciel AAA.

On clique sur l'icône **(stab&contol)** on aura la figure suivant :

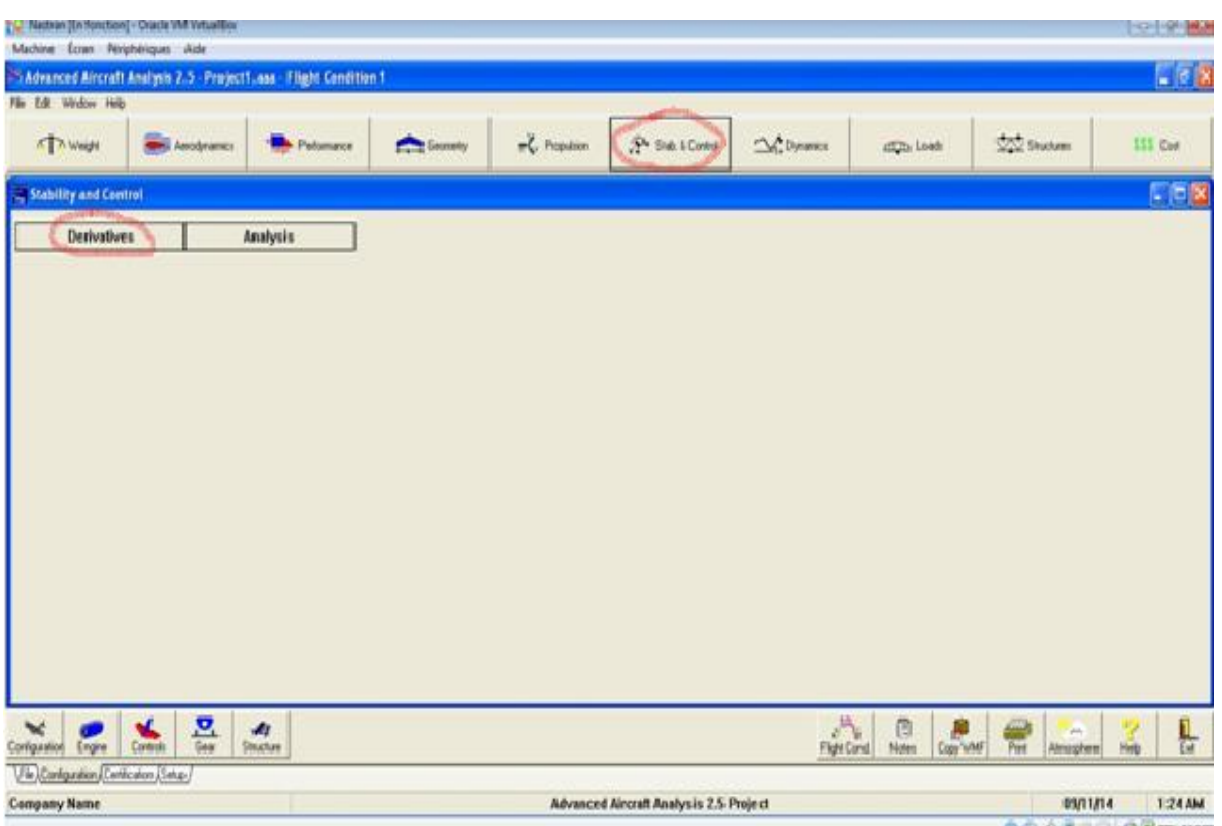

Puis on clique sur l'icône **(derivates)** on obtient :

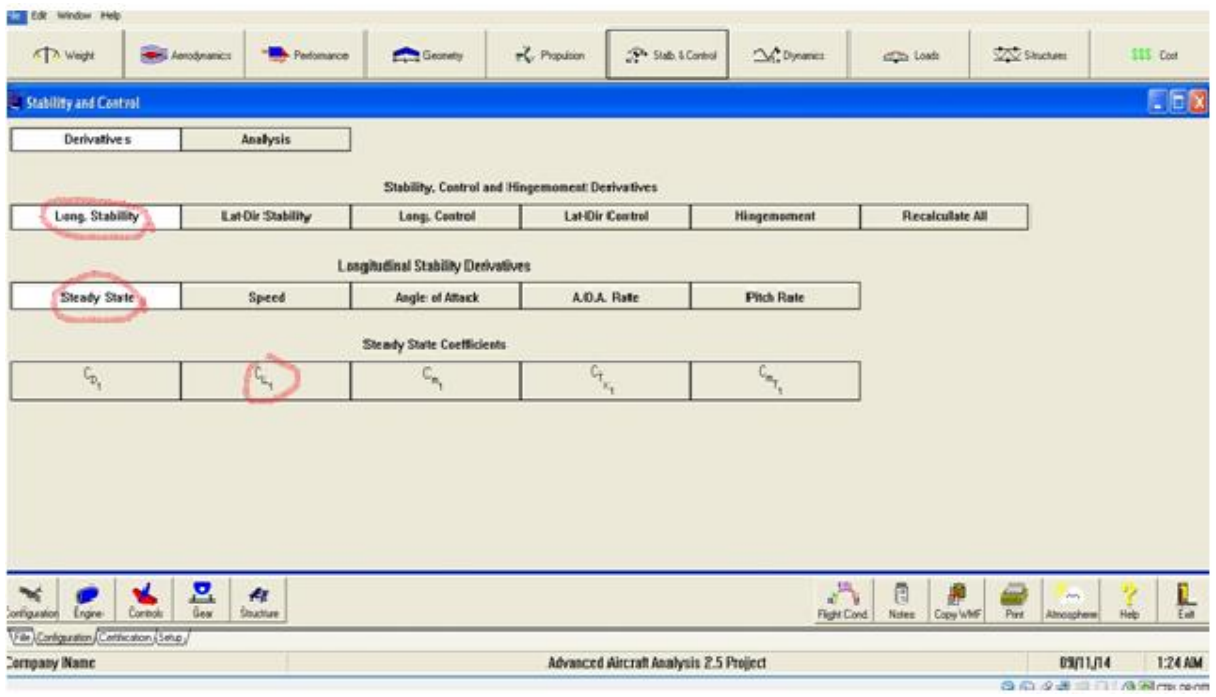

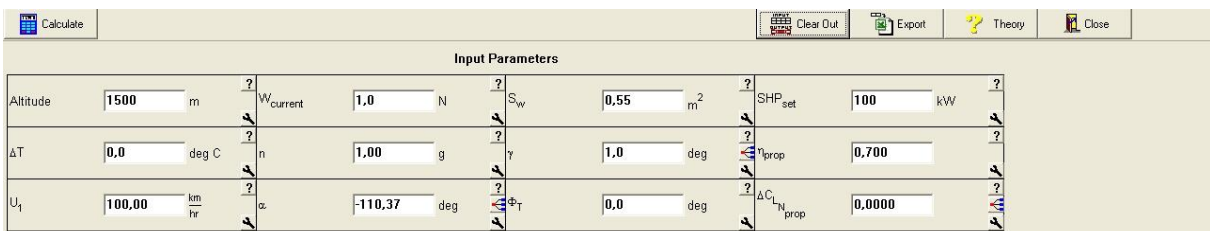

Puis les résultats de calcul sont visualisés sur le tableau

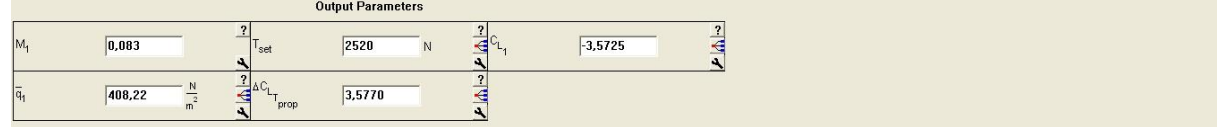

### **Stabilité dynamique :**

Dans cette étape on calcule les paramètres de la stabilité dynamique.

Au début on clique sur l'icône **(dynamique)**.

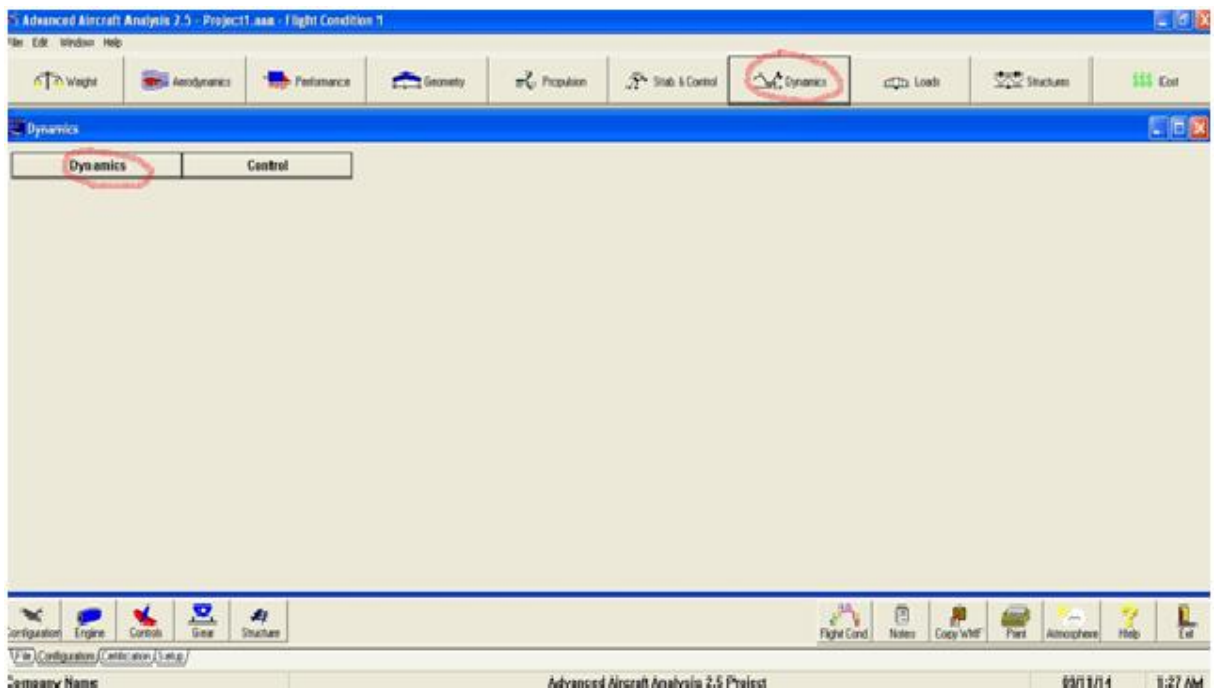

Lorsqu'on clic sur l'icône **(dynamique)** on obtient plusieurs icones, on clic sur **(longitudinal)** par exemple puis on clique sur **(transfer function)**.

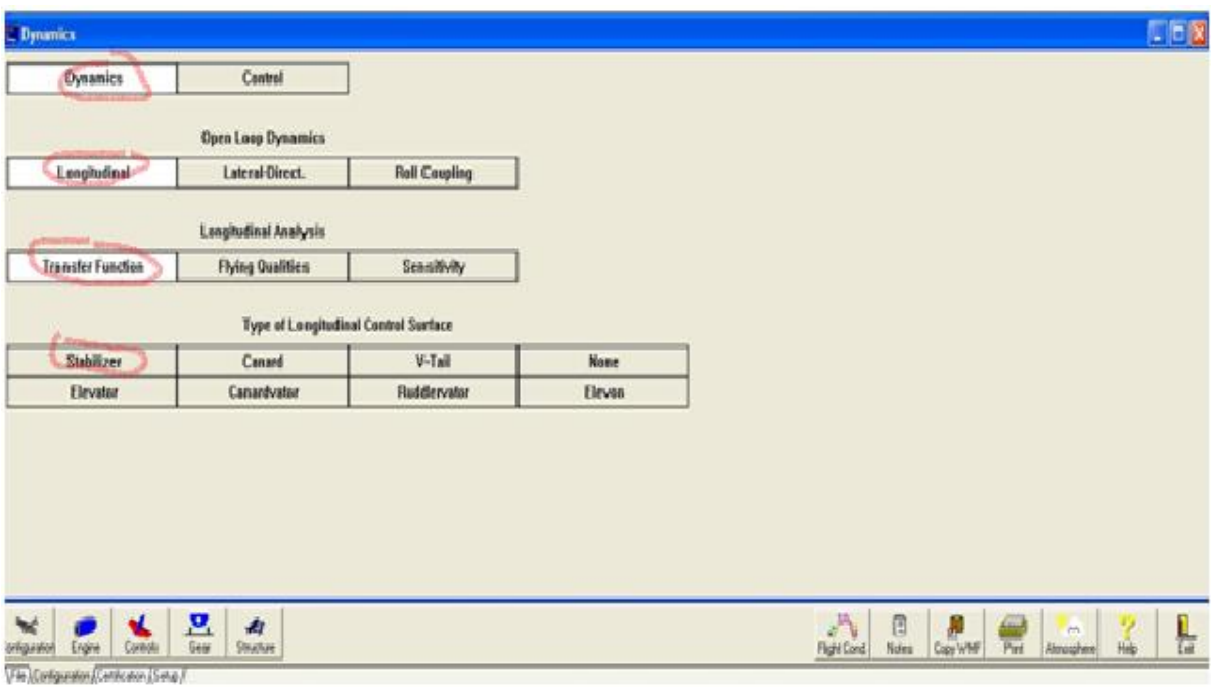

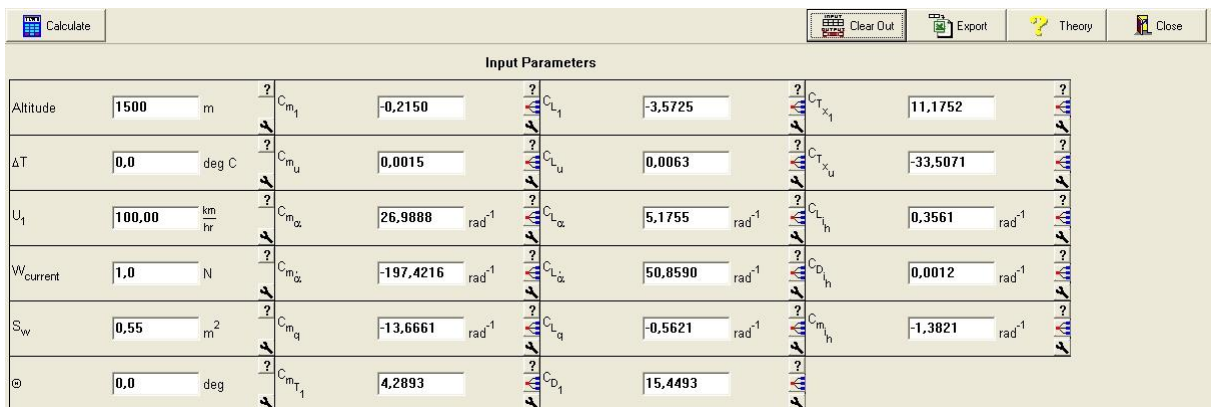

Le tableau est apparu on clique sur **(stabilazer)**.

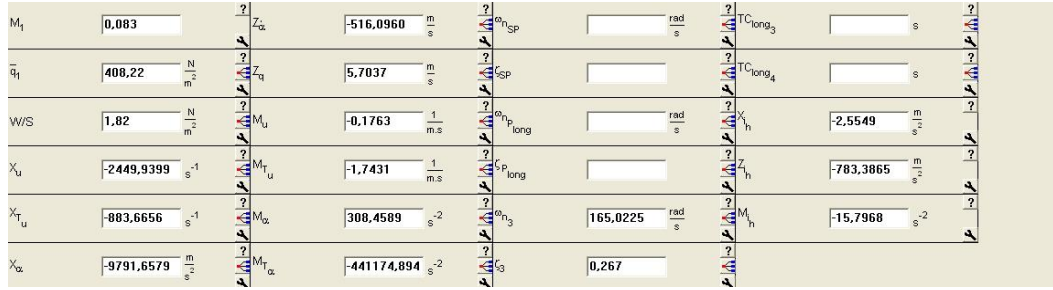

On fait rentrer nos données selon les composants de notre drone.

## **VI.8.Resultats :**

# **\*L'aile :**

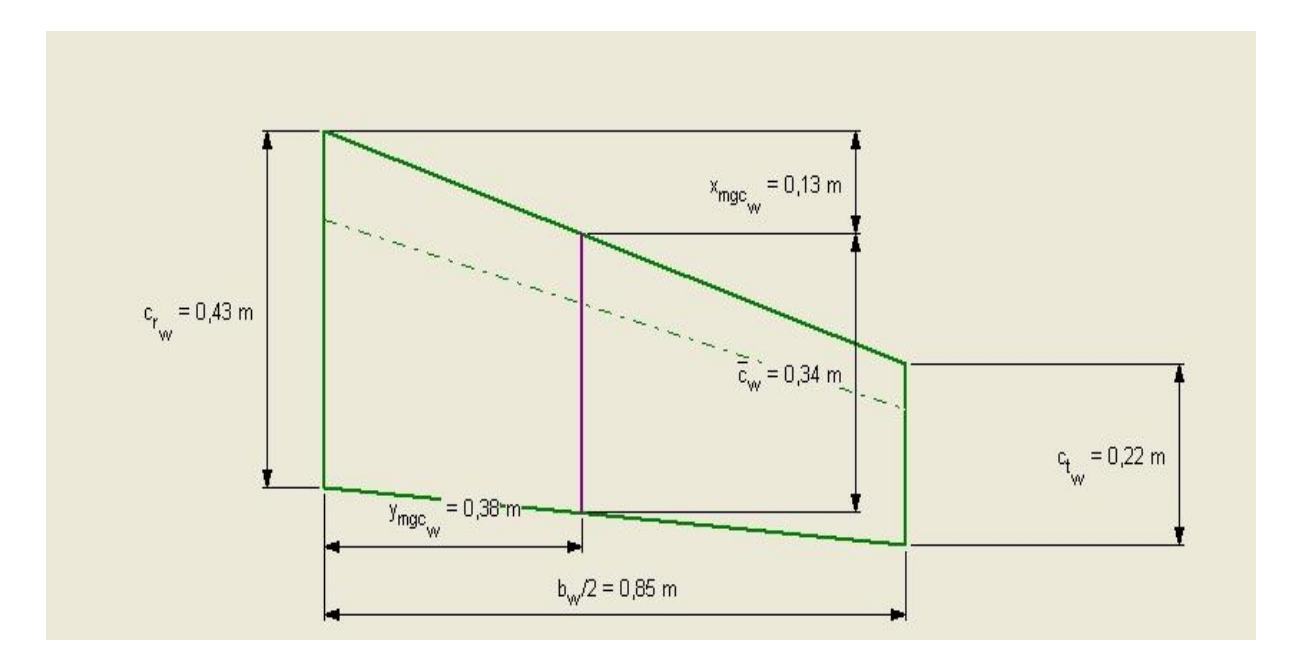

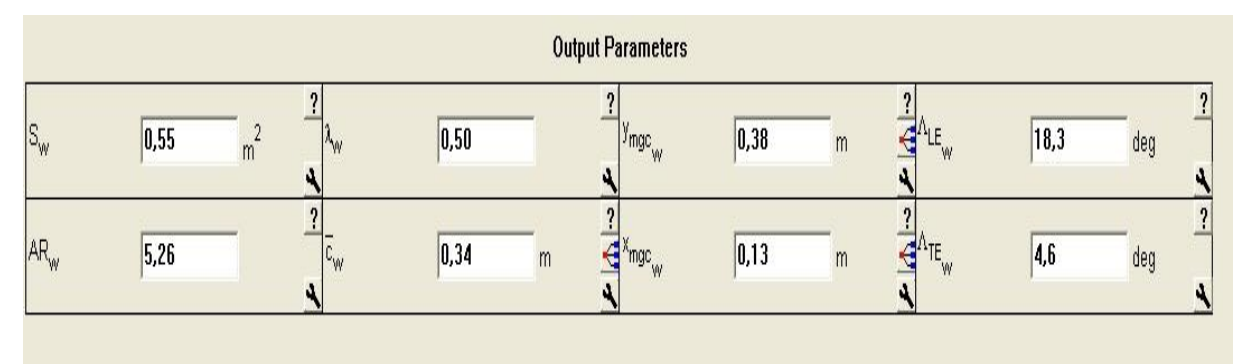

## **\*L'empennage vertical :**

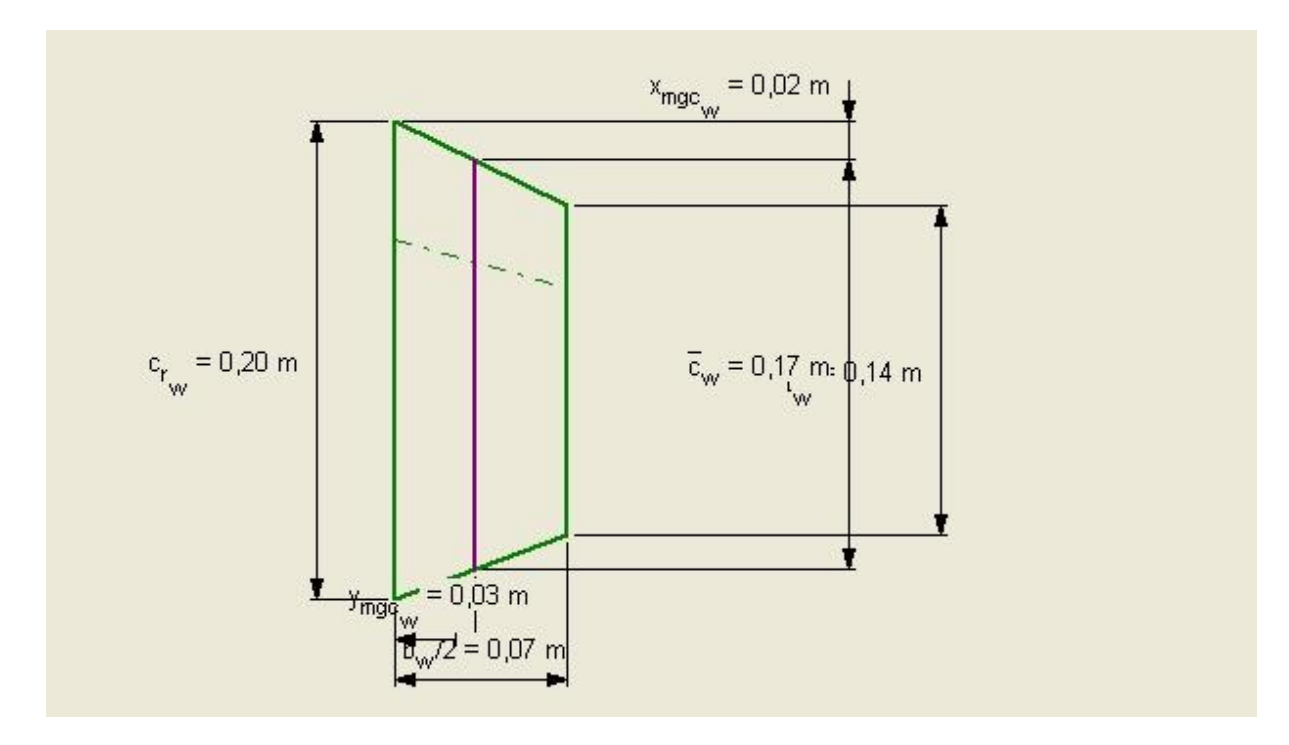

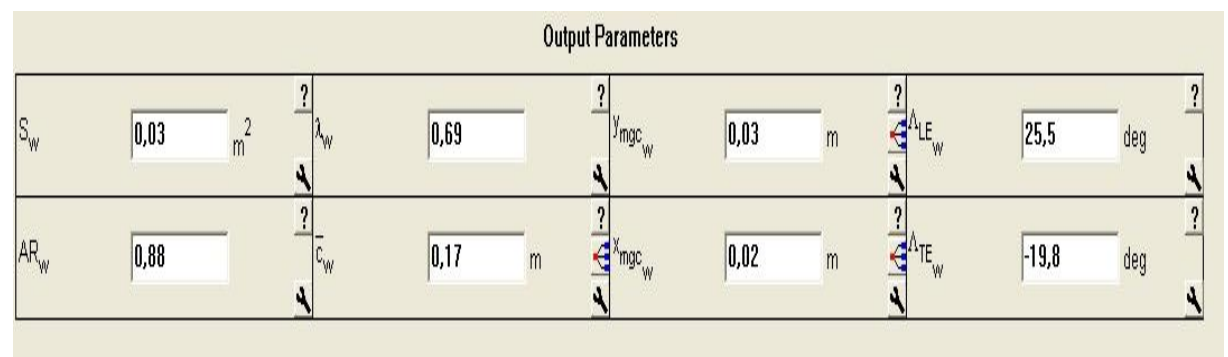

# **\*L'empenage horizental :**

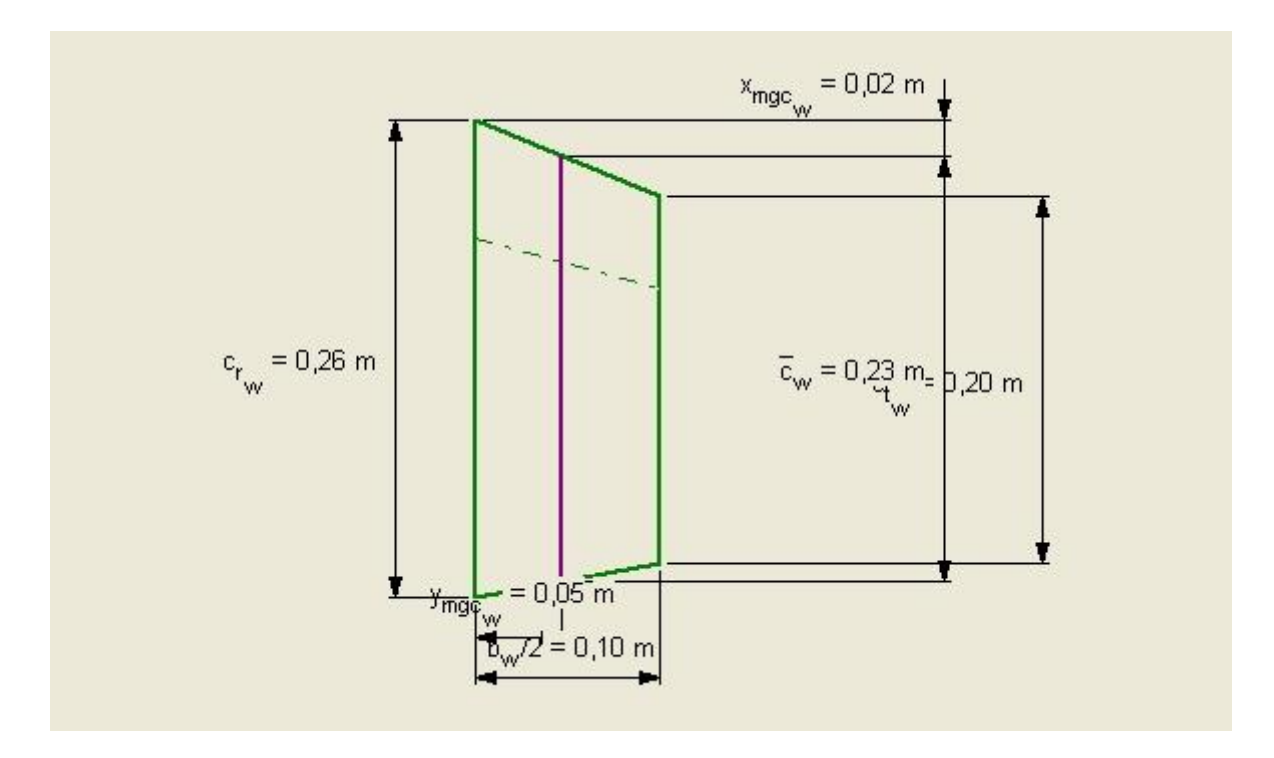

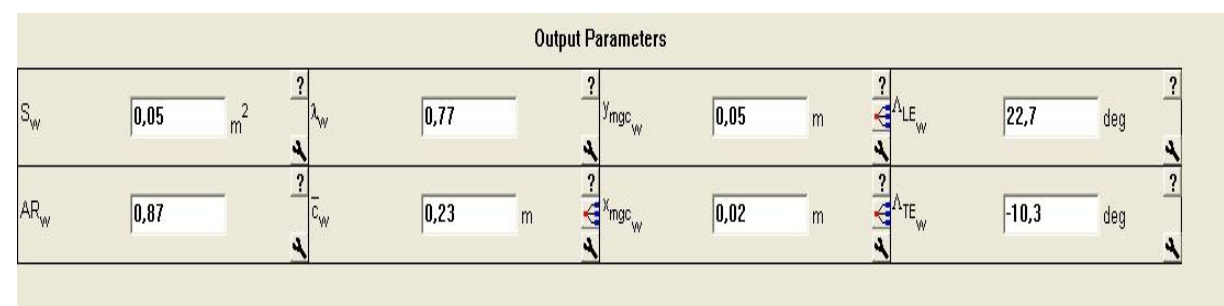

# **\*résultats des coefficients dynamique :**

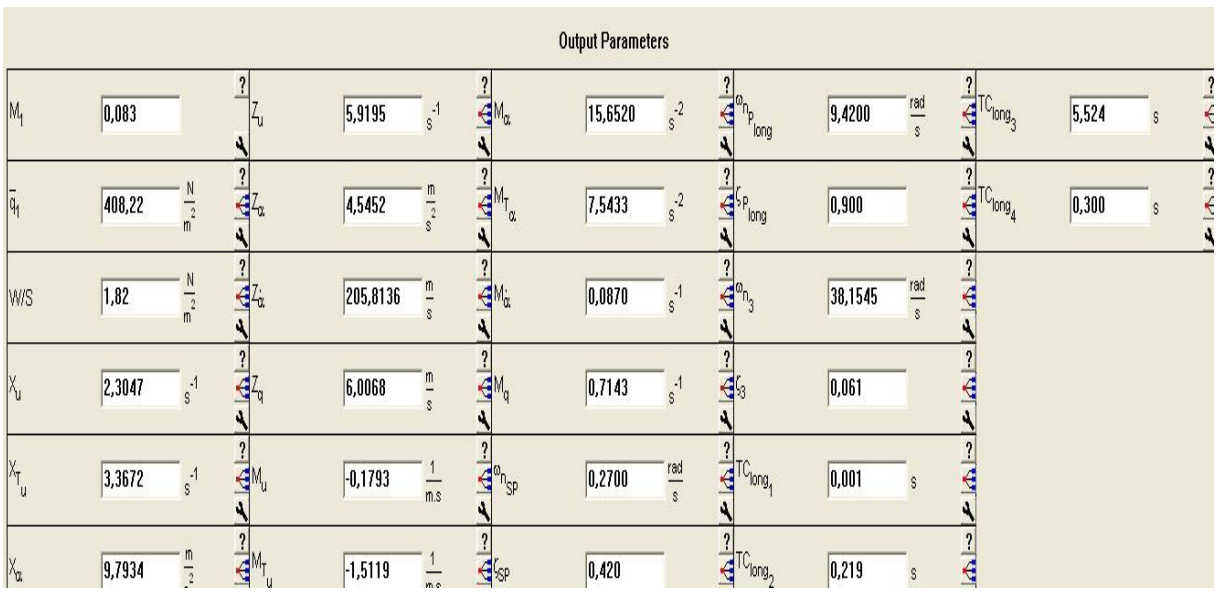

#### **CONCLUSION GENERALE :**

Les drones sont des aéronefs capables de voler et d'effectuer une mission sans présence humaine à bord. Cette première caractéristique essentielle justifie leur désignation de Uninhabited (ou Unmanned) Aerial Vehicle (UAV).

Une étude détaillée sur un drone prototype a été élaborée. L'UAV est un avion à moyenne altitude qui fonctionne tout comme n'importe quel autre petit avion.

L'aérodynamique est une branche de la dynamique des fluides qui porte principalement sur la compréhension et l'analyse des écoulements d'air, ainsi qu'éventuellement sur leurs effets sur des éléments solides qu'ils environnent.

Une étude de L'allure des coefficients de portance et de trainée. Elle évolue selon la forme du profil mais conserve toujours une allure globale similaire. Grâce à elle on détermine quelques caractéristiques essentielles du profil.

Ce modeste travail nous a incite à étudier un couplage (aérodynamique-dynamique) qui sont les domaines les plus importants pour le vol d'un avion ou tout simplement notre prototype de drone qu'on a choisi.

Ainsi une partie expérimentale qui englobe la conception d'une maquette de notre prototype et les tests effectué en soufflerie.

Ce travail nous as initié aux déférents logiciels de la conception(SOLIDWORKS) et de la simulation numérique tel que le maillage sur ICEM CFD (ANSYS.14.) puis les calculs numériques à l'aide de la théorie des volumes finis sur FLUENT (ANSYS.14.).

Les deux types de résultats (Expérimental et Numérique) nous as permis de faire une comparaison entre les résultats de la simulation numérique par celles obtenues dans l'étude Expérimentale.

C'est la passion ainsi que la technologie qui nous a encouragé à faire cette étude dans le domaine des drones qui na pas encore divulguer touts ses secrets vue l'importance des drones et les services primordiales rendus pas ces derniers.

C'était une agréable expérience pour nous de faire ce sujet très riche d'informations et de techniques.

A la fin nous espérons qu'on a apporté toutes les réponses nécessaire entourant ce sujet qui permettront à nos collègues de poursuivre ce travail pour des amélioration qui feront l'objet d'un autre sujet en constatant le développement illimité de l'aéronautique.

# **Références**

[1[\]http://www.universalis.fr/recherche/?q=drone&s=](http://www.universalis.fr/recherche/?q=drone&s)

[2[\]http://www.courrierinternational.com/article/2013/01/03/un-ancien-pilote-americain-raconte.](http://www.courrierinternational.com/article/2013/01/03/un-ancien-pilote-americain-raconte)

[3]Un satellite de télécommunications est un satellite artificiel placé dans l'espace pour des besoins de télécommunications.

[http://fr.wikipedia.org/wiki/Satellite\\_de\\_t%C3%A9l%C3%A9communications.](http://fr.wikipedia.org/wiki/Satellite_de_t%C3%A9l%C3%A9communications)

[4[\]http://www.futura-sciences.com/magazines/high-tech/infos/actu/d/technologie-dossier-drones](http://www.futura-sciences.com/magazines/high-tech/infos/actu/d/technologie-dossier-drones-miniatures-espions-mythe-realite-28976/)[miniatures-espions-mythe-realite-28976/.](http://www.futura-sciences.com/magazines/high-tech/infos/actu/d/technologie-dossier-drones-miniatures-espions-mythe-realite-28976/)

[5[\]http://www.unmanned.co.uk/unmanned-vehicles-news/unmanned-aerial-vehicles-uav](http://www.unmanned.co.uk/unmanned-vehicles-news/unmanned-aerial-vehicles-uav-news/76th-brigade-fields-the-rq-7-shadow-uav/)[news/76th-brigade-fields-the-rq-7-shadow-uav/.](http://www.unmanned.co.uk/unmanned-vehicles-news/unmanned-aerial-vehicles-uav-news/76th-brigade-fields-the-rq-7-shadow-uav/)

[6[\]http://en.wikipedia.org/wiki/General\\_Atomics\\_MQ-1\\_Predator.](http://en.wikipedia.org/wiki/General_Atomics_MQ-1_Predator)

[7[\]http://www.af.mil/AboutUs/FactSheets/Display/tabid/224/Article/104516/rq-4-global-hawk.aspx.](http://www.af.mil/AboutUs/FactSheets/Display/tabid/224/Article/104516/rq-4-global-hawk.aspx)

[8] Un radar à synthèse d'ouverture (RSO) est un radar imageur qui effectue un traitement des données reçues afin d'améliorer la résolution en azimut. Le traitement effectué permet d'affiner l'ouverture de l'antenne. On parle donc de synthèse d'ouverture. D'où le nom de ce type de système. L'abréviation anglo-saxonne SAR (Synthetic Aperture Radar) est fréquemment utilisée pour désigner ce type de radar.

[9[\]http://www.uavinsider.com/yamaha-rmax](http://www.uavinsider.com/yamaha-rmax) .

[10[\]http://www.lesechos.fr/12/07/2013/LesEchos/21477-090-ECH\\_drones-civils---l-europe-risque](http://www.lesechos.fr/12/07/2013/LesEchos/21477-090-ECH_drones-civils---l-europe-risque-de-rester-a-la-traine-derriere-les-etats-unis.htm)[de-rester-a-la-traine-derriere-les-etats-unis.htm.](http://www.lesechos.fr/12/07/2013/LesEchos/21477-090-ECH_drones-civils---l-europe-risque-de-rester-a-la-traine-derriere-les-etats-unis.htm)

[11] Les NOTAM, de l'anglais Notice To Airmen, « messages aux navigants aériens », sont des messages publiés par les agences gouvernementales de contrôle de la navigation aérienne (le SIA en France) dans le but d'informer les pilotes d'évolutions sur les infrastructures.